Министерство образования и науки Республики Татарстан Государственное автономное профессиональное образовательное учреждение «Сабинский аграрный колледж»

¥

## ФОНД ОЦЕНОЧНЫХ СРЕДСТВ ПРОФЕССИОНАЛЬНОГО МОДУЛЯ

#### ПМ.02 Осуществление интеграции программных модулей

# ОСНОВНОЙ ПРОФЕССИОНАЛЬНОЙ ОБРАЗОВАТЕЛЬНОЙ **ПРОГРАММЫ**

## ПОДГОТОВКИ СПЕЦИАЛИСТОВ СРЕДНЕГО ЗВЕНА ПО СПЕЦИАЛЬНОСТИ

09.02.07 Информационные системы и программирование Квалификация: Специалист по информационным системам

k

Фонд оценочных средств рассмотрен и одобрен цикловой комиссией Программирования

Председатель ЦК **IIpore** 

от 25 апрель, 2022 г

**УТВЕРЖДАЮ** Заместитель директора по ТО ГАПОУ «МЦК - КТИТС» - <u>pours</u>  $M$ Ибрагимов Р.М.

í.

от 25 апрель 2022 г  $\overline{\phantom{0}}$ 

ФОНД ОЦЕНОЧНЫХ СРЕДСТВ ПМ.02 Осуществление интеграции программных специальности: 09.02.07 Информационные системы  $\,$   $\,$   $\,$   $\,$ модулей ДЛЯ программирование, квалификация: Специалист по информационным системам

Фонд оценочных средств разработан на основе образования Федерального государственного образовательного стандарта среднего по специальности профессионального образования 09.02.07 Информационные системы и программирование, утвержденным приказом Министерства образования и науки РФ 09 декабря 2016 № 1548, зарегистрированным в Министерстве юстиции Российской Федерации 26 декабря 2016 года, регистрационный № 44978, входящим в укрупнённую группу ТОП-50 09.00.00 Информатика и вычислительная техника.

Разработчик: Мусин Б.Р. преподаватель ГАПОУ «Сабинский аграрный колледж»

## **Содержание**

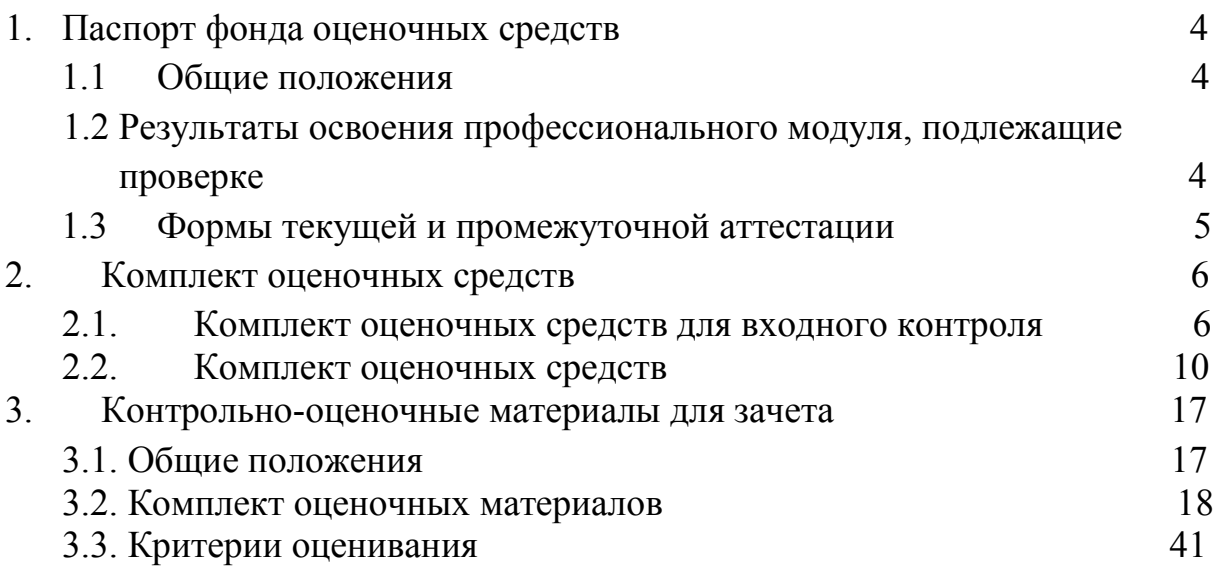

## **1. Паспорт комплекта оценочных средств**

## **1.1. Общие положения**

Фонд оценочных средств (ФОС) предназначен для контроля и оценки образовательных достижений обучающихся, освоивших программу профессионального модуля ПМ 02 Осуществление интеграции программного модуля

ФОС включает контрольные материалы для проведения текущего контроля и промежуточной аттестации в форме дифференцированного зачета

ФОС разработан на основе ФГОС образовательной программы по специальности 09.02.07 Информационные системы и программирование, квалификация: Специалист по информационным системам

Формой аттестации по профессиональному модулю является экзамен (квалификационный).

## **1.2. Планируемые результаты освоения профессионального модуля**

Результатом освоения профессионального модуля является овладение обучающимися видом профессиональной деятельности:

- Разработка программных модулей программного обеспечения для компьютерных систем.
- Разработка и администрирование баз данных.
- Участие в интеграции программных модулей.
- Выполнение работ по одной или нескольким профессиям рабочих, должностям служащих (приложение к настоящему ФГОС СПО),

в том числе профессиональными (ПК) и общими (ОК) компетенциями:

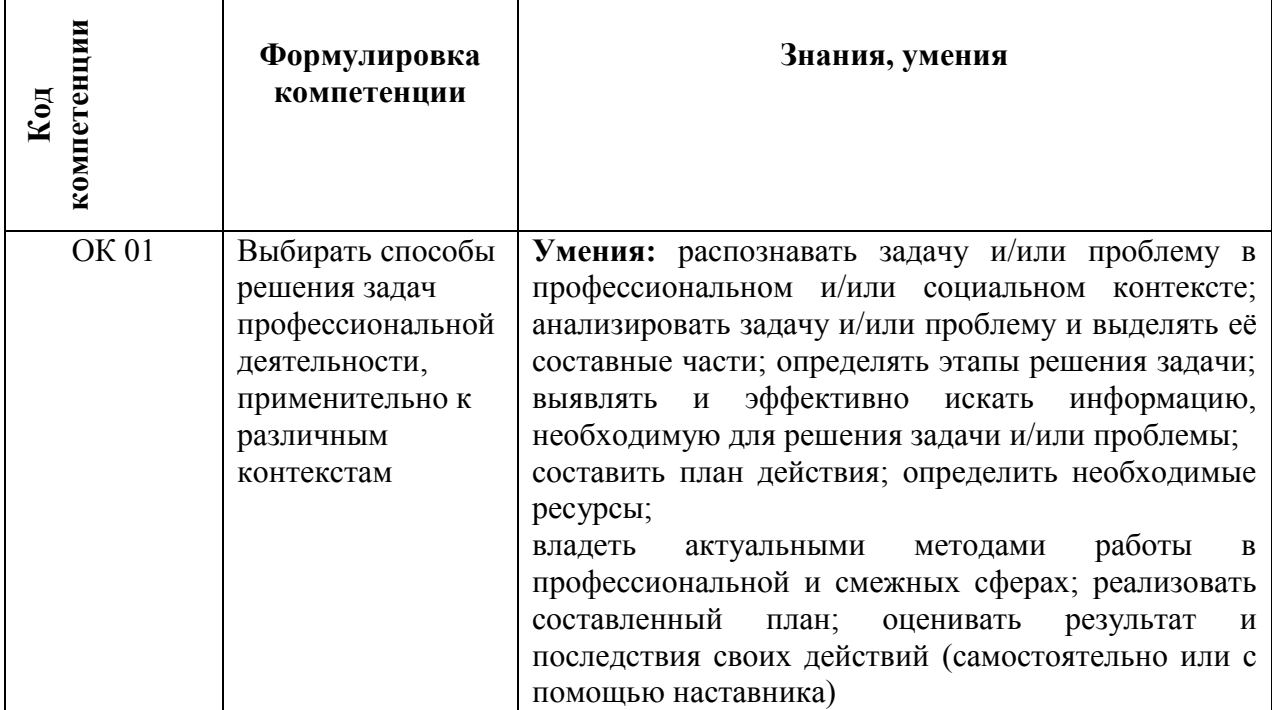

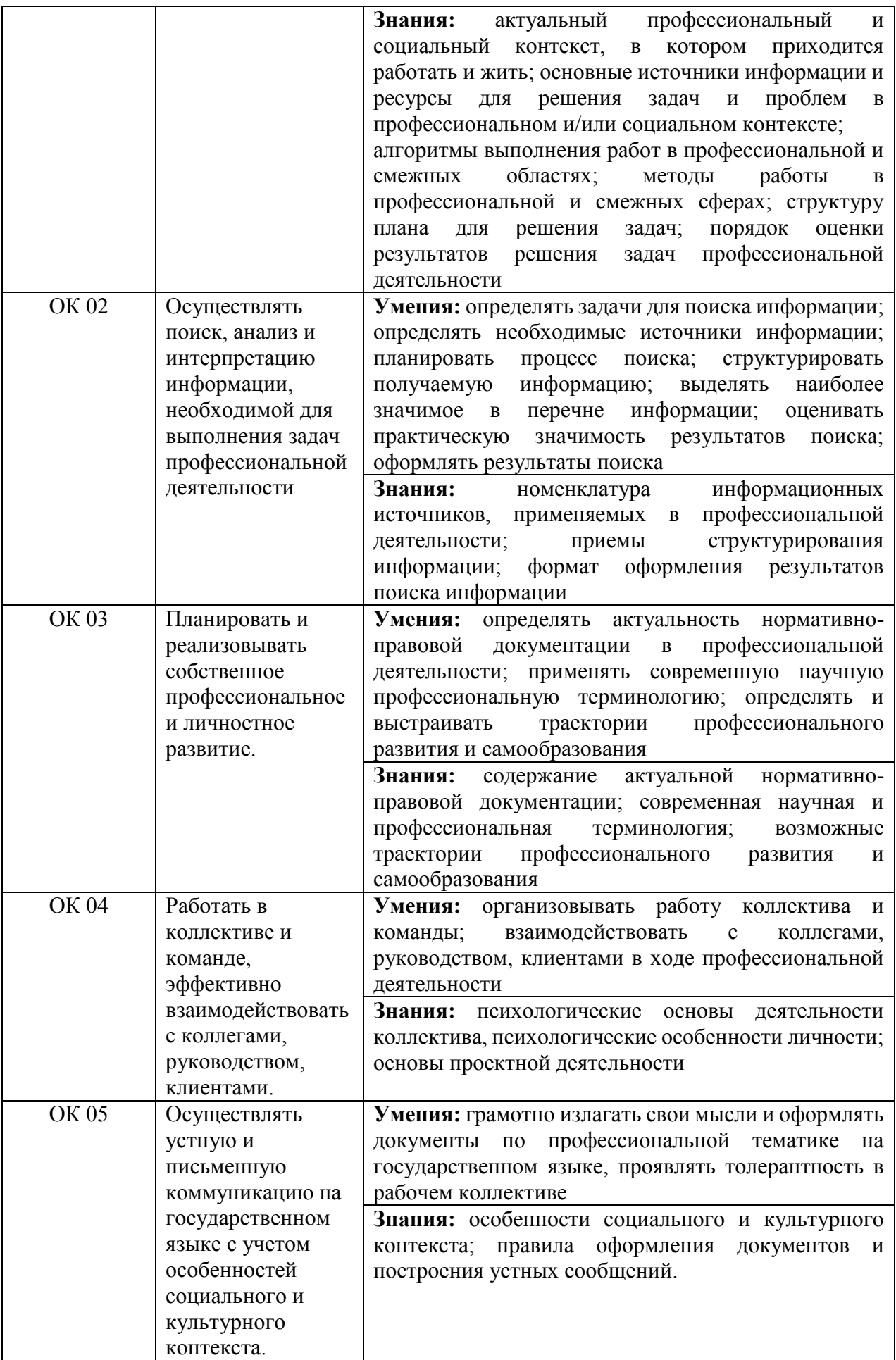

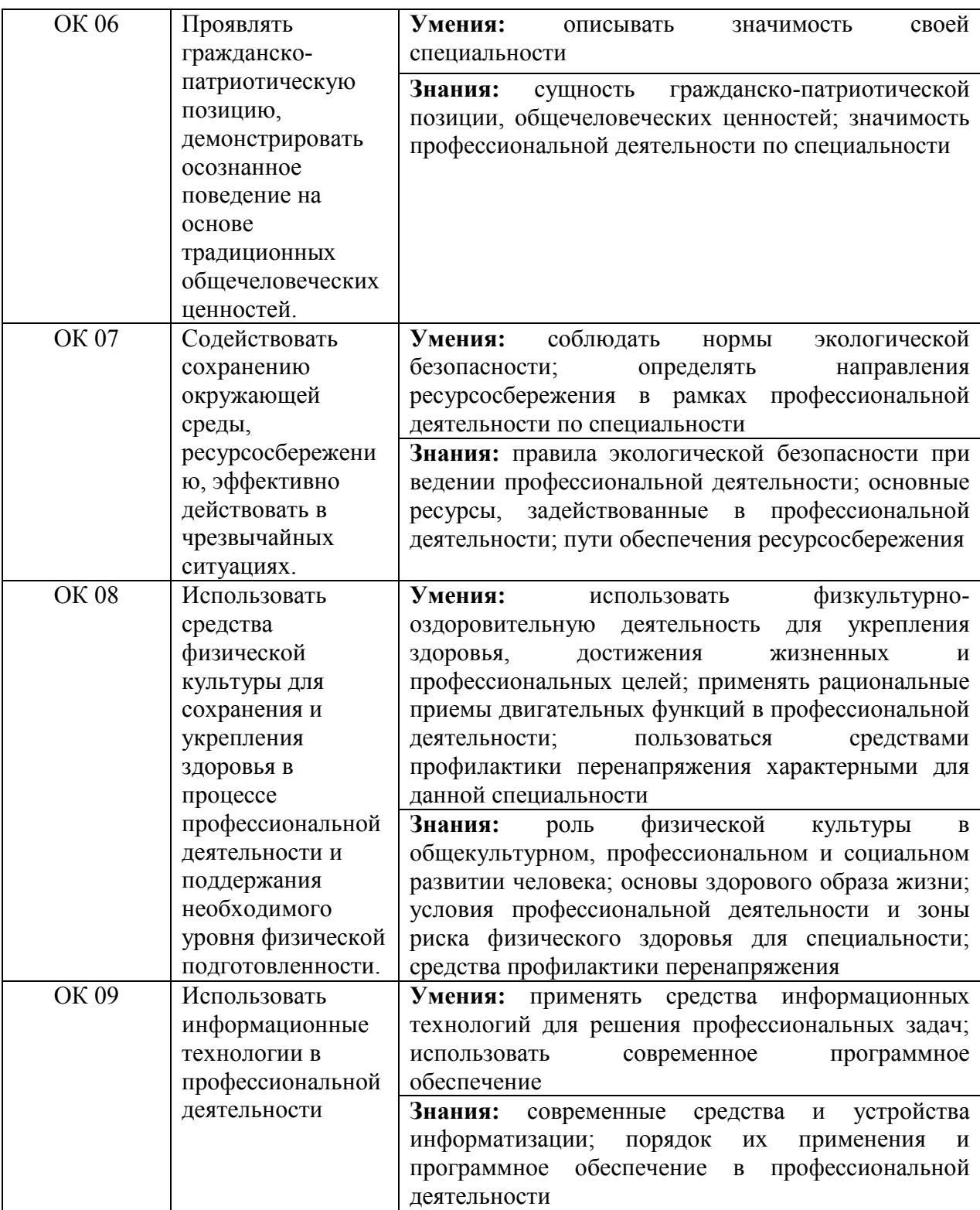

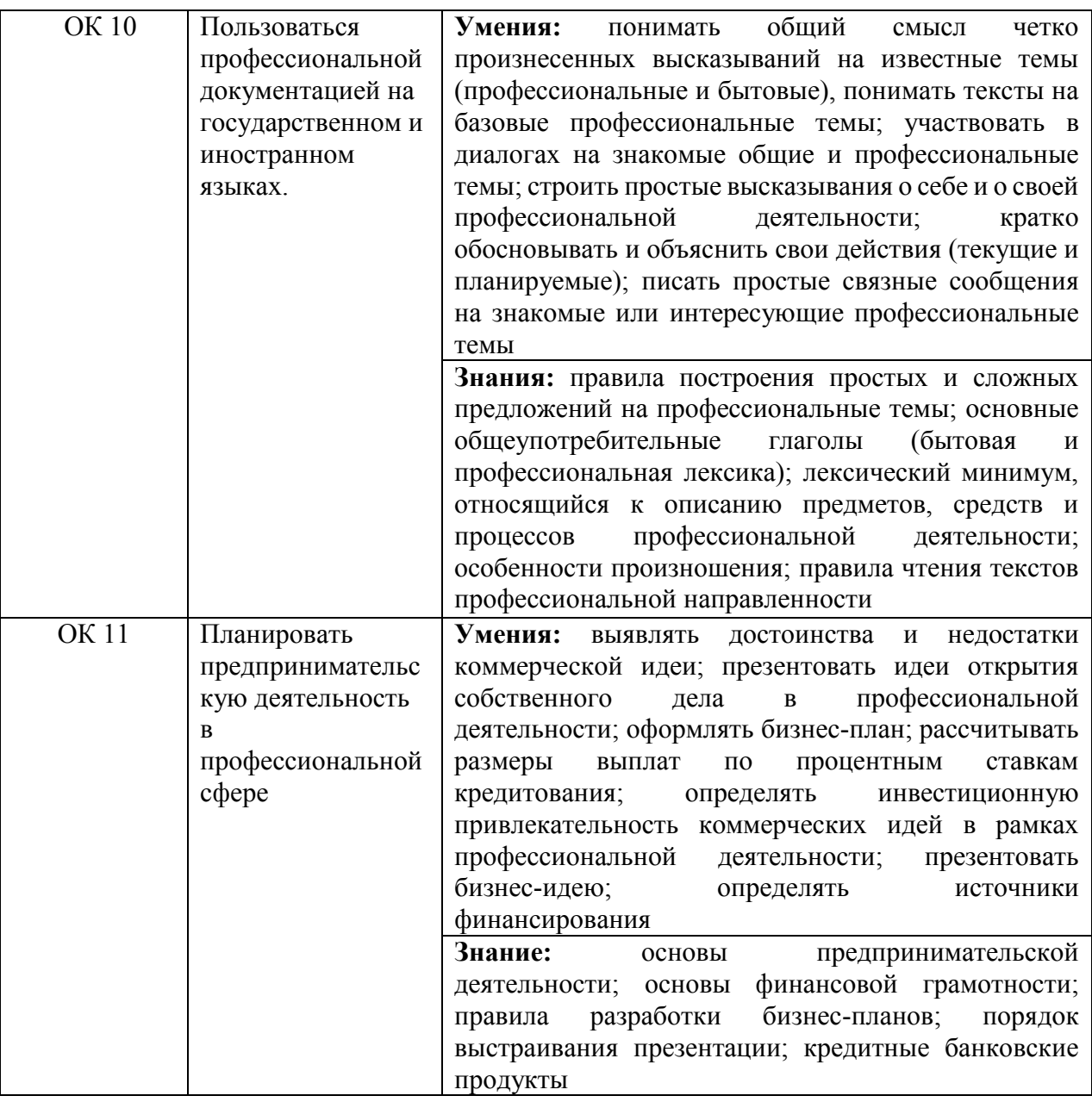

## **Профессиональные компетенции**

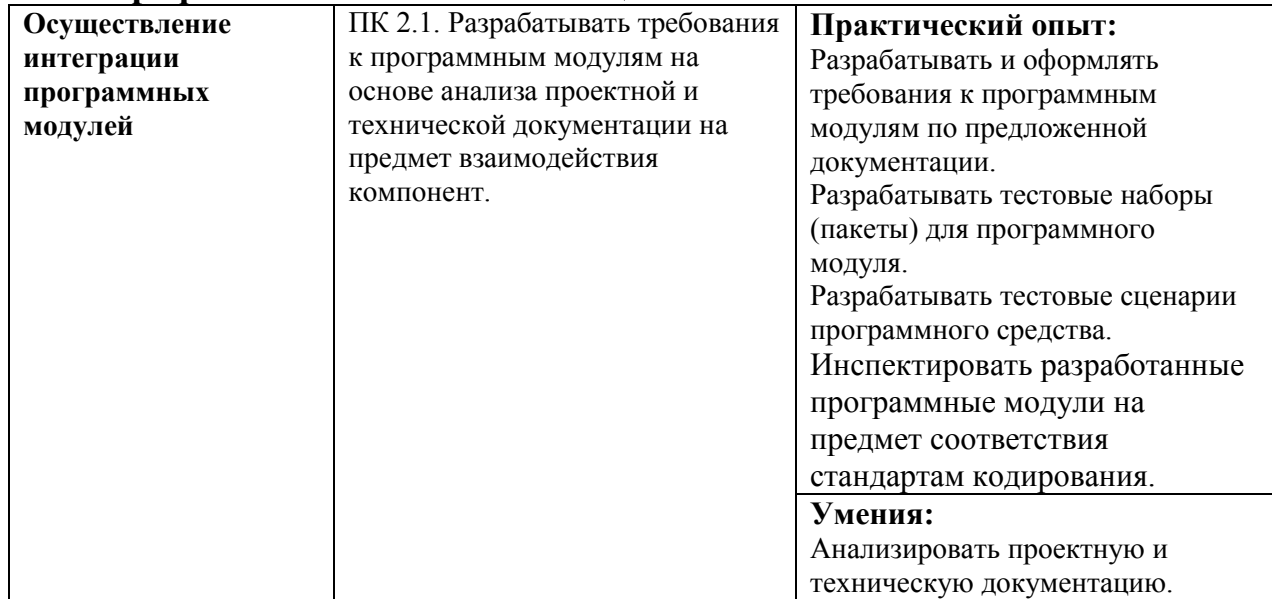

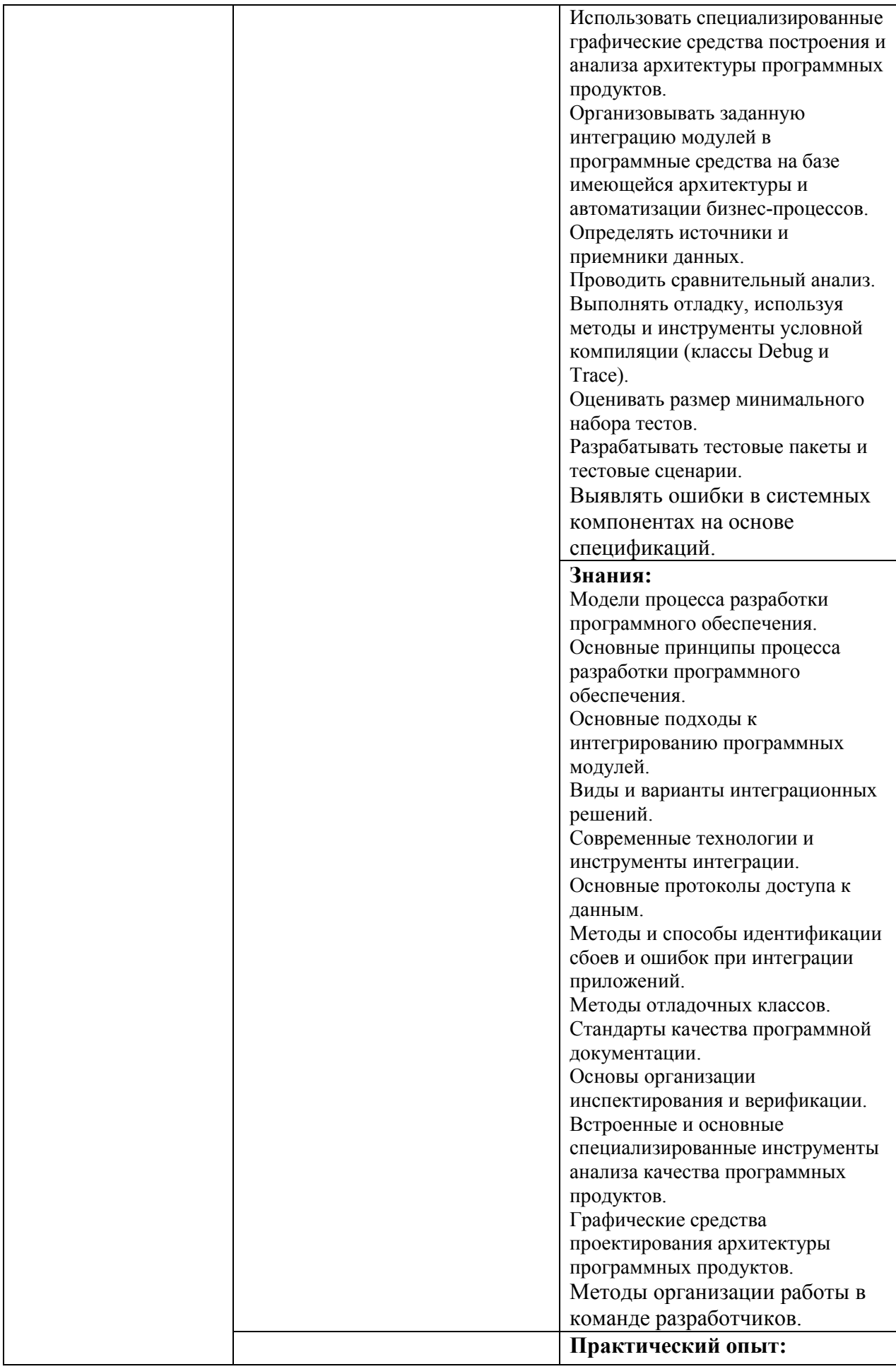

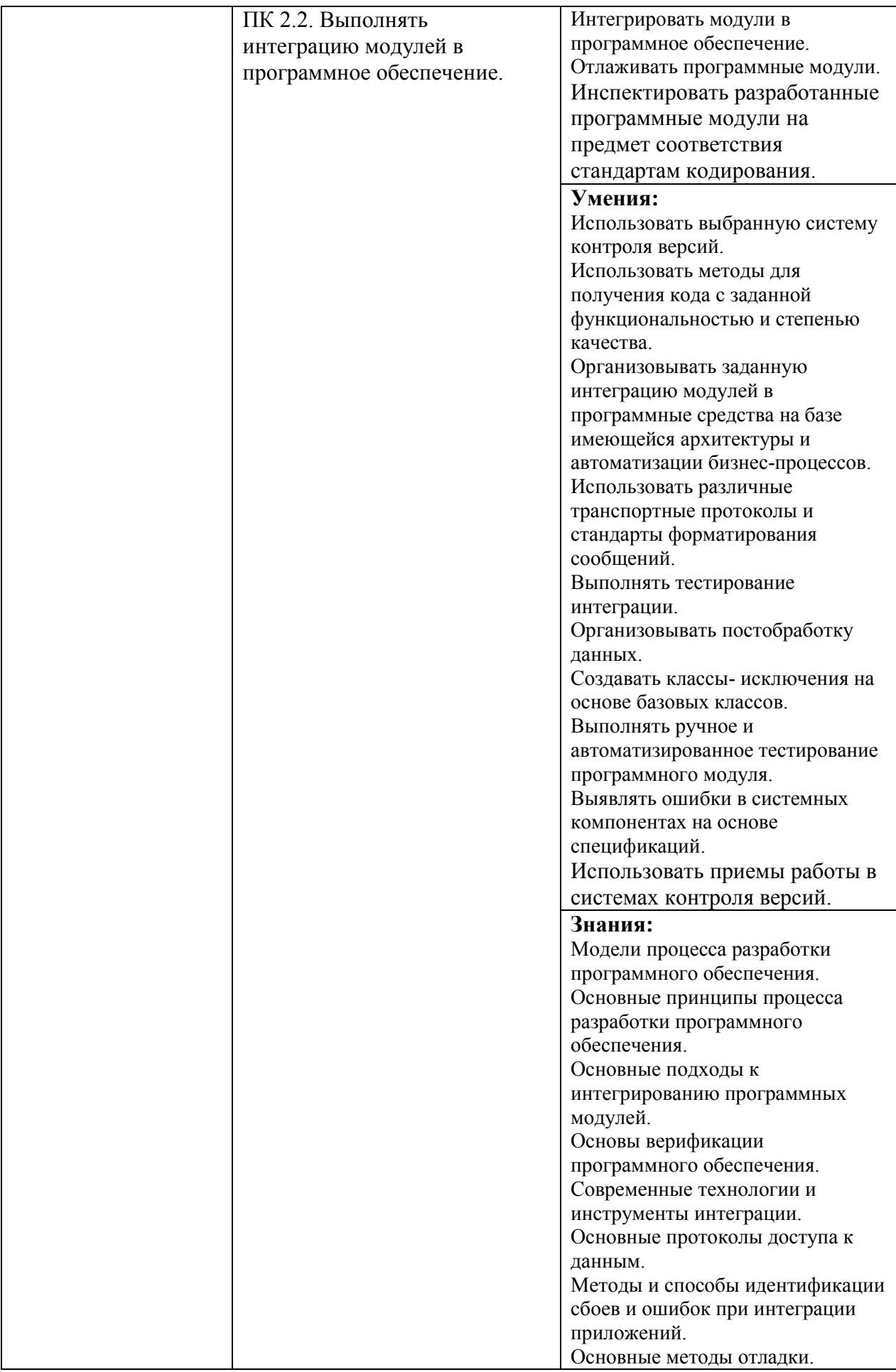

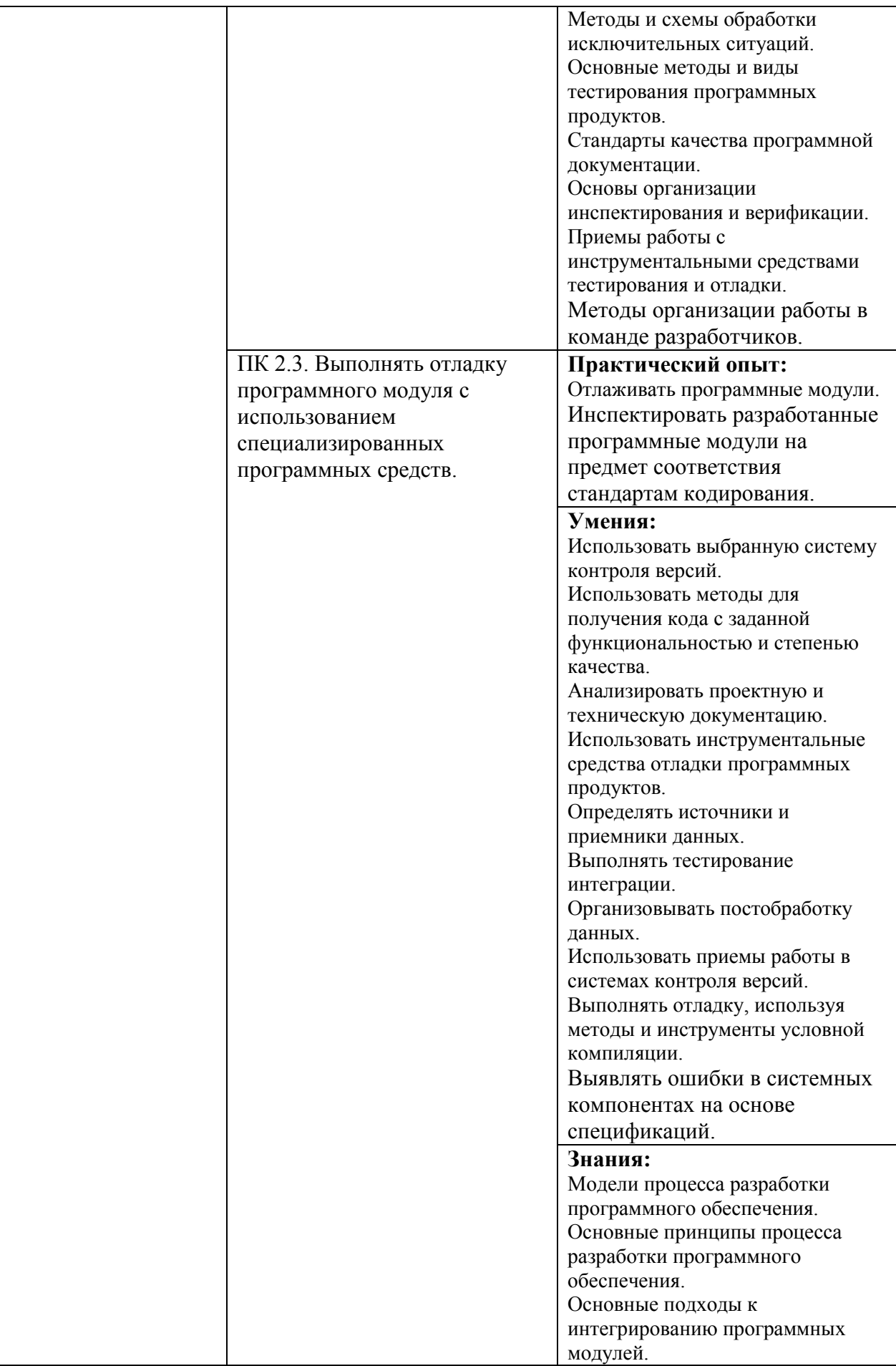

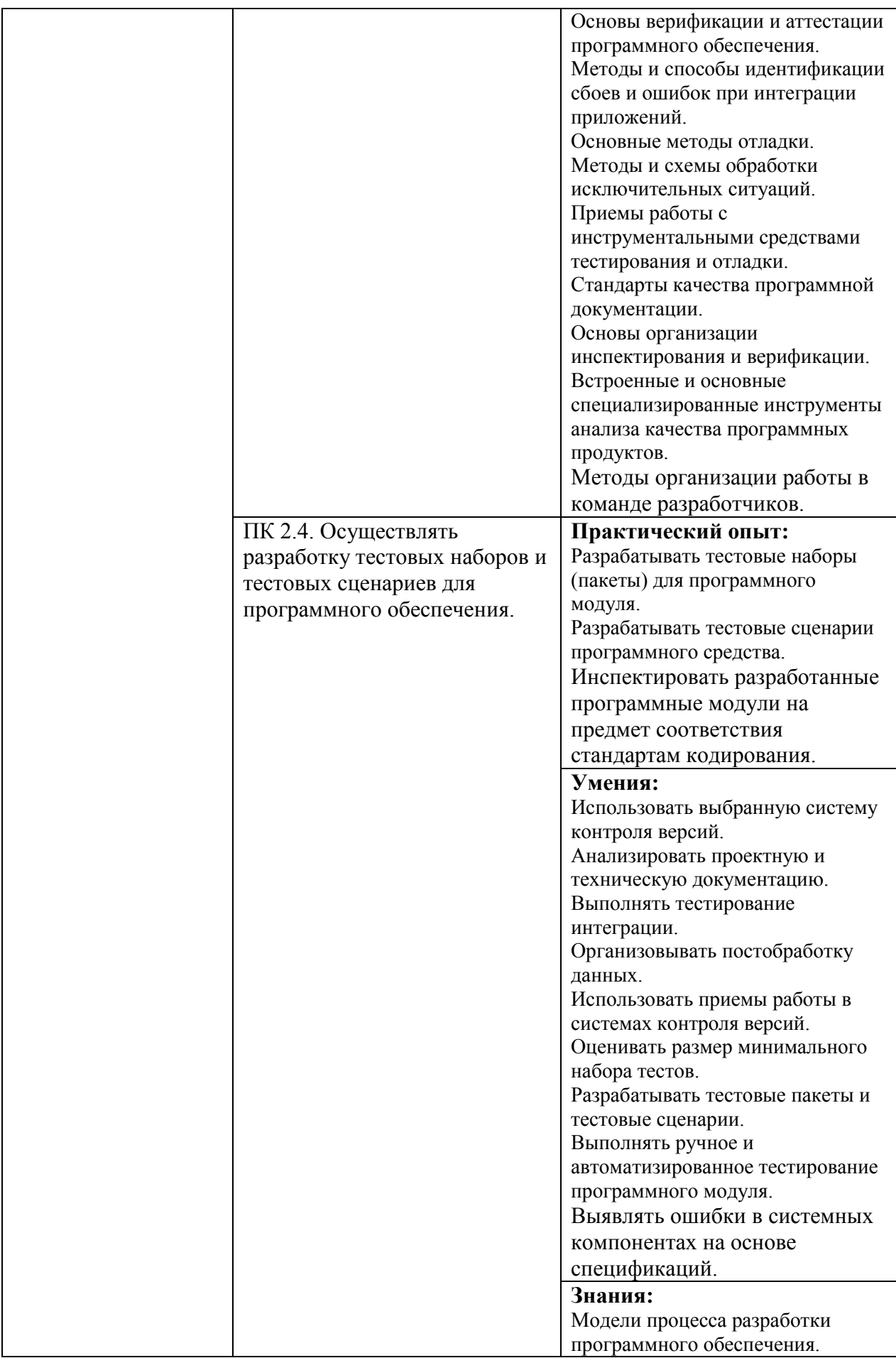

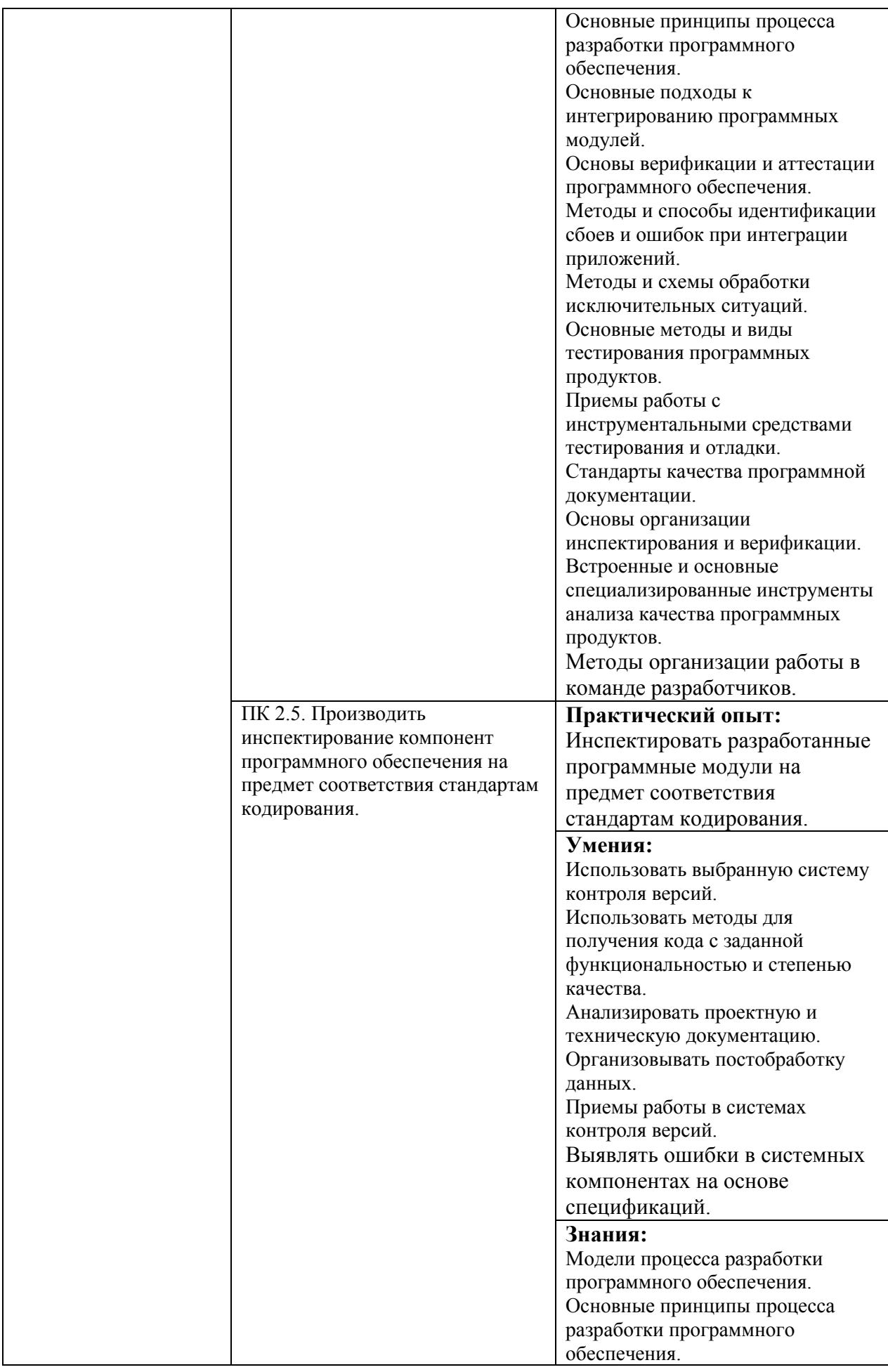

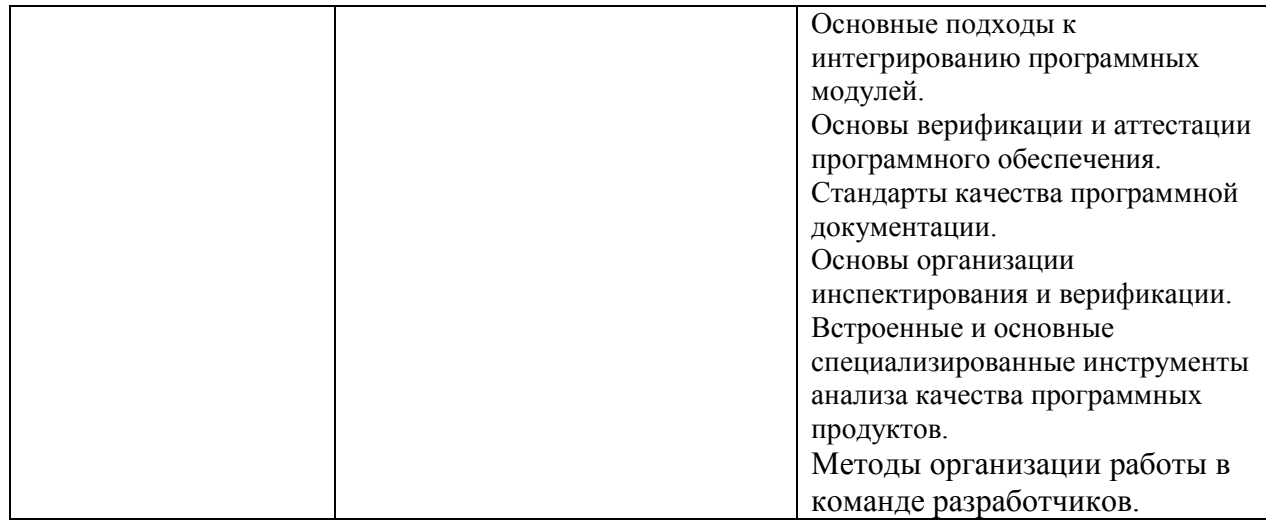

#### *КОНТРОЛЬ И ОЦЕНКА РЕЗУЛЬТАТОВ ОСВОЕНИЯ ПРОФЕССИОНАЛЬНОГО МОДУЛЯ (ПО РАЗДЕЛАМ)*

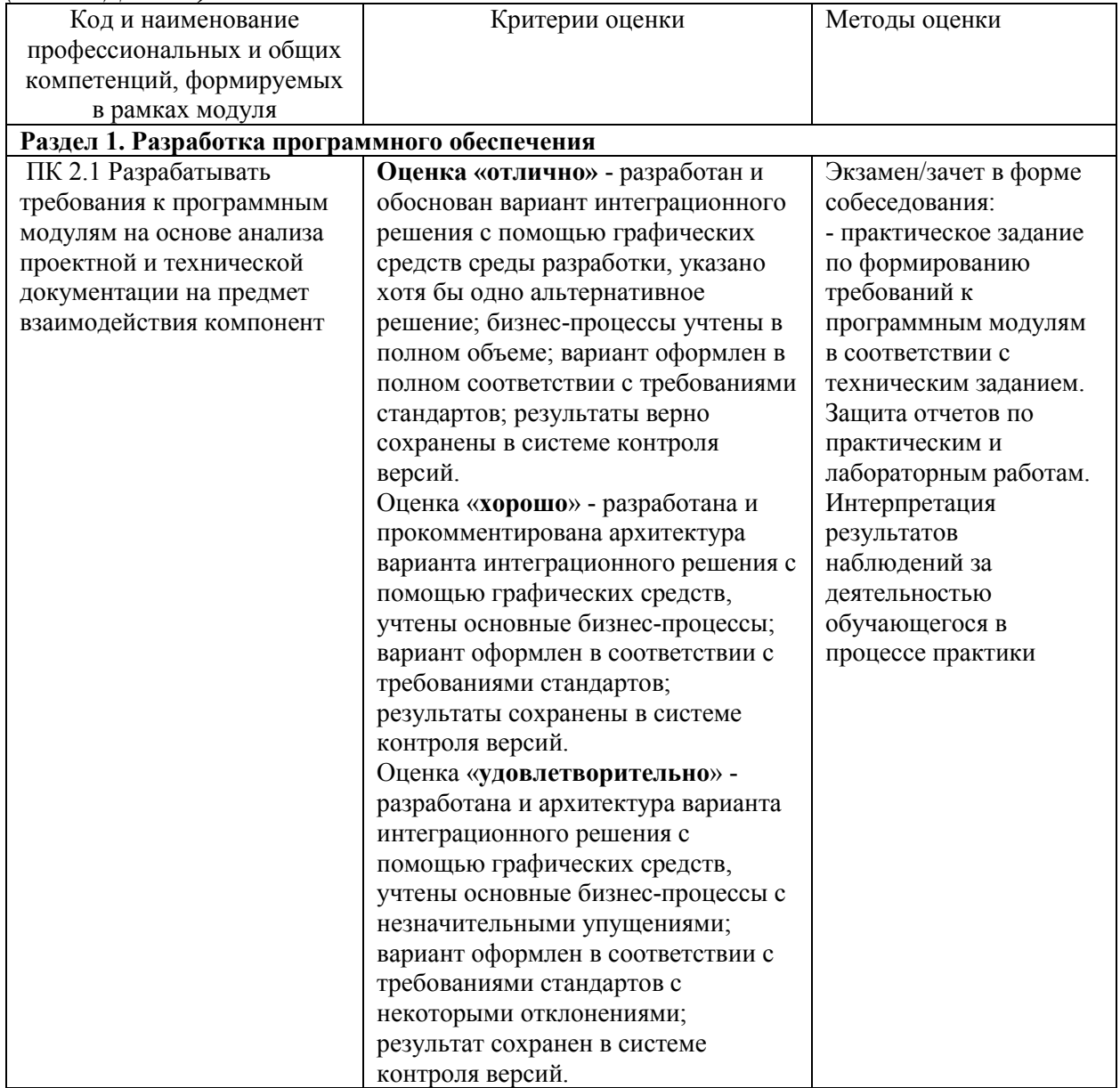

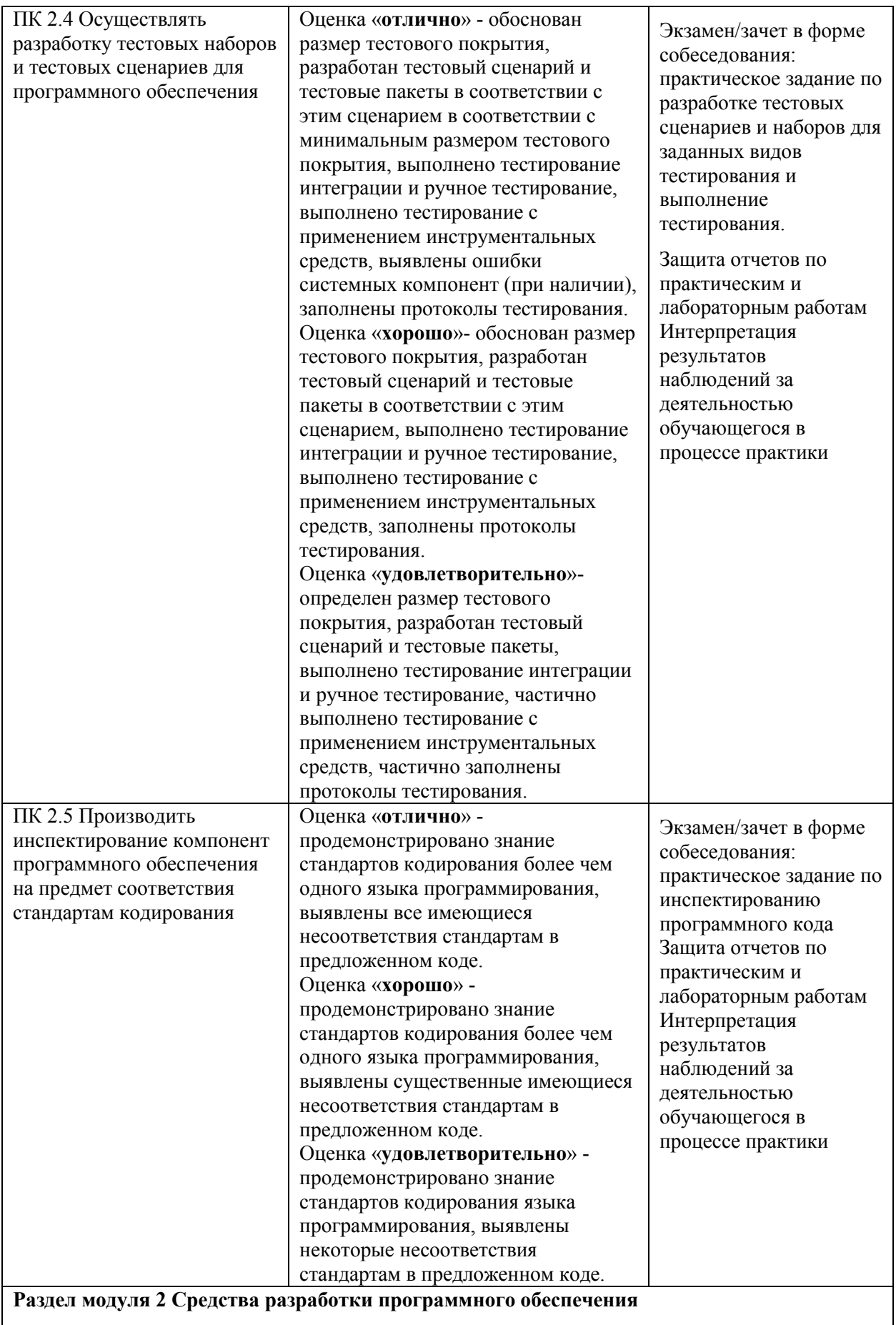

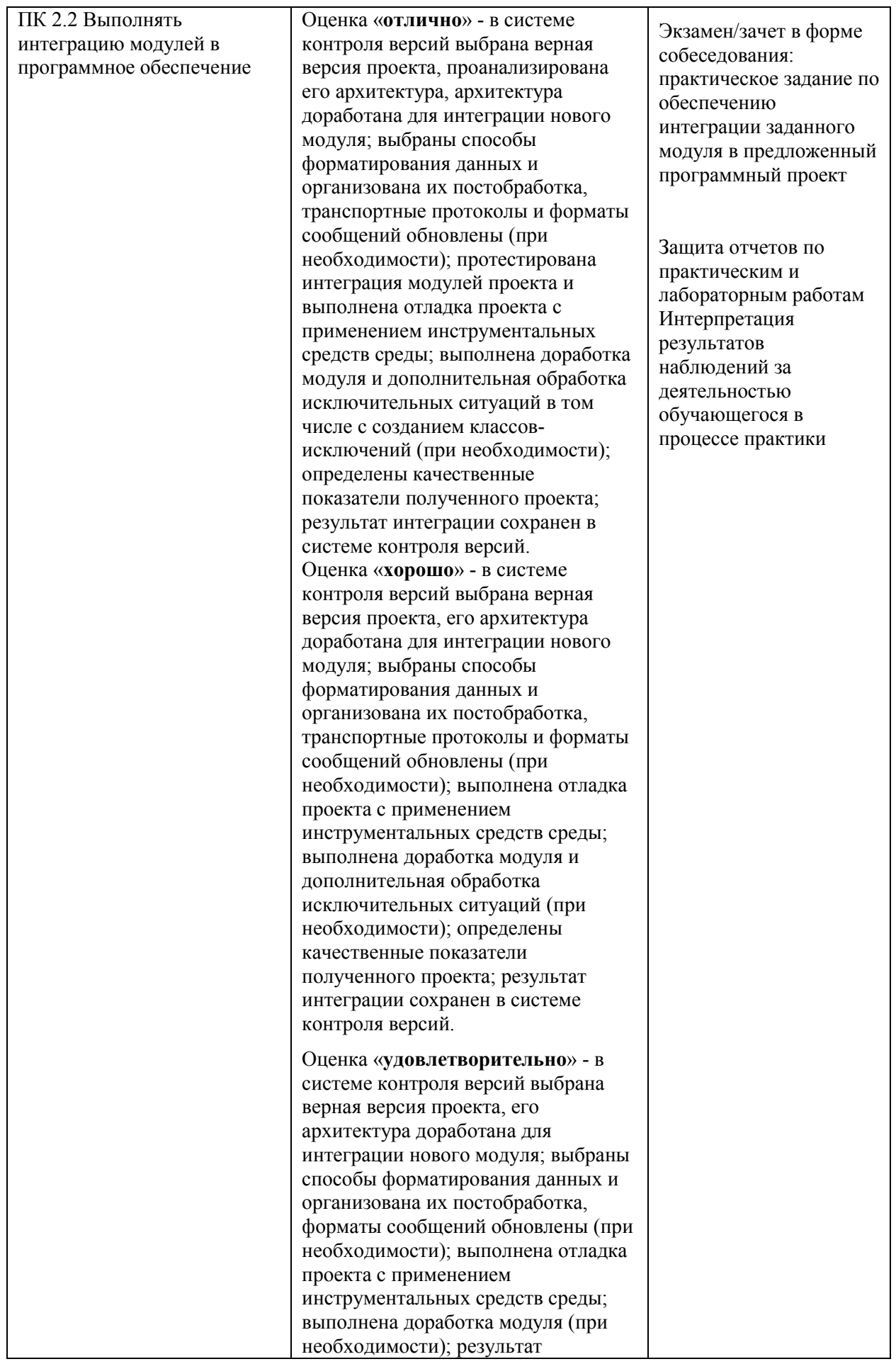

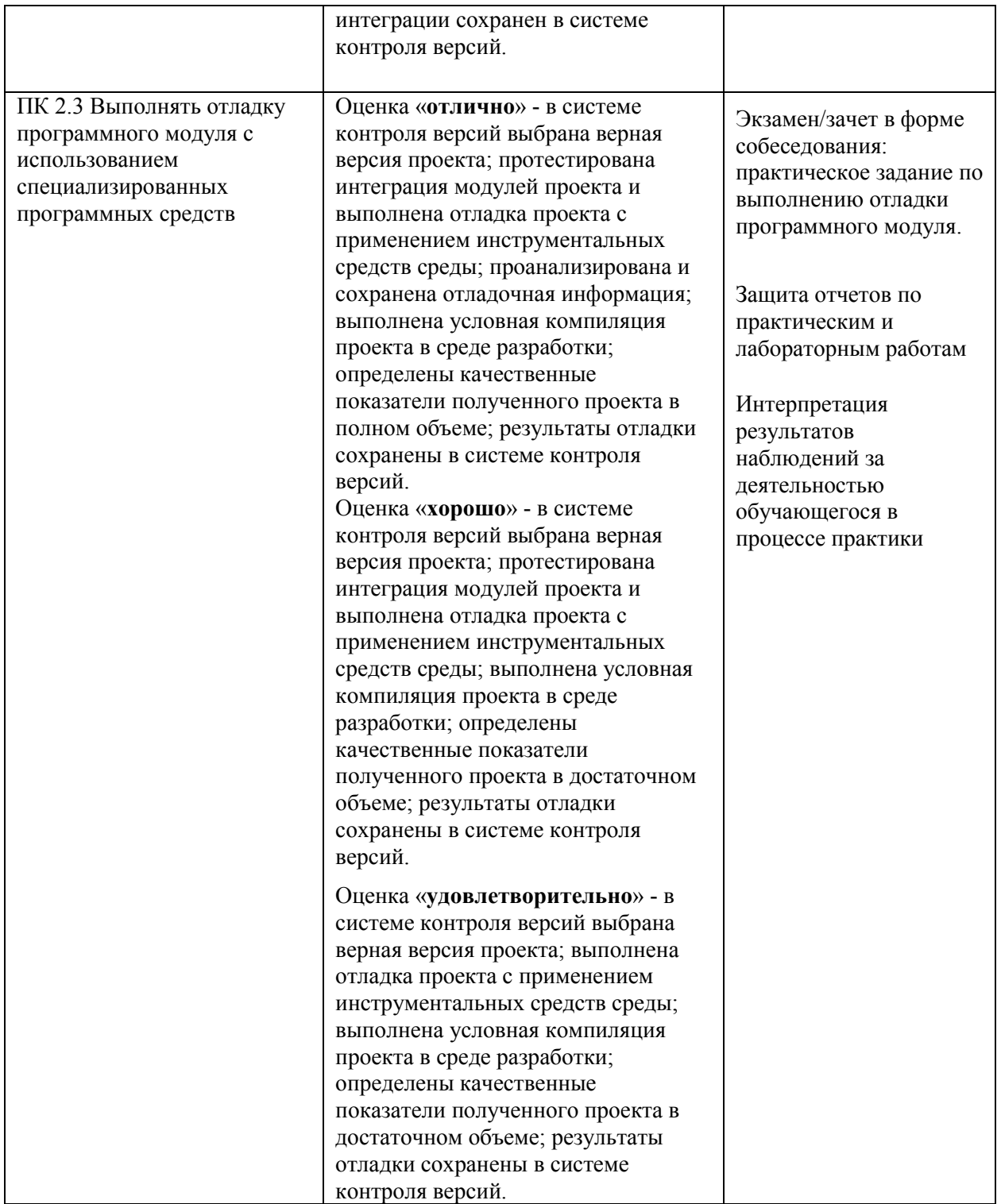

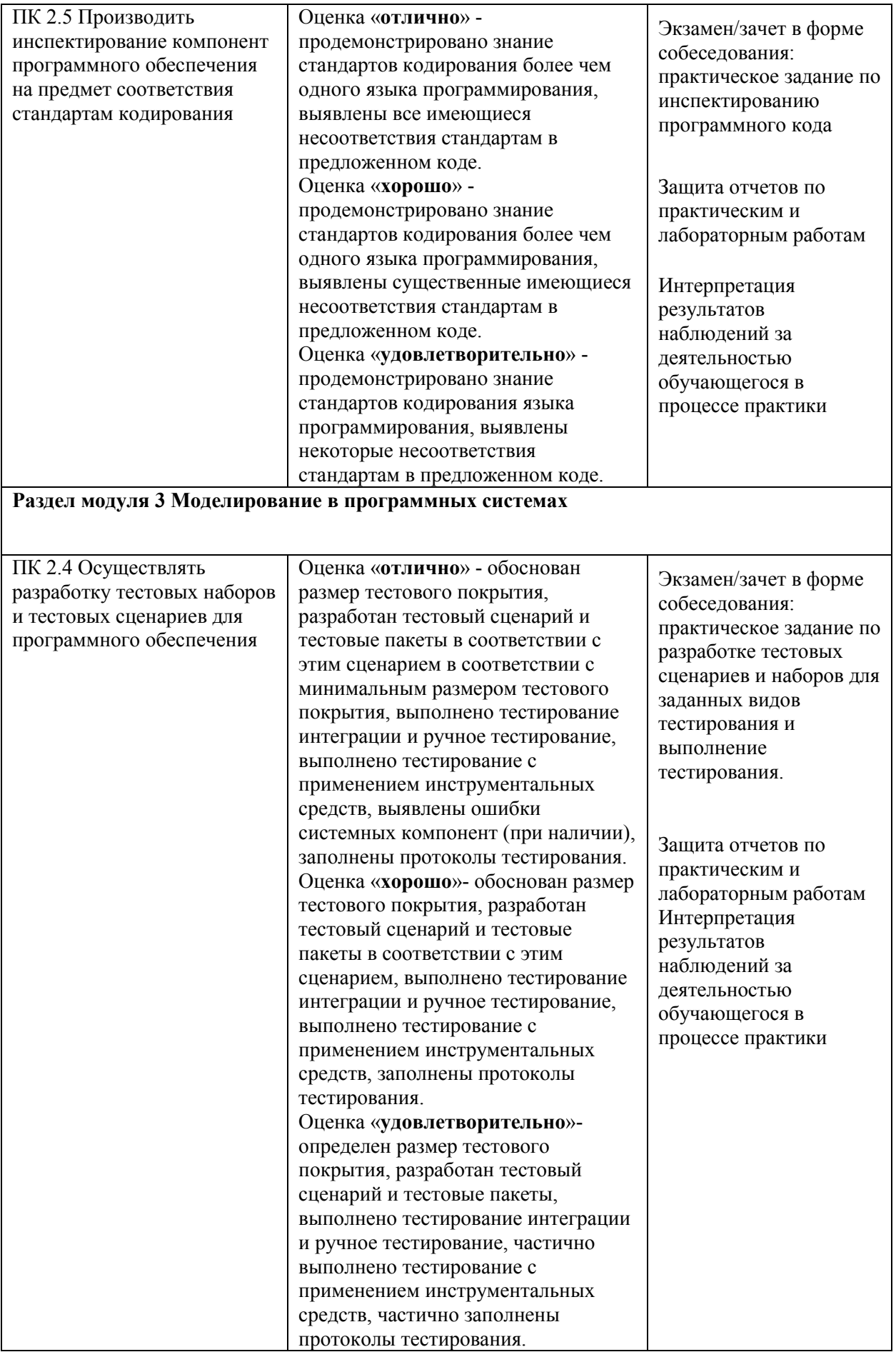

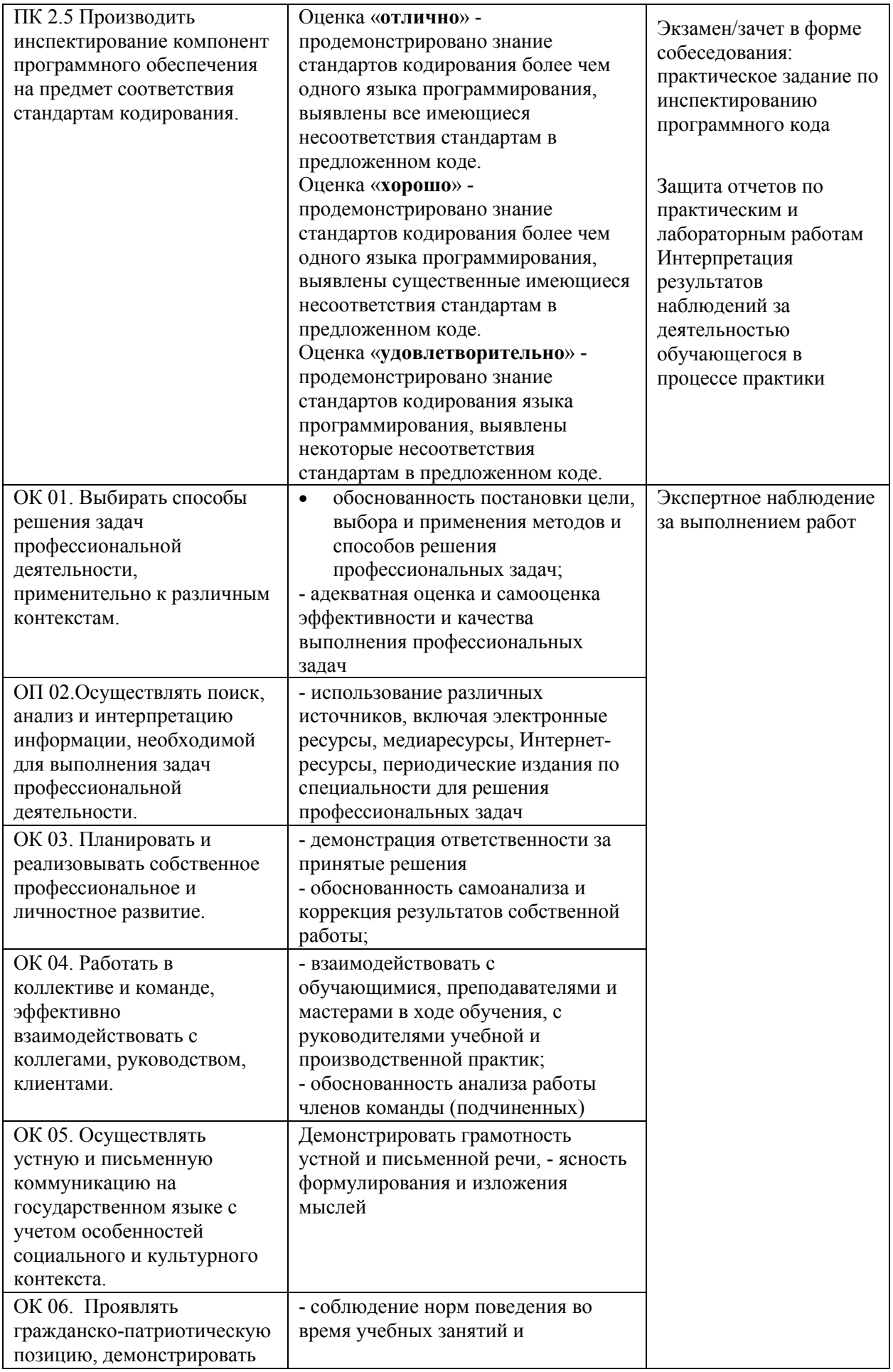

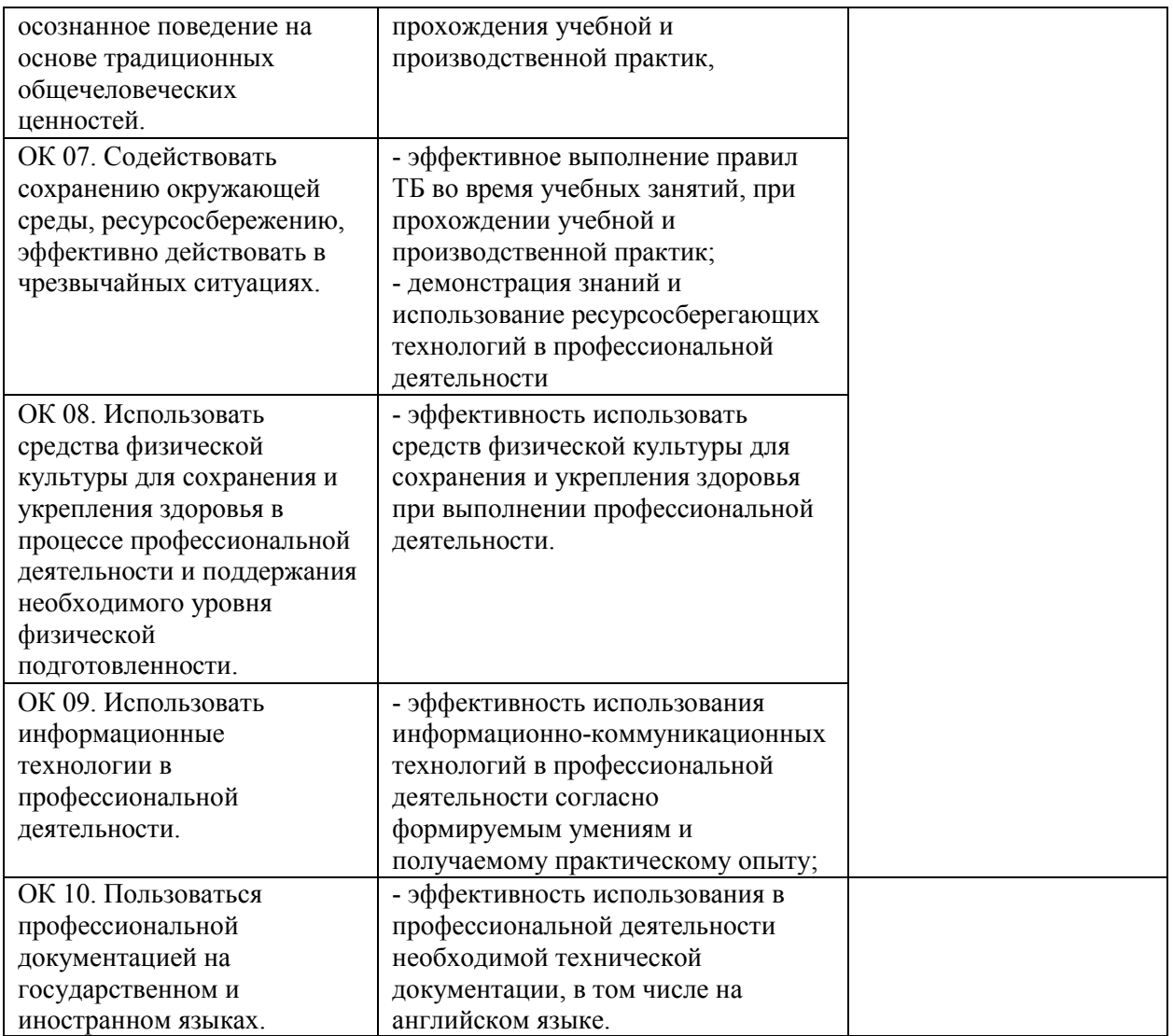

#### **2. Комплект оценочных средств**

#### **2.1. Комплект оценочных средств для контроля.**

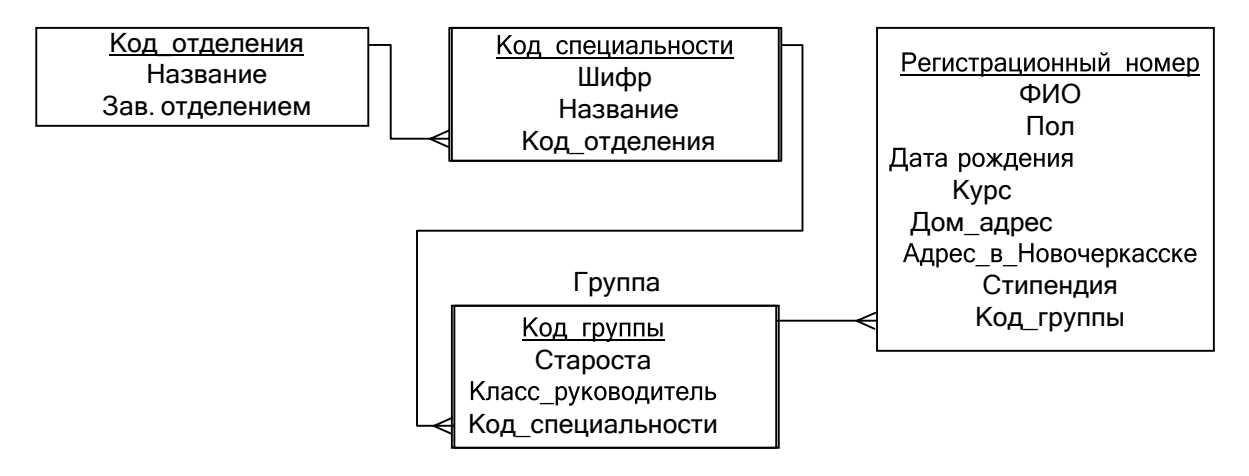

Пример задания по МДК 02.01

1. Создайте базу данных, необходимые таблицы и связи между ними в MS SQL Server с использованием MS Visual Studio

Заполните БД несколькими записями. На языке C# в Visual Studio напишите программу, в которой организуйте следующие пункты меню:

- выход из программы;
- редактирование, добавление, удаление, сохранение данных для всех таблиц БД;
- SQLзапросы к базе данных

Пункты меню должны выполнять свои назначения.

Вход в программу должен быть по имени и паролю. Имя должно содер- жать не менее 6 символов. Пароль должен состоять только из латинских букв и цифр. При ошибочном вводе должно быть соответствующее сообщение.

2. Напишите запрос для вывода в алфавитном порядке списка всех студентов 4 курса специальности 09.02.07 с указанием домашнего адреса.

## **2.2Задания текущего контроля знаний по МДК 02.01**

#### **Модуль 1 Методология и технология проектирования**

## **информационных систем**

Представление данных в информационных системах.

Пояснение к работе:

на устный опрос отводится 20

минут.

**Форма контроля:** устный опрос

## **Критерии оценки:**

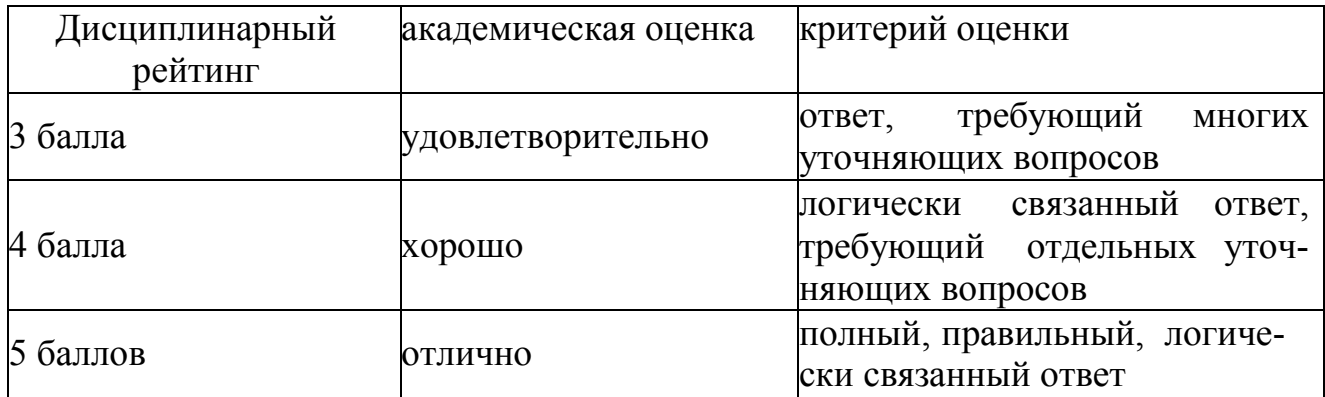

## **Вопросы:**

- 1.Основные виды обработки информации.
- 2. процедуры обработки информации.
- 3. Модели решения задач обработки информации
- 4. методы решения задач обработки информации.

## **Тема 1.2. Методология и технология проектирования**

## **информацион ных систем.**

## **Пояснение к работе:**

на устный опрос отводится 20

минут.

## **Форма контроля:** устный опрос

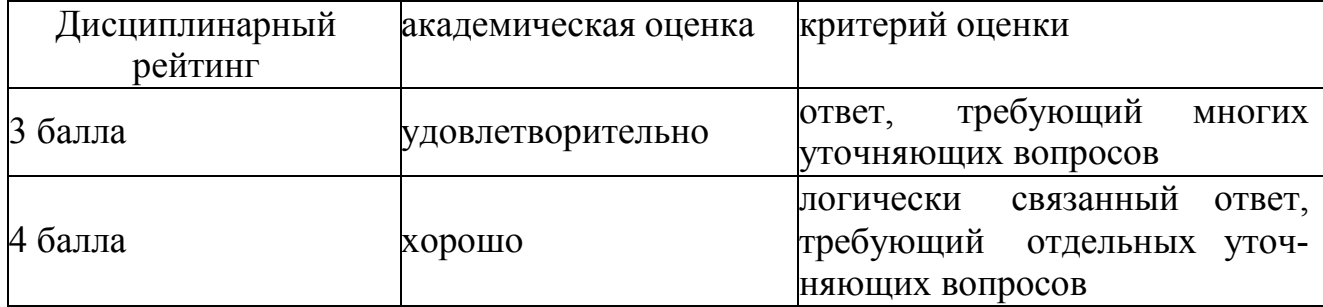

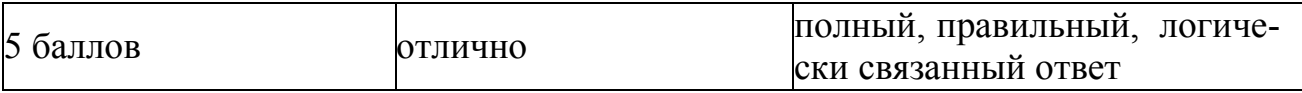

- 1. Методология проектирования.
- 2. Технология проектирования.
- 3. Сервисно-ориентированные архитектуры.
- 4. Методы проектирования АИС.

## **Тема 1.3.Распределенная обработка**

## **данных. Пояснение к работе:**

на устный опрос отводится 20

минут.

**Форма контроля:** устный опрос

## **Критерии оценки:**

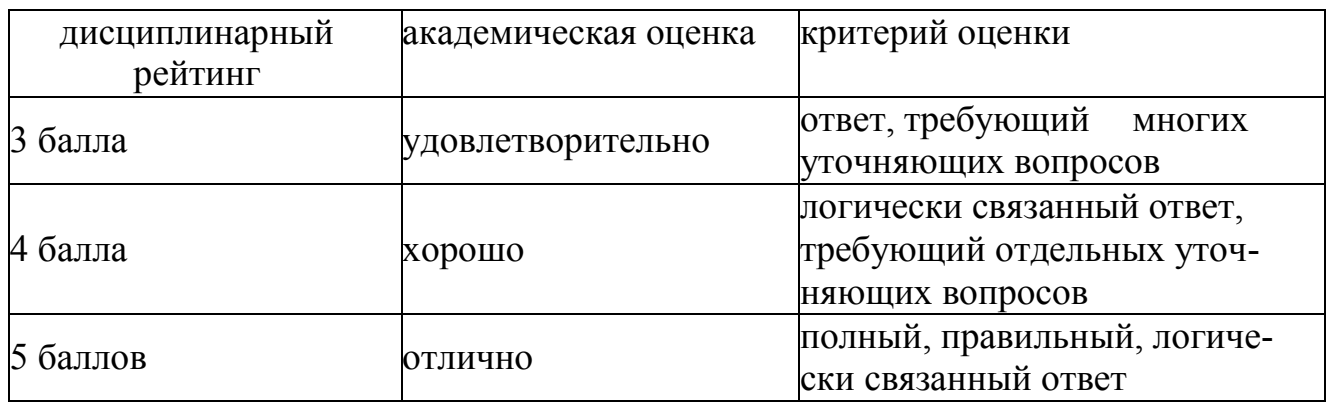

#### **Вопросы:**

- 1. Архитектуры клиент-сервер.
- 2. Технологии управления удаленными базами данных.
- 3. Двухуровневые модели управления базами данных.
- 4. Основные свойства распределенных баз данных

## **Тема 1.4. Принципы разработки и эксплуатации автоматизированных информационных систем**.

## **Пояснение к работе:**

на устный опрос отводится 20

минут.

#### **Форма контроля:** устный опрос

## **Критерии оценки:**

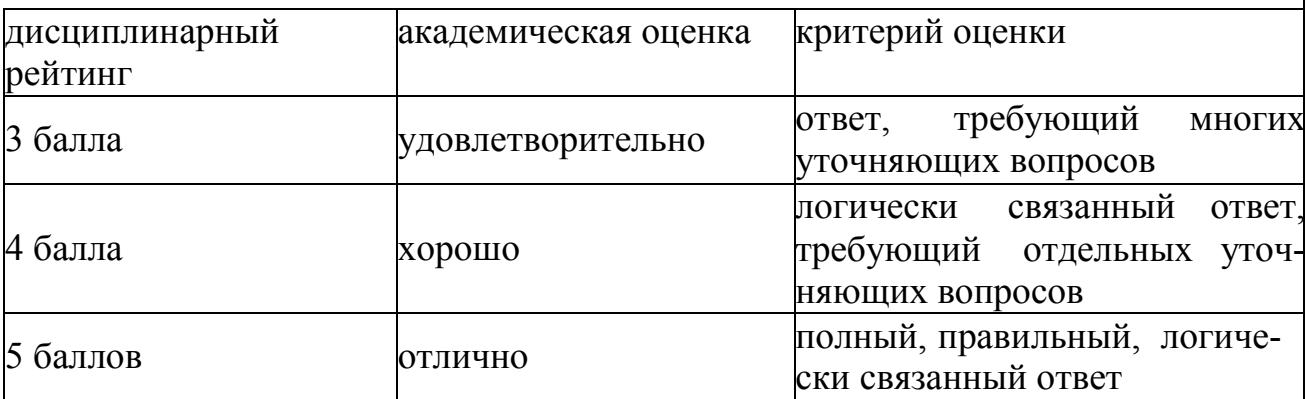

#### **Вопросы:**

- 1. Принципы разработки информационных систем.
- 2. Многопользовательские информационные системы.
- 3. Организация многопользовательских информационных систем
- 4. Организация информационных систем в локальных вычислительных сетях.

## **Тема 1.5. Особенности современных методологических решений проектирования АИС.**

#### **Пояснение к работе:**

на устный опрос отводится 20

минут.

## **Форма контроля:** устный опрос

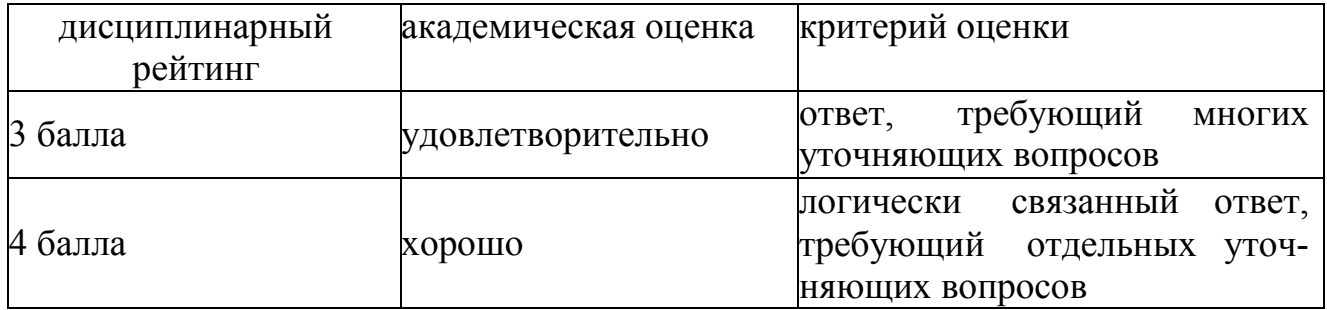

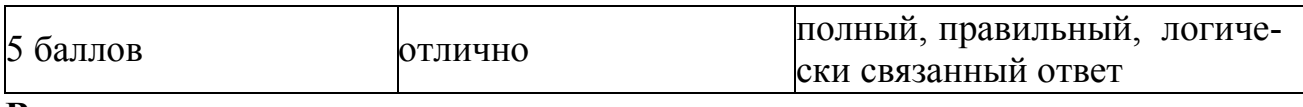

1. Быстрая разработка приложений – RAD (RapidApplicationDevelopment)

2. Методология быстрой разработки приложений – RAD (Rapid Application Development)

3. Сущность, принципы, преимущества и недостатки быстрой разработки приложений – RAD (Rapid Application Development)

4. Этапы проектирования многопользовательских информационных систем.

## **Модуль 2.** *Проектирование реляционных баз данных.*

#### **Тема 2.1. Предметная область АИС и ее**

#### **анализ. Пояснение к работе:**

на устный опрос отводится 20 минут.

**Форма контроля:** устный опрос

#### **Критерии оценки:**

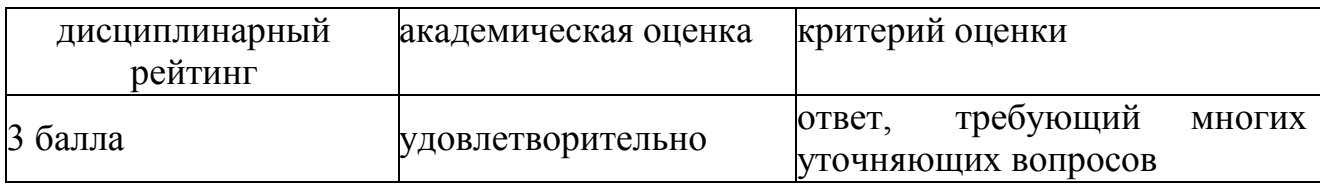

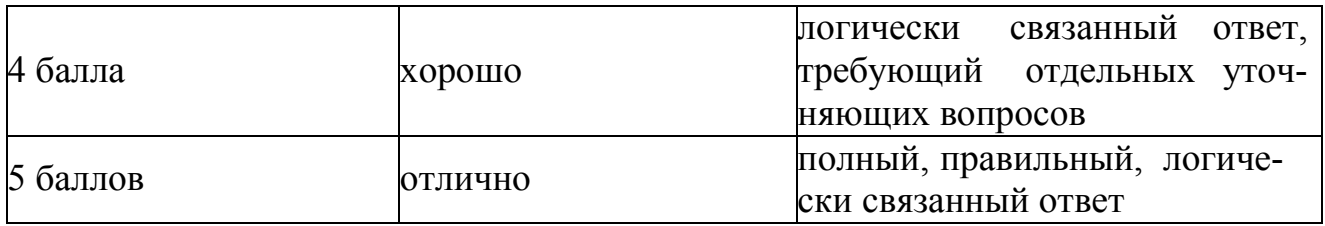

#### **Вопросы:**

- 1. Сущность предметной области АИС.
- 2. Этапы анализа предметной области: стратегия автоматизации,

анализ деятельности предприятия, реорганизация деятельности.

3. Методология описания предметной области. 4.Моделирование данных предметной области. 5.Моделирование бизнес процессов.

## **Тема 2.2. Аппаратно-программные платформы АИС.**

## **Пояснение к работе:**

на устный опрос отводится 20

минут.

**Форма контроля:** устный опрос

## **Критерии оценки:**

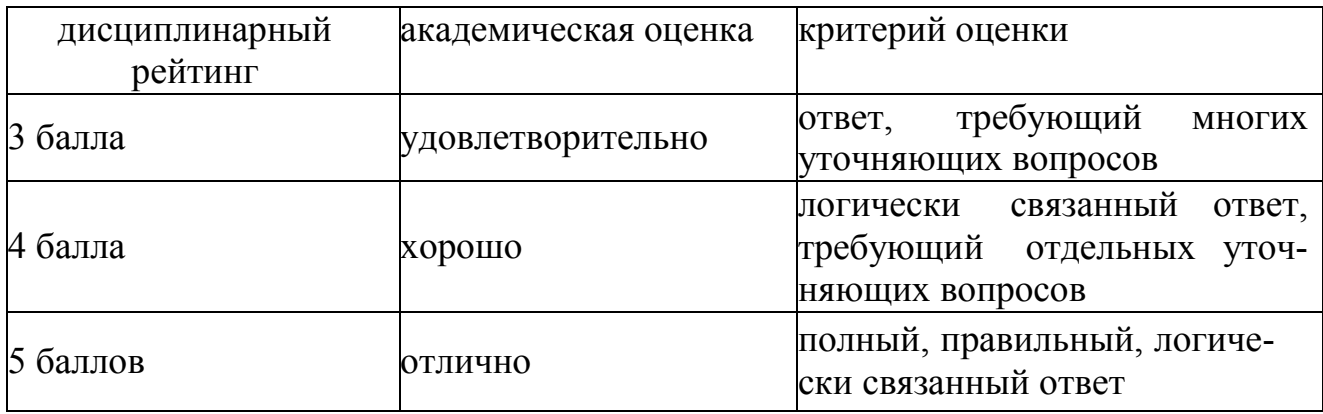

## **Вопросы:**

1. Платформы для создания, исполнения и управления информационной системой.

2. Архитектура АИС.

3. Программное обеспечение АИС.

4. Выбор рационального состава программного обеспечения АИС.

## **Тема 2.3. Концептуальные модели**

## **данных. Пояснение к работе:**

на устный опрос отводится 20 минут.

**Форма контроля:** устный опрос

## **Критерии оценки:**

#### **Вопросы:**

1. Понятие программно-информационного ядра АИС.

2. Модель данных как ядро любой базы данных.

3. Иерархическая, сетевая и реляционные модели данных. Основные поня-тия, достоинства и недостатки.

4. Администрирование баз данных.

#### **Тема 2.4. Проектирование реляционных баз**

#### **данных.**

#### **Пояснение к работе:**

на устный опрос отводится 20 минут

#### **Вопросы:**

1. Средства автоматизированного проектирования структур баз данных.

2. Современные CASE-средства для проектирования.

- 3. Управление процессом разработки приложений с использованием инструментальных средств
	- 4. Структура баз данных как программно-информационного ядра АИС.

## **Задания по МДК 02.02**

#### **SQL. Пояснение к работе:**

на устный опрос отводится 20 минут.

**Форма контроля:** устный опрос

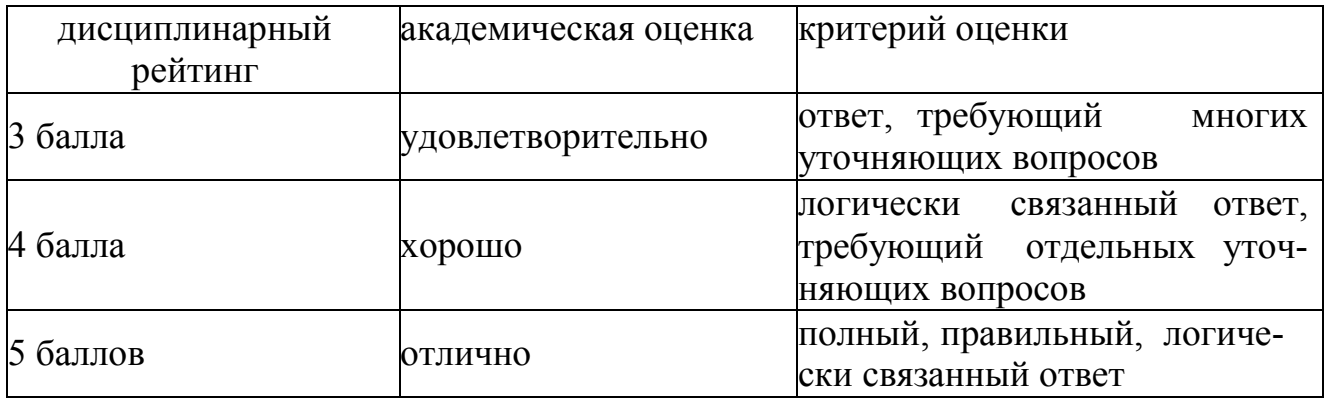

- 1. Назначение и особенности языка SQL. Формы языка SQL.
- 2. Типы данных SQL. Структура операторов и базовые элементы языка.
- 3. Язык определения данных. Язык манипулирования данными.
- 4. Технологии разработки и управления базами данных средствами языка SQL.

## **Тема 3.3. Создание объектов баз**

## **данных. Пояснение к работе:**

на устный опрос отводится 20 минут.

**Форма контроля:** устный опрос

## **Критерии оценки:**

**Вопросы:** 

- 1. Основные объекты базы данных SQL.. Представление.
- 2. Таблицы. Технология создания таблиц.
- 3. Создание и изменение представлений.
- 4. Средства СУБД в технологиях разработки и управления АИС.

## **Тема 3.4. Управление удаленными базами**

## **данных. Пояснение к работе:**

на устный опрос отводится 20

минут.

#### **Форма контроля:** устный опрос

#### **Критерии оценки:**

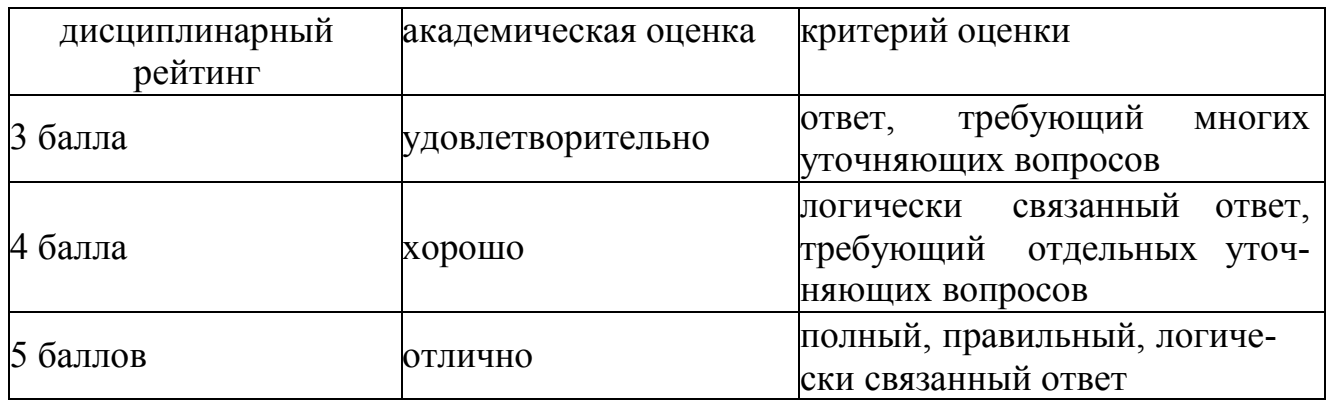

#### **Вопросы:**

- 1. Управление удаленными базами данных в системе SQL-Server.
- 2. Управление удаленными базами данных в системе Oracle.
- 3. SQL-Server.
- 4. Oracle.

## **Тема 3.5. Стандартные системы доступа к базам**

#### **данных. Пояснение к работе:**

на устный опрос отводится 20

минут.

**Форма контроля:** устный опрос

#### **Критерии оценки:**

## **Вопросы:**

1. Способы доступа к данным СУБД.

2. Использование клиентского прикладного программного интерфейса(API).

3. Универсальные механизмы доступа к данным.

4. Современные стандартные системы доступа к базам данных.

5. Технологии доступа к удаленным базам данных. Технология COM Tex-нология CORBA

## **Календарный модуль 2. Проектирование серверной части АИС**

**(6 се- местр)(40 лек.+16 л. р.+28 сам.р.)** 

*Модуль 4 Методические основы проектирования серверной части АИС.*

**Тема 4.1. Методические основы проектирования серверной части АИС.** 

**Пояснение к работе:** 

на устный опрос отводится 20

минут.

**Форма контроля:** устный опрос

#### **Критерии оценки:**

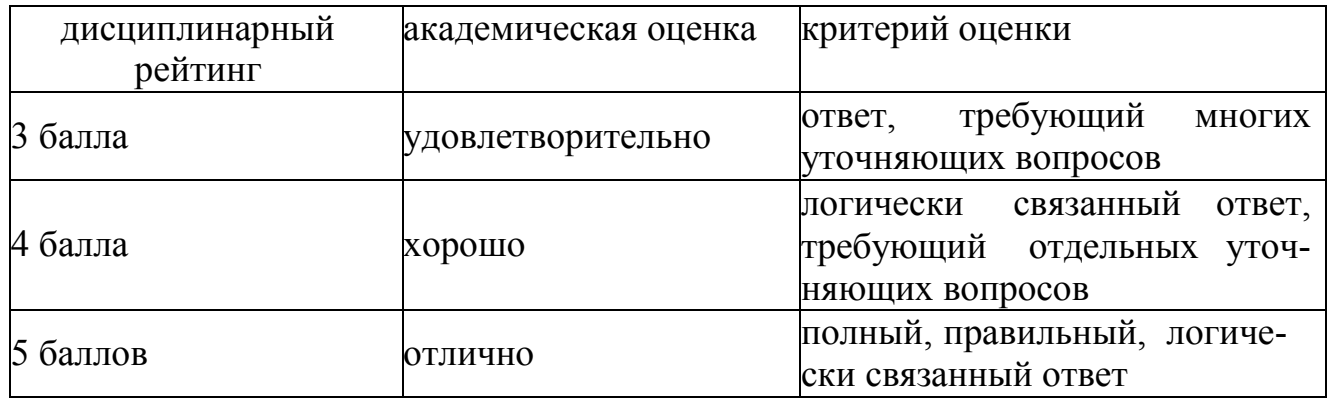

#### **Вопросы:**

- 1. Концептуальное проектирование.
- 2. Логическое проектирование.
- 3. Физическое проектирование.

## **Тема 4.2. Технология проектирования серверной части**

## **АИС. Пояснение к работе:**

на устный опрос отводится 20 минут.

**Форма контроля:** устный опрос

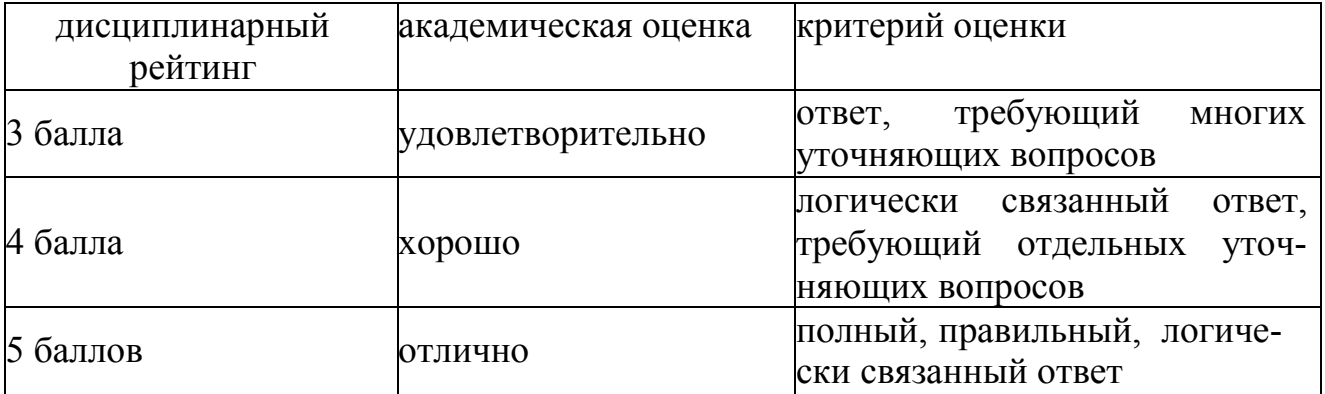

- 1.Применение СУБД Access для разработки проекта удаленных БД
- 2. Обзор MicrosoftSQLServer. Основные характеристики.
- 3. Файловый ввод-вывод.

*Модуль 5 Модификация объектов баз данных и серверное программное обеспечение.* 

**Тема 5.1. Проектирование и модификация объектов баз данных командами SQL.**

#### **Пояснение к работе:**

на устный опрос отводится 20 минут.

**Форма контроля:** устный опрос

#### **Критерии оценки:**

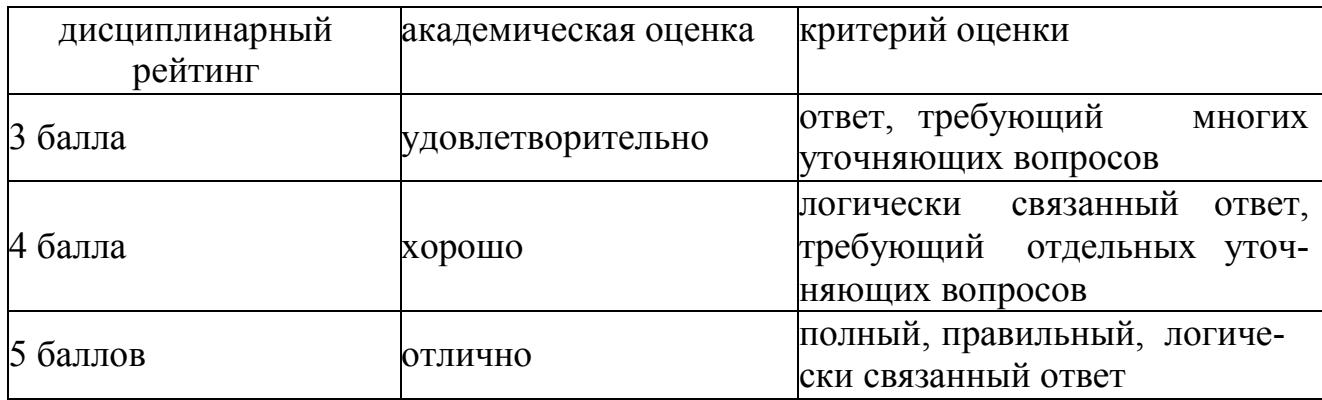

#### **Вопросы:**

- 1. Проектирование и модификация таблиц командами SQL.
- 2. Создание пользовательских представлений.
- 3. Разработка хранимых процедур.
- 4. Примеры хранимых процедур.
- 5. Разработка триггеров.

# **Тема 5.2. Виды серверного программного**

## **обеспечения.**

## **Вопросы:**

1. Серверное программное обеспечение ИС и его виды. Серверы управле- ния (сетевые операционные системы) и задачи, решаемые с их помощью.

2. Файловые серверы. Назначение и принципы работы. Серверы терминалов. Серверы печати, почтовые сервера. Принципы функционирования.

3. Веб-серверы, их функции. Методы взаимодействия с клиентом. Видывеб-серверов.

4. Open Source WEB сервер Apache и его характеристики. ХарактеристикиIIS (Internet Information Server от Microsoft).

5. Брандмауэры. Прокси-серверы. Серверы приложений.

6. Двухзвенная и трехзвенная архитектура клиент-сервер. Общая схема сервера приложений. Интерфейс сервера приложений.

7. Серверы безопасности и их функции.

## **Календарный модуль 3. Проектирование клиентской части АИС**

*Модуль 6 Проектирование клиентской части информационных сис тем.* 

**Тема 6.1.** 

**Виды клиентского программного обеспечения.** 

**Пояснение к работе:** 

на устный опрос отводится 20 минут.

**Форма контроля:** устный опрос

#### **Критерии оценки:**

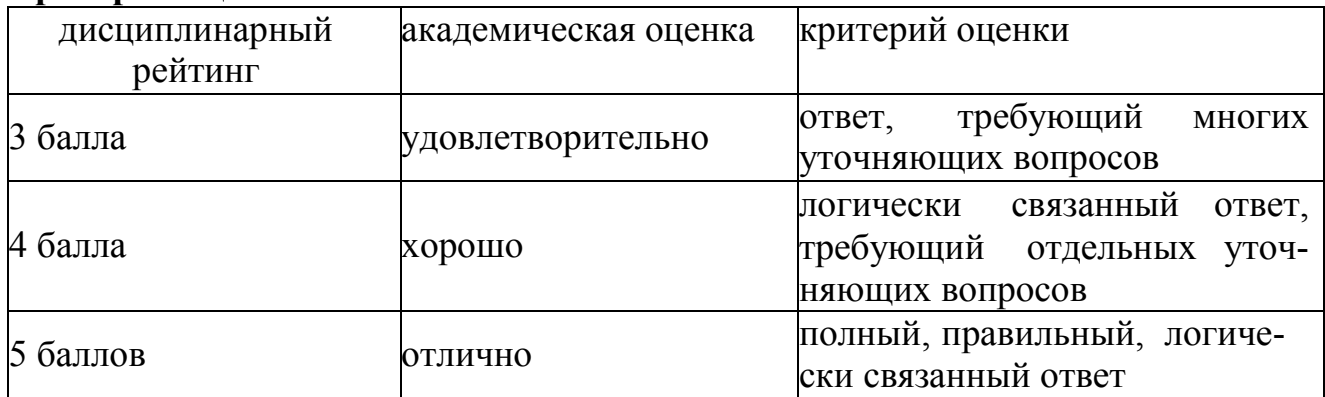

## **Вопросы:**

- 1. Программное обеспечение.
- 2. Виды клиентского программного обеспечения.
- 3. Взаимодействие серверного и клиентского программного обеспечения.
- 4. Типовое клиентское программное обеспечение и его характеристики.

## **Тема 6.2. Проектирование клиентской части многопользовательских информационных систем.**

## **Пояснение к работе:**

на устный опрос отводится 20 минут.

## **Форма контроля:** устный опрос

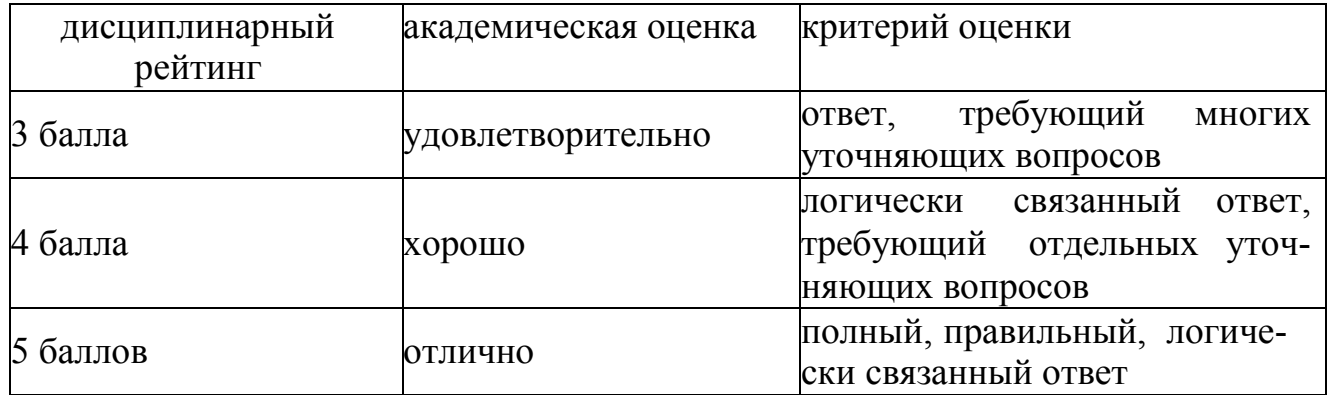

1. Создание графического пользовательского интерфейса (GUI). Спецификации языка.

2. Основные требования к разработке пользовательского интерфейса.

3. Разработка пользовательского интерфейса средствами визуального программирования.

4. Технологии разработки форм пользовательских приложений.

5. Управление приложением на основе форм.

## *Модуль 7. Создание распределенных приложений*

**Тема 7.1. Разработка программ управления АИС универсальными языковыми средствами с внедренными операторами SQL.** 

## **Пояснение к работе:**

на устный опрос отводится 20 минут.

**Форма контроля:** устный опрос

## **Критерии оценки:**

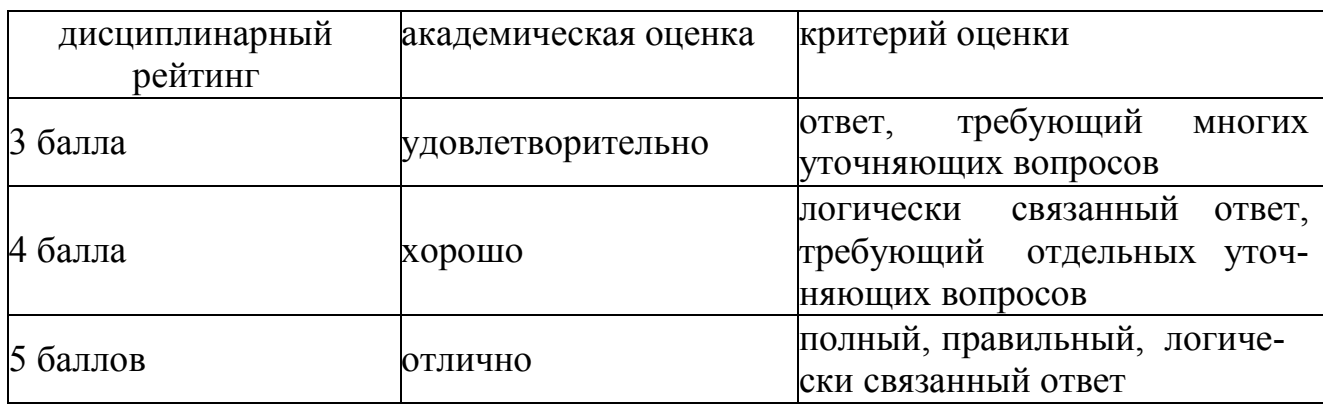

## **Вопросы:**

1. Внедрение операторов SQL в прикладные программы.

2. Выполнение однострочных запросов с помощью

внедренных операторов SQL и курсоров.

3. Выполнение многострочных запросов с помощью внедренных операто- ров SQL и курсоров.

4. Модификация таблиц баз данных с помощью курсоров.

## **7.2.Создание распределенных приложений по технологии**

## **Remoting.**

## **Пояснение к работе:**

на устный опрос отводится 20

минут.

**Форма контроля:** устный опрос

## **Критерии оценки:**

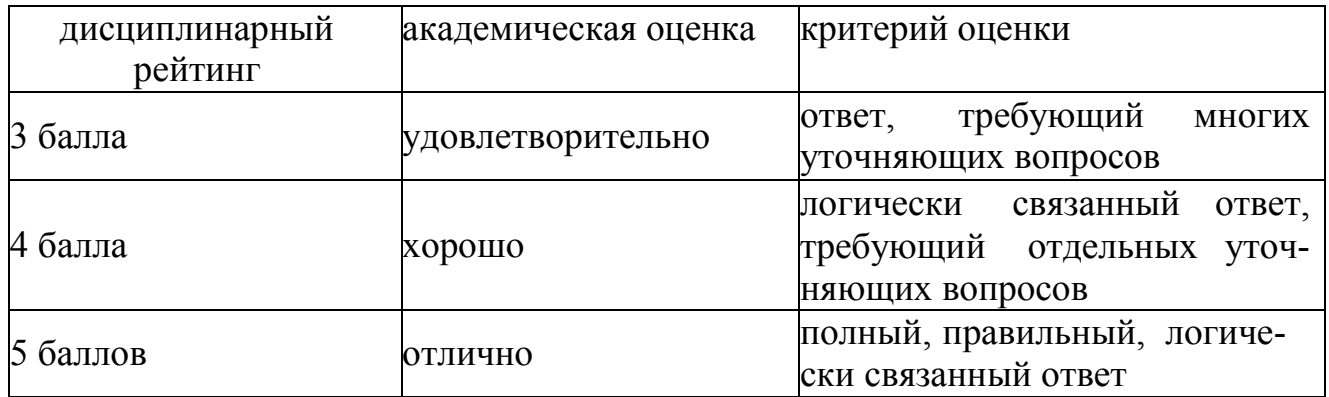

## **Вопросы:**

1. Особенности разработки распределенных приложений корпоративного типа.

2. Технология Microsoft Remoting.

3. Общая последовательность на примере разработки распределенного вы- соконадежного и безопасного приложения с использованием технологии Microsoft Remoting.

**Тема 7.3. Создание вебсервисов. Пояснение к работе:** 

на устный опрос отводится 20

минут.

**Форма контроля:** устный опрос

## **Критерии оценки:**

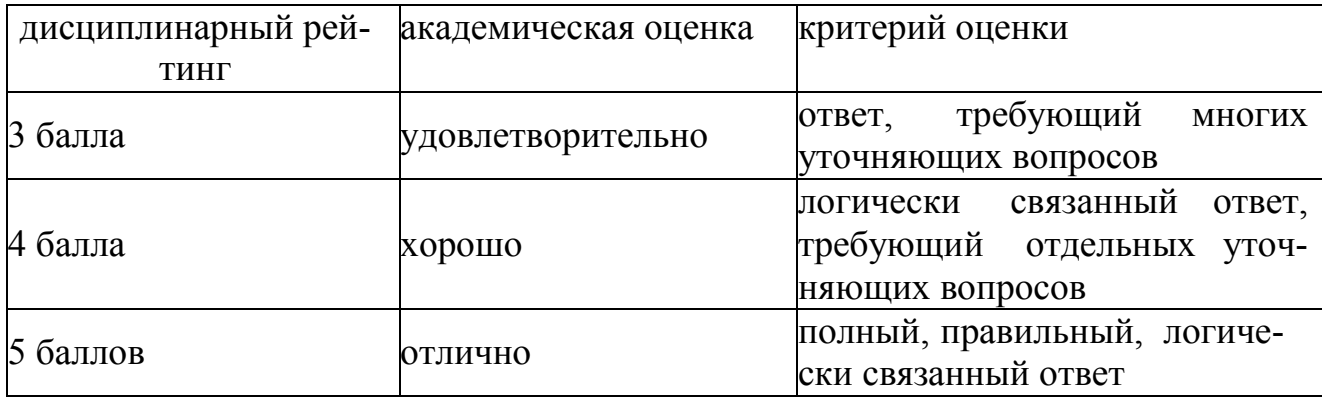

#### **Вопросы:**

- 1. Концепция веб-сервиса
- 2. Инструментальные средства Microsoft, используемые при

создании сер-висов.

3. Разработка сервисно-ориентированных корпоративных приложений.

**Тема 7.4. Создание приложений по технологии Windows Communica- tions Foundation (WCF).** 

## **Пояснение к работе:**

на устный опрос отводится 20

минут.

**Форма контроля:** устный опрос

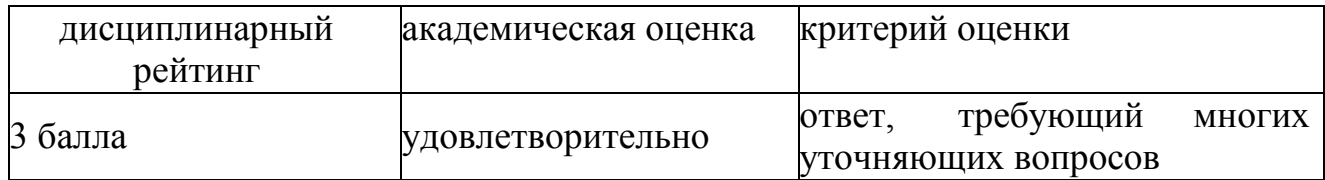
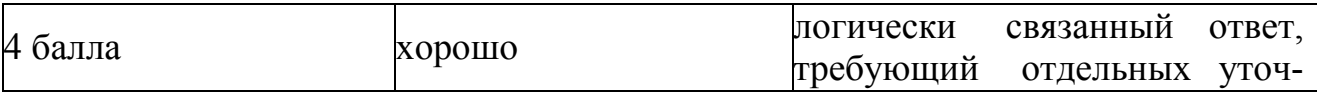

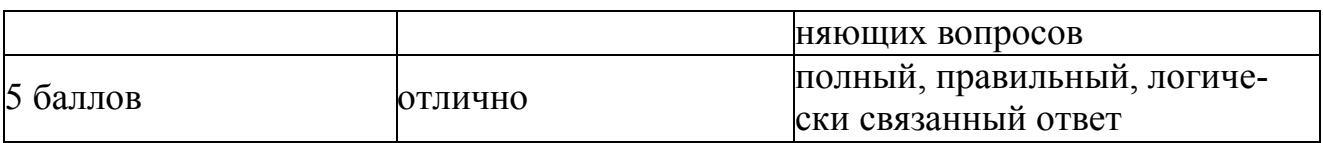

1. Особенности и проблемы построения корпоративных

приложений наоснове сервисно-ориентированной архитектуры.

- 2. Построение корпоративных приложений на основе сервисно- ориентированной архитектуры.
- 3. Адаптация общей концепции к технологическим особенностям среды.
- 4. Инструментальные средства Microsoft.

**Календарный модуль 4. Тестирование приложений АИС, администрирование АИС** 

*Модуль 8 Тестирование приложений АИС.*

### **Тема 8.1. Тестирование приложений**

### **АИС. Пояснение к работе:**

на устный опрос отводится 20 минут.

#### **Форма контроля:** устный опрос

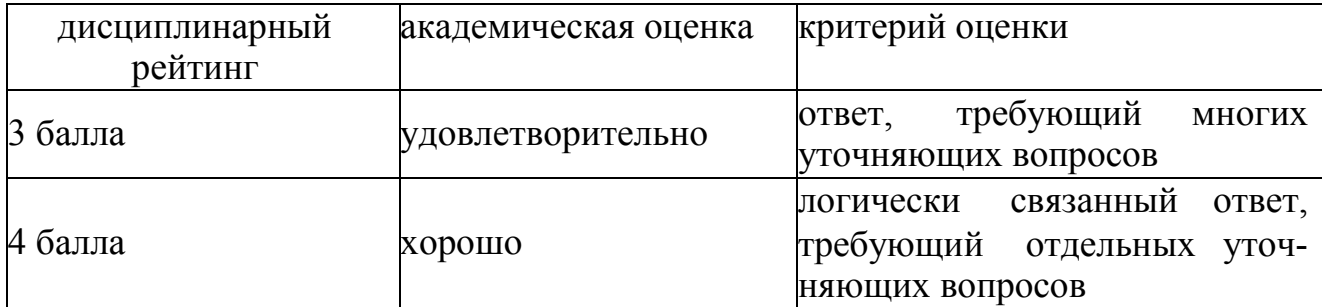

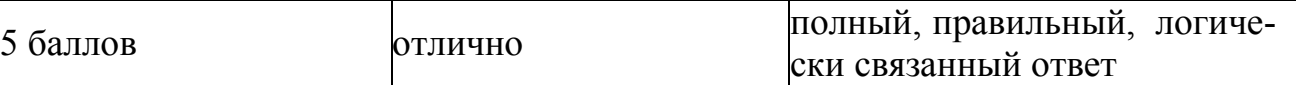

1. Характеристика тестирования: его циклы, виды тестирования, модульное тестирование, интеграционное тестирование, системное тестирование, выходное тестирование, приѐмочное тестирование.

2. Документирование тестирования, программные

3. ошибки разработка и выполнение тестов, требования к тесту, тестирование переходов между состояниями,

4. Нагрузочные испытания, прогнозирование ошибок

5. Тестирование функциональной эквивалентности, регрессионное тестирование.

### **Тема 8.2. Защита информации и управление доступом к**

#### **данным. Пояснение к работе:**

на устный опрос отводится 20 минут.

**Форма контроля:** устный опрос

#### **Критерии оценки:**

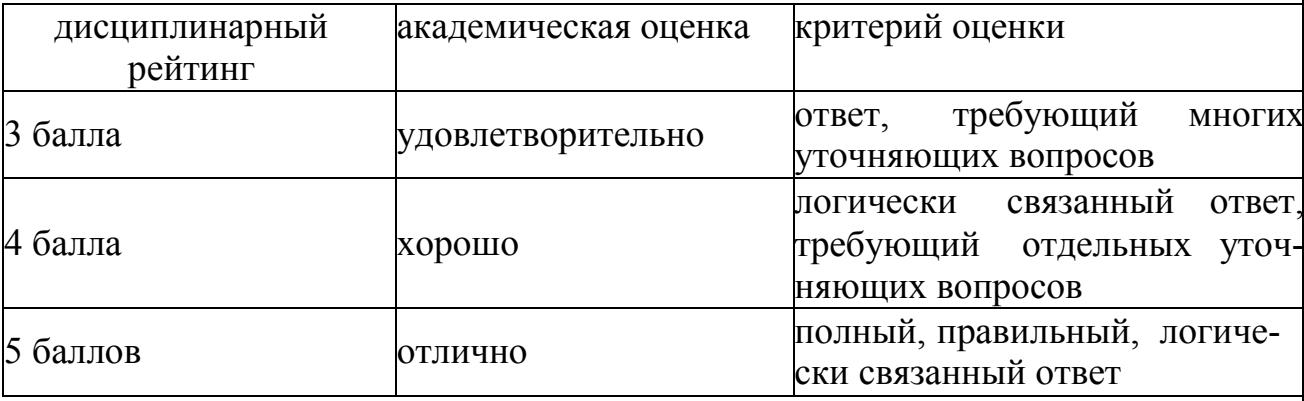

#### **Вопросы:**

1. Основные проблемы и способы защиты информации.

2. Технологические методы защиты информации.

3. Методы обеспечения технологической безопасности информационных систем.

*Модуль 9 Восстановление и экспортирование данных.* 

**Тема 9.1. Восстановление данных в критических ситуациях.** 

#### **Пояснение к работе:**

на устный опрос отводится 20 минут.

**Форма контроля:** устный опрос

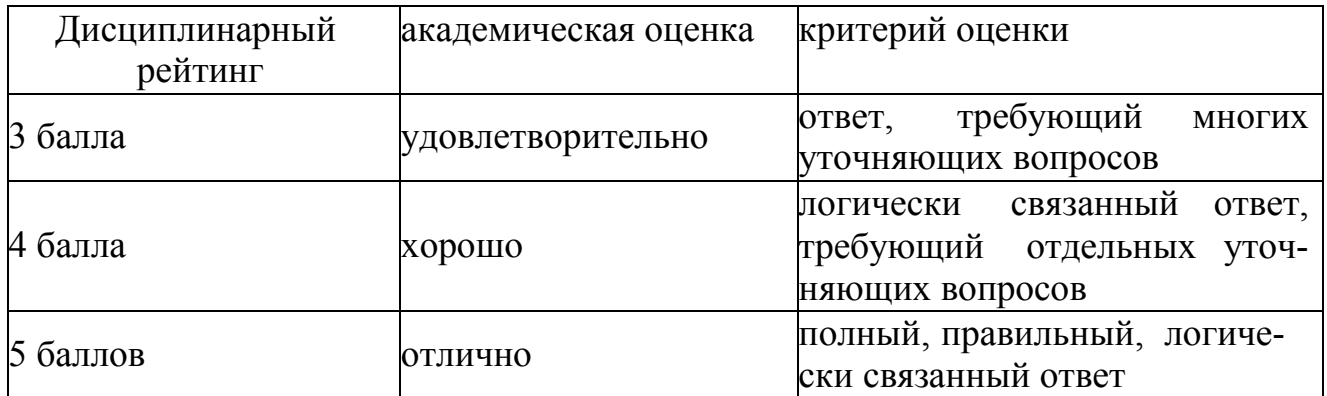

### **Тема 9.2. Экспортирование структур баз**

#### **данных. Пояснение к работе:**

на устный опрос отводится 20

минут.

**Форма контроля:** устный опрос

### **Критерии оценки:**

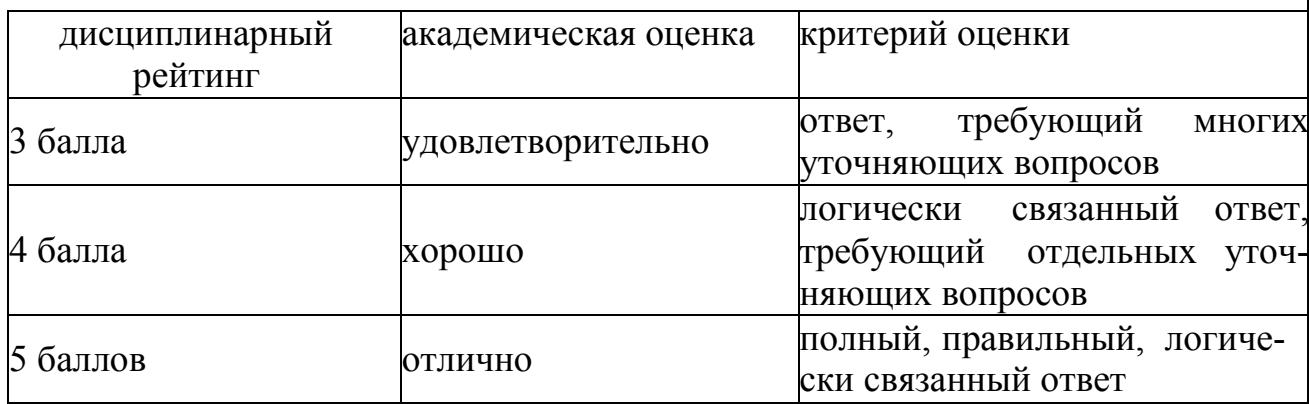

### **Вопросы:**

- **1.** Формы переноса данных.
- **2.** Экспорт и импорт баз данных.
- 4. Преобразование данных при экспортировании.
- 5. Виды преобразования данных.
- 6. Технологии экспортирования данных.

### **Задания текущего контроля знаний по**

# **Модуль 1.** *Понятие управления проектами*

# **Тема 1.1. Введение. Основные определения и понятия управления проектами**

### **Пояснение к работе:**

на устный опрос отводится 20

минут

. **Форма контроля:** устный опрос

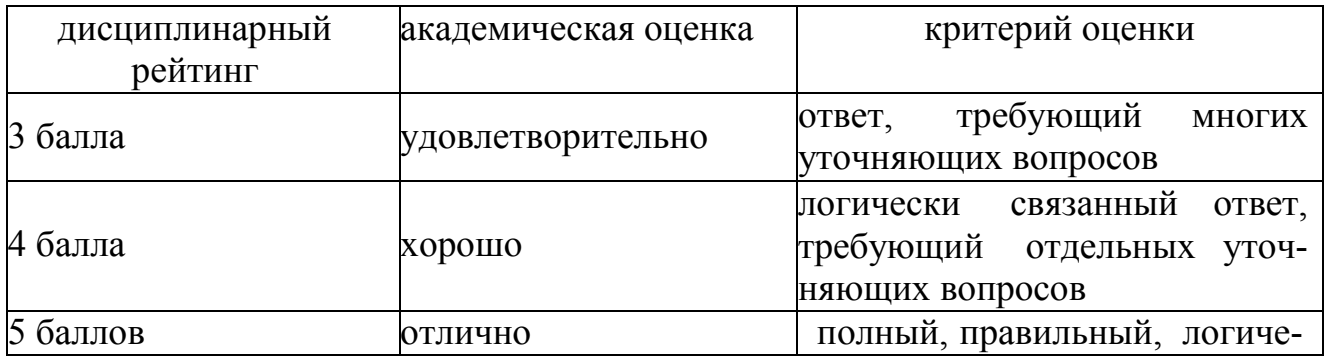

- 1. Понятия «проект».
- 2. Отличие проекта от других видов деятельности.
- 3. Понятие «управление проектами».
- 4. Основные функции управления проектами.
- 5. Связь с традиционным менеджментом.
- 6. Базовые элементы управления проектами.
- 7. Окружающая среда и участники проекта.

# **Тема 1.2. Жизненный цикл**

# **проекта Пояснение к работе:**

на устный опрос отводится 20

минут.

**Форма контроля:** устный опрос

# **Критерии оценки:**

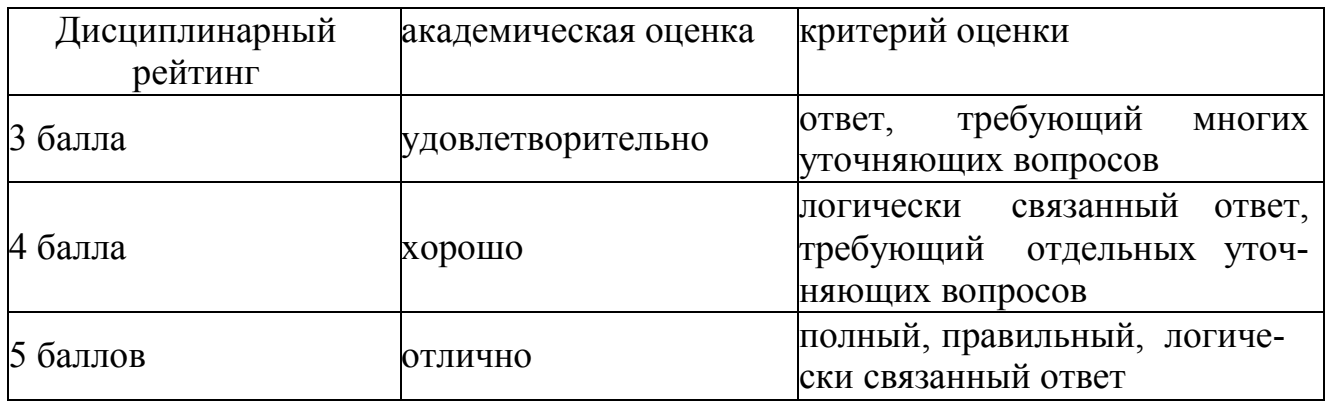

### **Вопросы:**

- 1. Жизненный цикл ИТ-проекта.
- 2. Подсистемы управления проектами.
- 3. Критерии успешности проекта.

# **Тема 1.3. Методы управления**

**проектами** 

### **Пояснение к работе:**

на устный опрос отводится 20

минут.

### **Форма контроля:**

### устный опрос **Критерии оценки:**

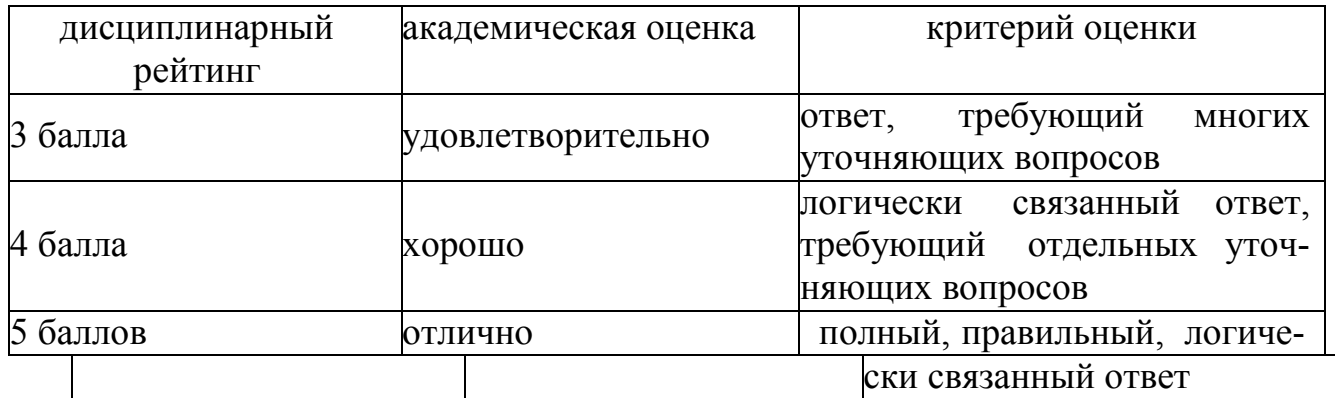

#### **Вопросы:**

- 1. История развития методов управления проектами.
- 2. Организационные структуры и участники управления проектами.

### **Тема 1.4. Классификация**

#### **проектов**

### **Пояснение к работе:**

на устный опрос отводится 20

минут.

**Форма контроля:** устный опрос

# **Критерии оценки:**

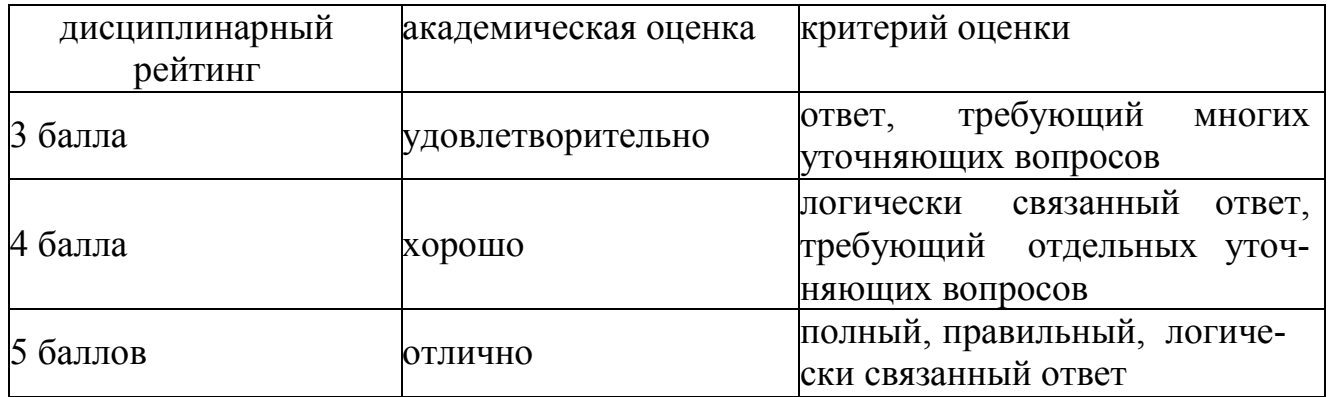

#### **Вопросы:**

1. Классификация проектов по уровню проекта.

2. Классификация проектов по масштабу (размеру проекта.

3. Классификация проектов по сложности.

4. Классификация проектов по уровню проекта, по масштабу (размеру про- екта), по сложности, по срокам реализации, по требованиям к качеству и спосо- бам его обеспечения, по требованиям к ограниченности ресурсов, по характеру проекта (уровню участников), по характеру целевой задачи, по объекту инве- стиционной деятельности, по главной причине возникновения проекта.

5. Классификация проектов по срокам реализации.

6. Классификация проектов по требованиям к качеству и способам его обеспечения.

- 7. Классификация проектов по требованиям к ограниченности ресурсов.
- 8. Классификация проектов по характеру проекта (уровню участников.
- 9. Классификация проектов по характеру целевой задачи.
- 10. Классификация проектов по объекту инвестиционной деятельности.

11. Классификация проектов по уровню проекта, по масштабу (размеру проекта), по сложности, по срокам реализации по главной причине возникнове- ния проекта.

#### **Тема 1.5. Разработка**

**проекта** 

#### **Пояснение к работе:**

на устный опрос отводится 20 минут.

**Форма контроля:** устный опрос

### **Критерии оценки:**

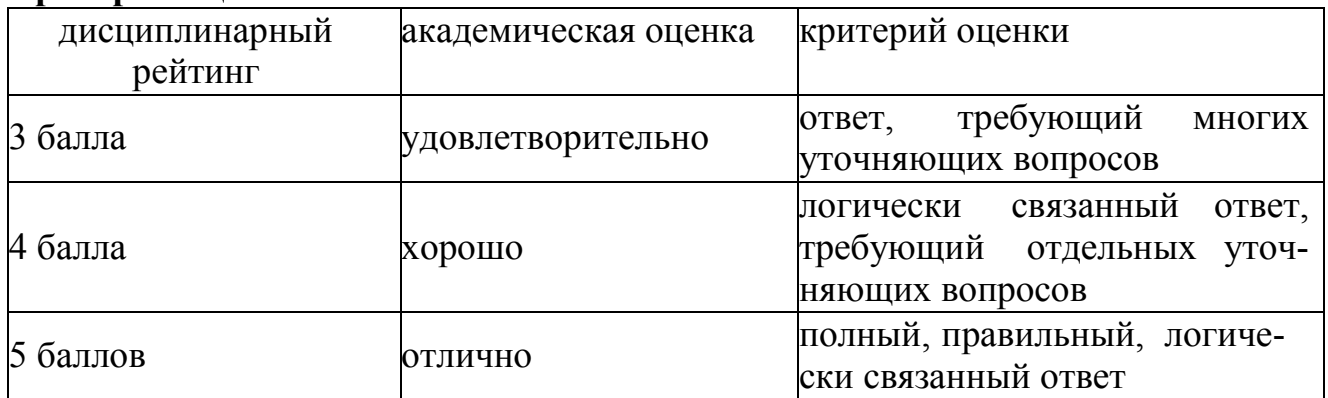

# **Вопросы:**

- 1. Основные процессы управления проектами.
- 2. Краткая характеристика основных процессов управления проектами.
- 3. Связь процессов.
- 4. Примеры процессов управления ИТ-проектами.

# *Модуль 2. Построение проекта*

# **Тема 2.1. Инициация**

# **проекта Пояснение к**

### **работе:**

на устный опрос отводится 20

минут.

### **Форма контроля:** устный опрос

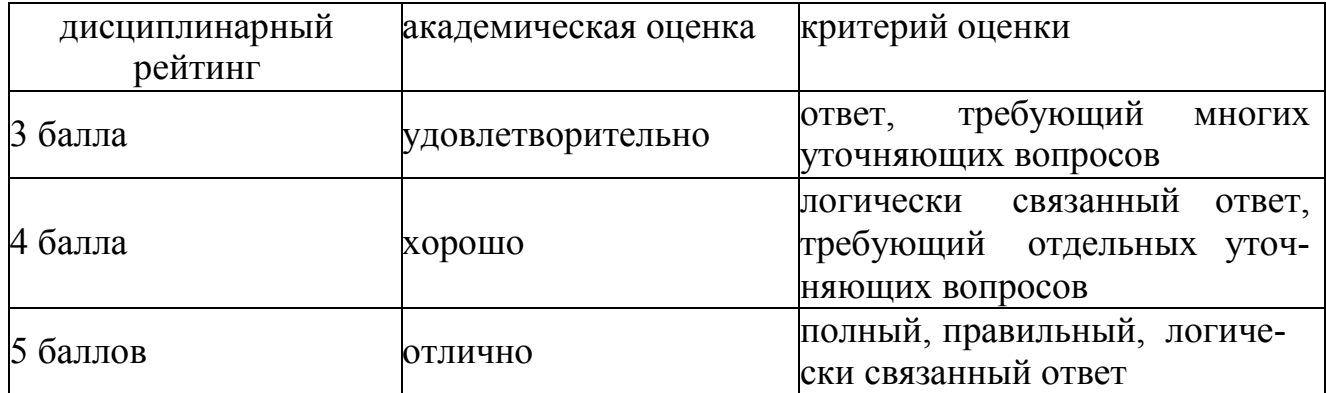

1. Понятие «инициации проекта».

2. Структура процесса инициации.

3. Структура устава (концепции) проекта.

4. Процессы инициации ИТ-проекта.

5. Разработка концепции проекта: формулировка цели проекта; определе- ние ожидаемых результатов от проекта.

### **Тема 2.2. Технико-экономическое обоснование и оценка**

### **эффективности проекта**

### **Пояснение к работе:**

на устный опрос отводится 20

минут.

**Форма контроля:** устный опрос

### **Критерии оценки:**

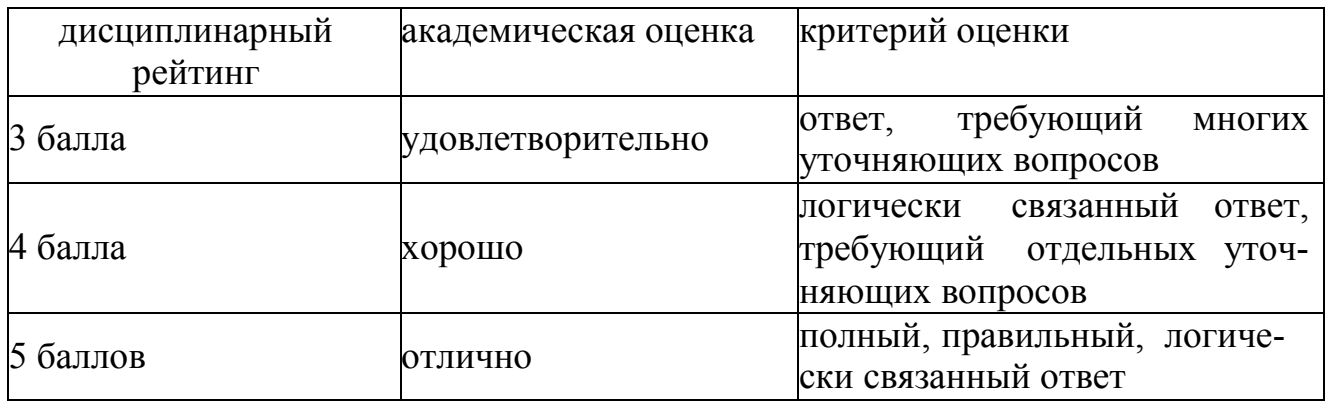

### **Вопросы:**

- 1. Виды проектного анализа на этапе инициации проекта.
- 2. Понятие эффективности проекта, ее виды.
- 3. Показатели для оценки эффективности проекта в целом.
- 4. Эффективность участия в проекте.
- 5. Методы распределения интегрального эффекта.
- 6. Примеры эффектов, которые могут быть получены при

реализации ИТ-проектов.

7. Оценка экономической эффективности ИТ-проекта.

### **Тема 2.3. Планирование и структуризация**

### **проекта Пояснение к работе:**

на устный опрос отводится 20

минут.

**Форма контроля:** устный опрос

### **Критерии оценки:**

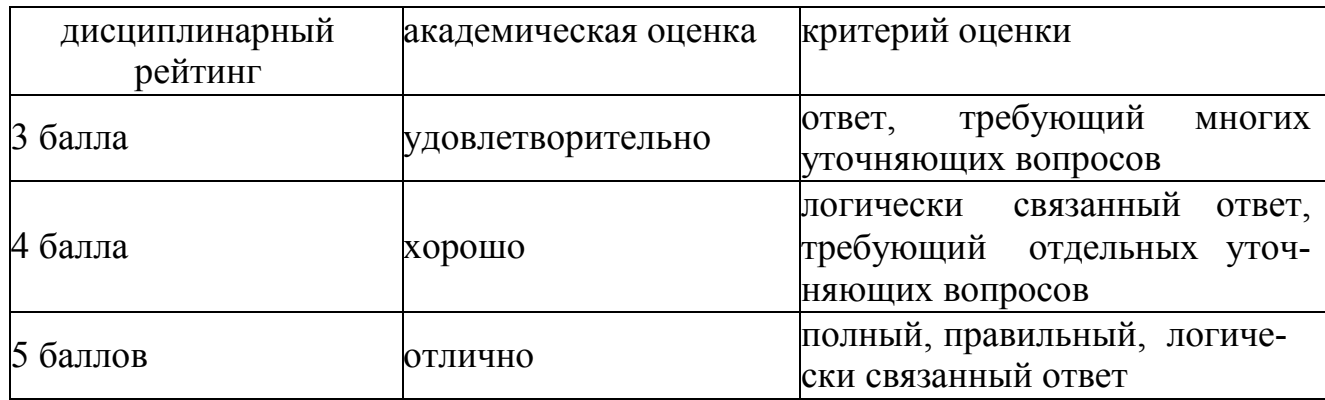

#### **Вопросы:**

1. Функции планирования проекта.

2. Основные и вспомогательные процессы планирования проекта: виды иих взаимосвязь.

3. Уровни планирования и виды планов.

4. Модели, используемые для структуризации проекта.

5. Структурирование целей проекта.

6. Структуризация работ по проекту (схема WBS): понятие,

этапы разра- ботки, используемые подходы к структуризации,

кодификация работ, опти- мальный уровень детализации.

7. Основные типы WBS, примеры в области ИТ-проектов.

#### **Тема 2.3. Организационное планирование**

## **проекта Пояснение к работе:**

на устный опрос отводится 20 минут.

#### **Форма контроля:** устный опрос

#### **Критерии оценки:**

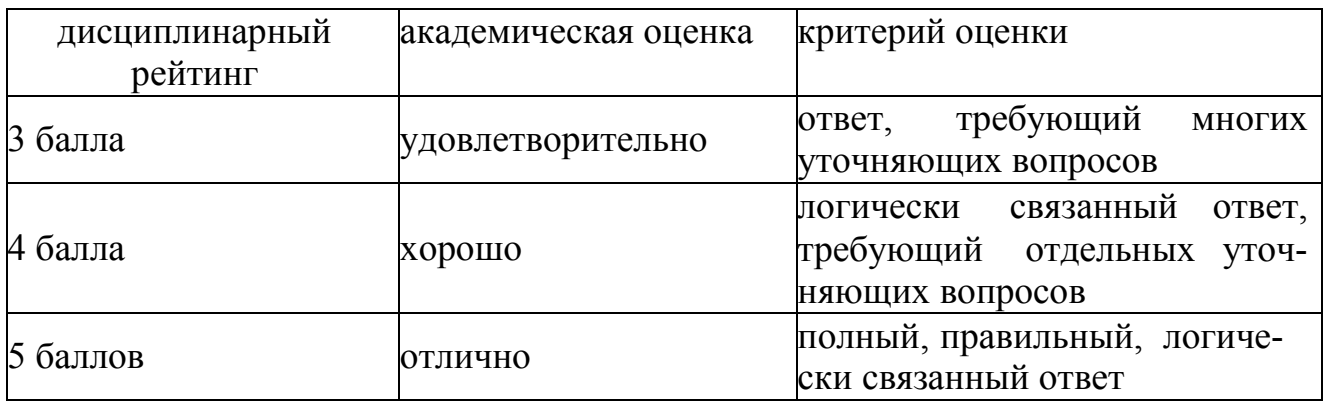

#### **Вопросы:**

1. Понятие организационной структуры управления проектами (OBS).

2. Типы организационных структур по содержанию и системе взаимоот- ношений между участниками проекта.

3. Примеры OBS в области ИТ-проектов.

4. Квалификационные требования к персоналу проекта.

5. Принципы выбора OBS для реализации проектов.

6. Матрица распределения ответственности (RAM): понятие,

принципы построения, разновидности матриц.

7. Методика построения матрицы РАЗУ и ее использование в управление проектами.

#### *Модуль 3. Критерии управления проектами*

**Тема 3.1. Сетевые модели в управлении проектами Пояснение к работе:** 

на устный опрос отводится 20 минут.

### **Форма контроля:** устный опрос

# **Критерии оценки:**

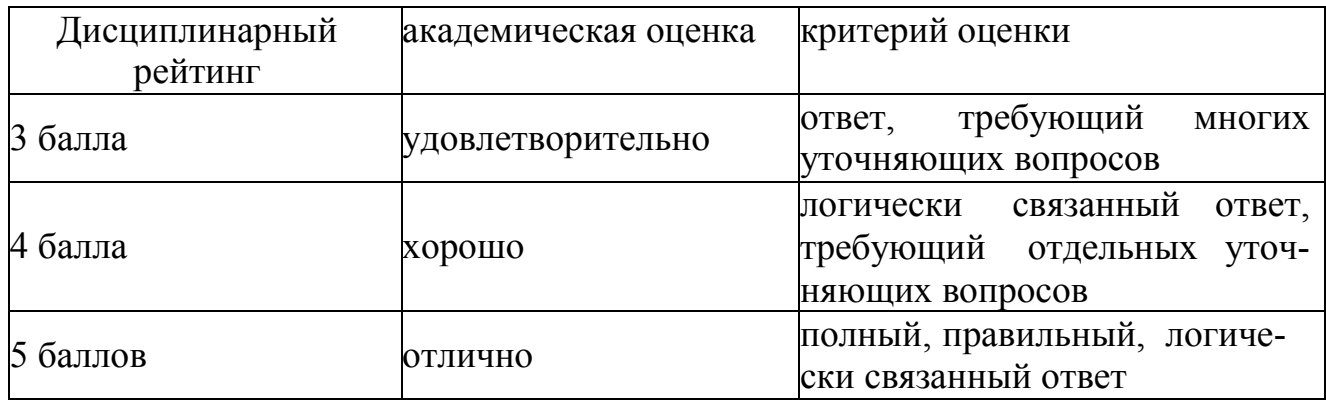

### **Вопросы:**

- 1. Основные понятия и элементы сетевых моделей.
- 2. Правила построения сетевые моделей.
- 3. Определение параметров сетевых графиков.
- 4. Определение работ, составляющих критический путь.
- 5. Оптимизация сетевых моделей.
- 6. Построение сетевой модели проекта.
- 7. Расчет параметров сетевой модели.

### **Тема 3.2. Управление стоимостью**

#### **проекта Пояснение к работе:**

на устный опрос отводится 20

минут.

### **Форма контроля:** устный опрос

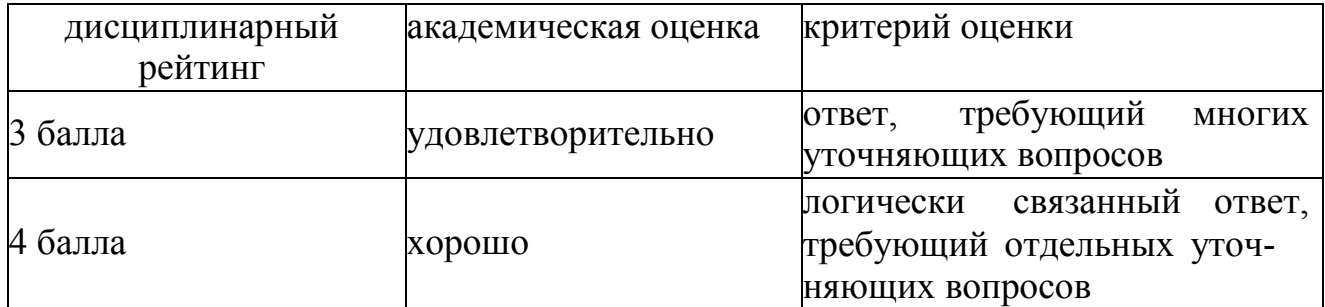

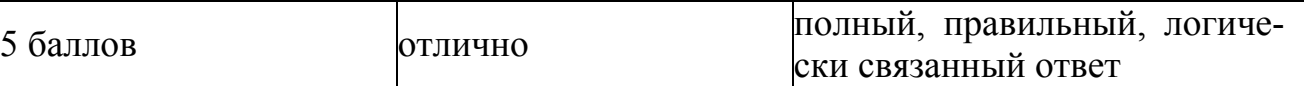

1. Роль метода освоенного объема в управлении проектом.

2. Базовые показатели метода освоенного объема.

3. Анализ и прогнозирование состояния ИТ-проекта с

помощью метода ос-военного объема.

4. Расчет показателей метода освоенного объема

### **Тема 3.3. Управление временем проекта**

#### **Пояснение к работе:**

на устный опрос отводится 20

минут.

**Форма контроля:** устный опрос

### **Критерии оценки:**

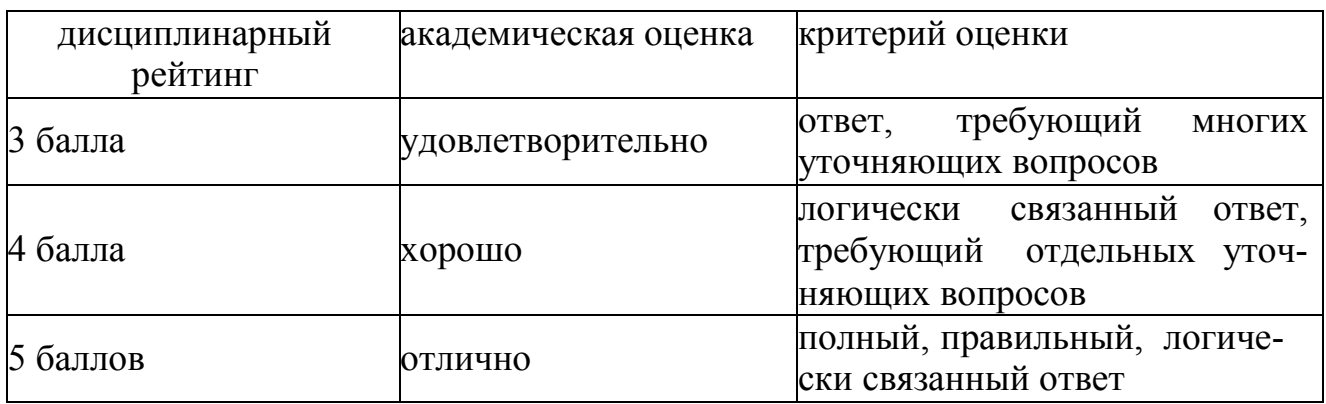

#### **Вопросы:**

- 1. Метод CPM.
- 2. Метод PERT.
- 3. Метод GERТ.
- 4. Расчет расписания проекта.
- 5. Оптимизация проекта по времени и ресурсам.
- 6. Расчет продолжительности проекта

# *Модуль 4* **Управление качеством проекта**

# **Тема 4.1. Управление рисками проекта**

# **Пояснение к работе:**

на устный опрос отводится 20

минут.

**Форма контроля:** устный опрос

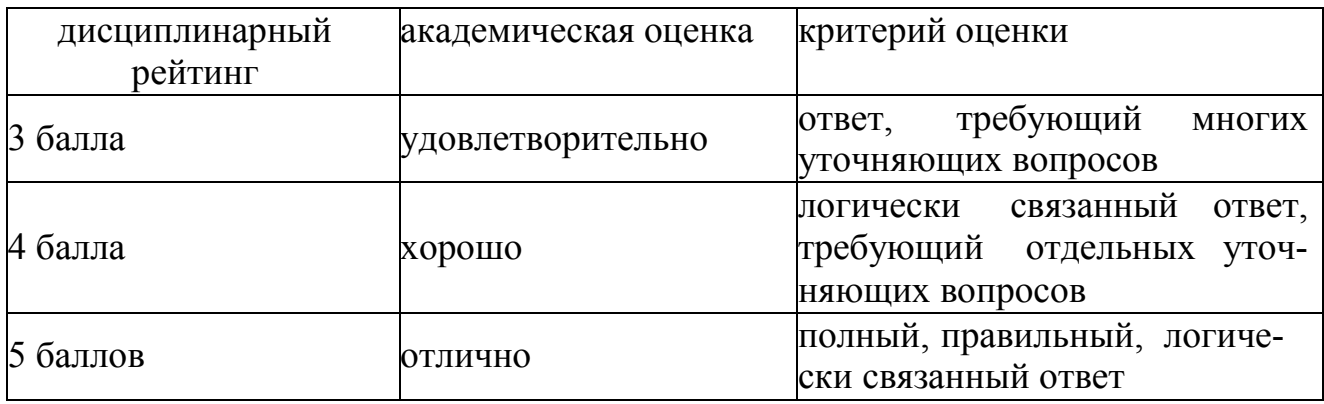

- 1. Основные понятия управления рисками.
- 2. Определение уровней вероятности возникновения рисков
- 3. Методики идентификации рисков.
- 4. Организация управления рисками.
- 5. Качественный анализ рисков.
- 6. Количественный анализ рисков.
- 7. Главные риски программных проектов и способы реагирования на них.

### **Тема 4.2. Управление качеством проекта**

### **Пояснение к работе:**

на устный опрос отводится 20 минут.

**Форма контроля:** устный опрос

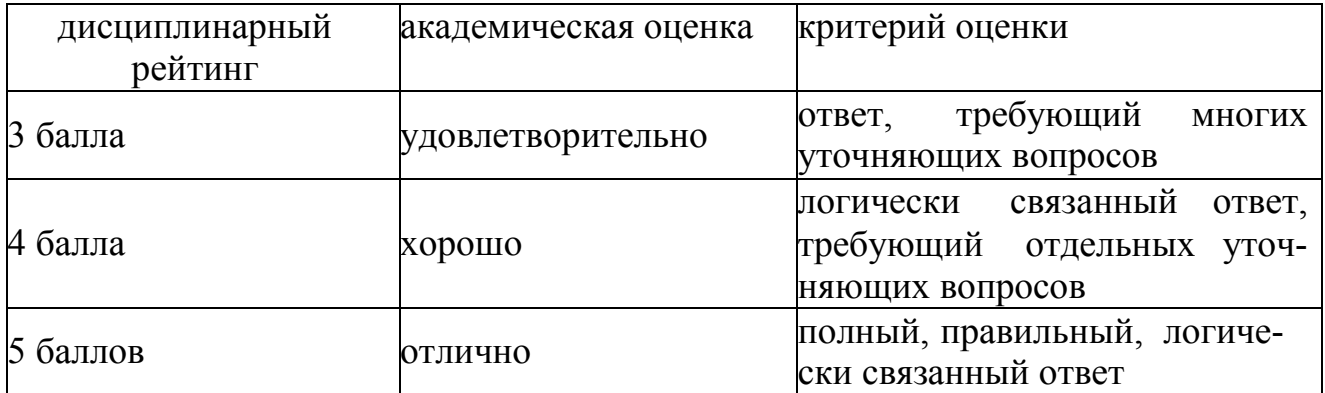

- 1. Процессы управления качеством проекта.
- 2. Функционально-стоимостной анализ.
- 3. Функционально-физический анализ.
- 4. Анализ затрат и доходов.
- 5. Анализ расписания, стоимости проекта, загрузки и использования

# **Тема 4.3. Информационные технологии управления**

### **проектами Пояснение к работе:**

на устный опрос отводится 20 минут.

**Форма контроля:** устный опрос

# **Критерии оценки:**

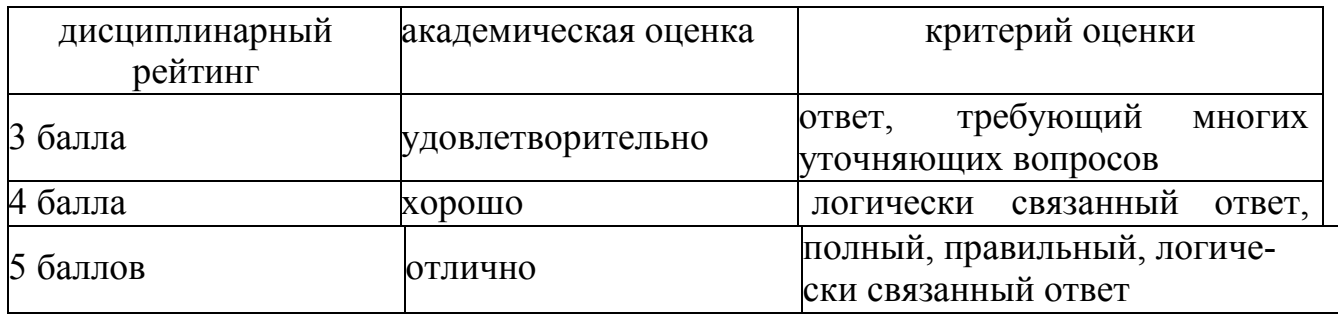

### **Вопросы:**

1. Программные средства для реализации проектов: обзор.

2. Программные средства для реализации проектов: функциональные ха-рактеристики.

3. Программные средства для реализации проектов: реализуемые функции управления проектами.

4. Программные средства для реализации проектов: достоинства.

5. Программные средства для реализации проектов: недостатки.

#### **Тема 4.4. Управление потоками**

**работ** 

#### **Пояснение к работе:**

на устный опрос отводится 20

минут.

**Форма контроля:** устный опрос

#### **Критерии оценки:**

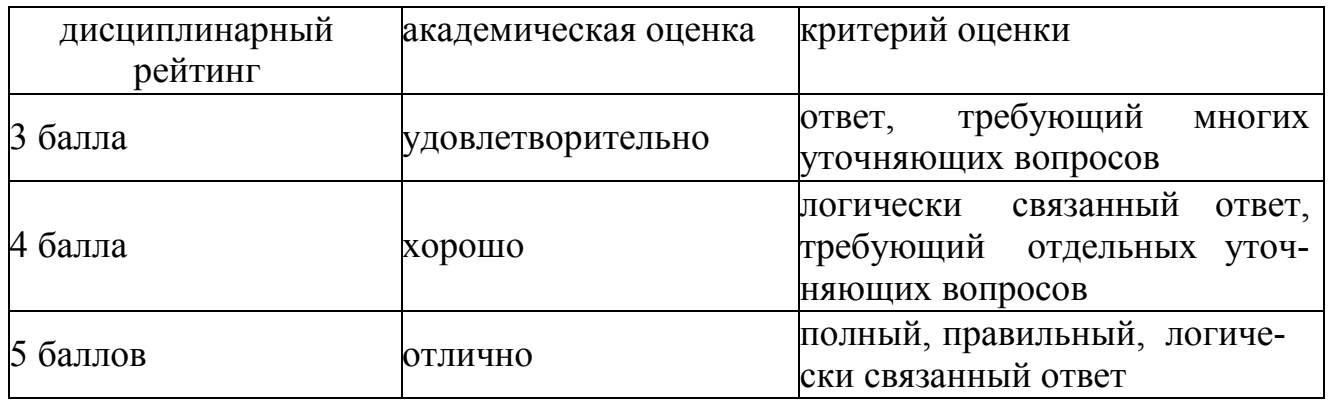

#### **Вопросы:**

1. Бизнес-процесс. Подходы к описанию бизнес-процессов.

2. Стандарты для описания бизнес-процессов (XPDL (WorkflowManage- mentCoalition)

3. Стандартыдляописаниябизнес-процессов (BPML (Business

Process Man-agement Initiative), WSFL (IBM), XLANG (Microsoft))

4. Общее описание бизнес-процессов

#### *Модуль 5 Подготовка проекта*

**Тема 5.1. Разработка проектно-сметной** 

**документации** 

# **Пояснение к работе:**

на устный опрос отводится 20

минут.

#### **Форма контроля:** устный опрос

### **Критерии оценки:**

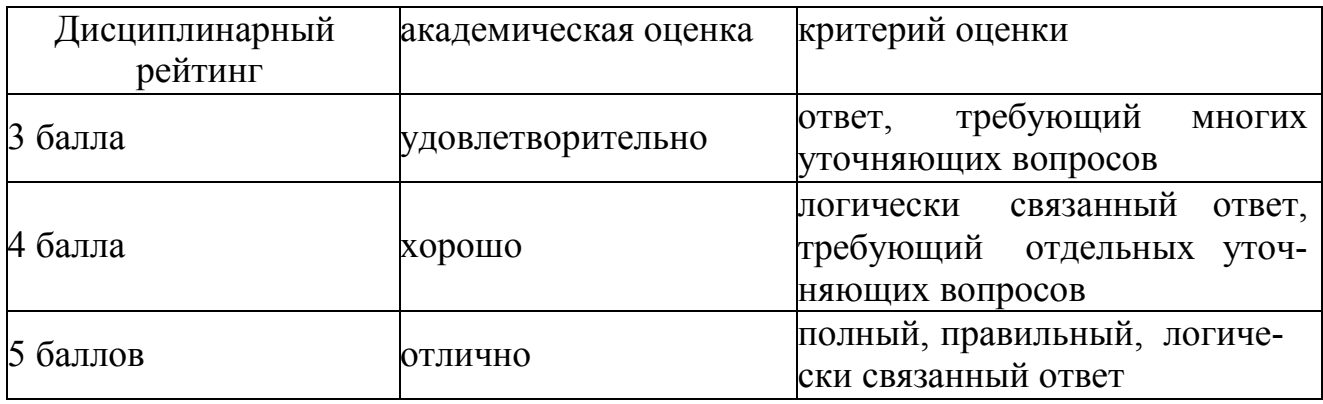

### **Вопросы:**

- 1. Место проектирования в жизненном цикле проектов.
- 2. Порядок организации и проведения тендера на проектные работы.
- 3. Экспертиза проекта
- 4. Правила составления тендерной документации.

### **Тема 5.2. Материально-техническая подготовка**

#### **проекта**

### **Пояснение к работе:**

на устный опрос отводится 20

минут.

### **Форма контроля:** устный опрос

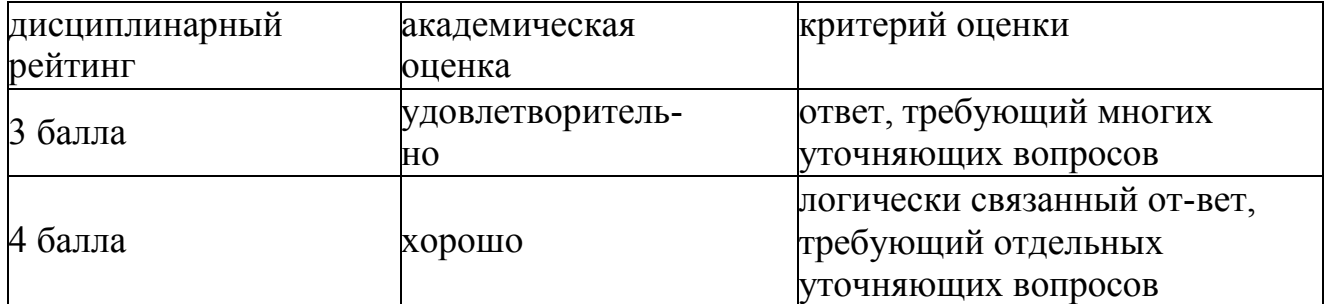

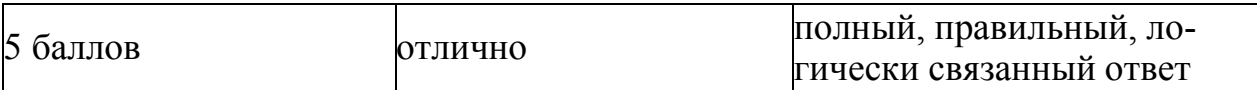

- 1. Закупки и поставки.
- 2. Структура задач материально-технической ПОДГОТОВКИ  $(MTTI)$ .
- 3. Органы материально-технического обеспечения.
- 4. Подрядные торги и контракты.

# Контрольно-оценочные средства к комплексному экзамену по МДК 02.01 и МЛК 02.02

# Раздел 1. «Общие принципы разработки программных продуктов»

- 1. Программный продукт это
	- разработчиков, 1. программа ДЛЯ удовлетворения нужд предназначенная для продажи
	- 2. комплекс взаимосвязанных программ для решения определенной проблемы массового спроса, подготовленный к реализации как любой вид промышленной продукции
	- 3. программная реализация решения задачи на компьютере
	- 4. результат разработки какого-либо технического задания
- $\overline{2}$ Отличительной особенностью программных продуктов является
	- 1 системность
	- 2. простота
	- 3. универсальность
	- 4. надежность
- $\mathcal{E}$ Сопровождение программного продукта - это
	- 1. снабжение программного продукта необходимой документацией
	- 2. обнаружение и исправление ошибок
	- 3. поддержка работоспособности программного продукта, переход версии, внесение изменений, исправление на его новые обнаруженных ошибок и т.д.
- 4. проверка работоспособности каждой разработанной функции, процедуры, модуля
- $\overline{4}$ . Мобильность программных продуктов – это
	- 1. независимость от технического комплекса системы обработки данных, операционной среды, сетевой технологии обработки данных, специфики предметной области и т.п.
	- 2. точность выполнения предписанных функций обработки
	- 3. способность к внесению изменений
	- 4. обеспечение дружественного интерфейса для работы конечного пользователя, наличие контекстно-зависимой подсказки или обучающей системы в составе программного средства

 $5<sub>1</sub>$ В условиях существования рынка программных продуктов важными его характеристиками являются:

- 1. количество продаж. наличие программ-конкурентов, длительность продаж
- 2. стоимость, количество продаж, время нахождения на рынке, известность фирмы-разработчика и программы
- 3. внешний интерфейс программы, количество продаж, наличие программ-конкурентов
- 4. модифицируемость, надежность, универсальность, известность фирмы - разработчика
- 6. Утилитарные программы выполняют роль...
	- 1. сервиса
	- 2. клиента
	- 3. сервера
	- 4. программного средства разработки приложений
- $7<sub>1</sub>$ Основными показателями качества программных продуктов является:
	- 1. алгоритмическая сложность, полнота и системность функций обработки, объем файлов программы
- 2. стоимость, количество продаж, наличие программных продуктов аналогичного назначения
- 3. мобильность, надежность, эффективность, модифицируемость, коммуникативность, учет человеческого фактора
- 4. модифицируемость, належность. программных наличие продуктов аналогичного назначения
- Функциональные задачи это 8.
	- 1. задачи, требующие решения при реализации функций в рамках информационных систем предметных управления областей
	- 2. основа для разработки сервисных средств ПО (утилиты, библиотеки)
	- 3. совокупность связанных между собой функций  $\mathbf{M}$ задач управления, с помощью которых достигается выполнение поставленных целей
	- 4. задачи, которые ставятся и решаются организации при технологического процесса обработки информации на компьютере
- 9. Алгоритм - это
	- 1. КОМПЛЕКС МАТЕМАТИЧЕСКИХ ВЫЧИСЛЕНИЕ ДЛЯ РЕШЕНИЯ ЗАДАЧИ
	- 2. последовательность команд, предназначенных для решения задач
	- 3. программная реализация на компьютере решения определенной залачи
	- 4. результат интеллектуального труда, для которого характерно творчество

 $10<sub>l</sub>$ При индивидуальной разработке фирма-разработчик создает программный продукт для...

- 1. конкретного заказчика
- 2. массового использования
- 3. внедрения в специальные организации
- 4. для удовлетворения собственных нужд
- 11. Модифицируемость программных продуктов означает...
	- 1. независимость от технического комплекса системы обработки данных, операционной среды, сетевой технологии обработки данных, специфики предметной области и т.п.
	- 2. точность выполнения предписанных функций обработки
	- 3. способность к внесению изменений, например расширение функций обработки, переход на другую техническую базу обработки и т.п.
	- 4. обеспечение дружественного интерфейса для работы конечного пользователя, наличие контекстно-зависимой подсказки или обучающей системы в составе программного средства
- 1. Жизненный цикл программы это
	- 1. временной интервал, начиная с момента замысла программы и кончая прекращением всех видов его пользований
	- 2. временной интервал, начиная с момента введения программы в эксплуатацию
	- 3. промежуток времени, который определяет наиболее эффективное использование создаваемой программы
	- 4. временная характеристика разработки программного продукта
- $2.$ Программы малого Жизненного Цикла - это программы
	- 1. когда время разработки программы значительно меньше времени эксплуатации программы
	- 2. когда время разработки программы значительно больше времени использования программы
	- 3. когда время разработки программы равно времени эксплуатации программы
	- 4. нет правильного ответа
- $3<sub>1</sub>$ Выбрать правильный ответ

a. На этапе сбора и анализа требований заказчик должен выяснить, прежде всего, необходимость обеспечения безопасности системы и данных

b. На этапе сбора и анализа требований заказчик должен выяснить, прежде всего, функции, которые должен выполнять программный продукт

c. На этапе сбора и анализа требований заказчик должен выяснить, прежде всего, сроки написания программы

d. На этапе сбора и анализа требований заказчик должен собрать литературу по разрабатываемому программному продукту

15. Самая распространенная модель Жизненного цикла программного продукта это

1) итерационная

2) V - образная

2) спиральная

3) каскадная

16. Классическая модель ЖЦПО характеризуется следующими основными особенностями

- 1. последовательным выполнением входящих в ее состав этапов
- 2. наличием обратных связей между этапами
- 3. отсутствием временного перекрытия этапов
- 4. отсутствием (или определенным ограничением) возврата к предыдущим этапам
- 5. наличием результата после каждого этапа разработки

17. Выберите правильную последовательность этапов спиральной модели жизненного цикла программного продукта:

- 1. техническое проектирование, сопровождение ПП, сбор и анализ требований заказчика, кодирование, уточнение функциональных характеристик, тестирование и отладка
- 2. кодирование, техническое проектирование, уточнение функциональных характеристик, сопровождение ПП, тестирование и отладка
- 3. кодирование, техническое проектирование, уточнение функциональных характеристик, тестирование и отладка
- 4. определение требований, анализ, реализация и тестирование, внедрение
- 1. V образная модель ЖЦ разработки ПО предполагает:
	- 1. отсутствие временного перекрытия этапов
	- 2. наличие обратной связи
	- 3. возможность сокращения времени разработки ПО
	- 4. возможность увеличения жизненного цикла программного продукта

19. На втором этапе каскадной модели ЖЦ разработки ПО (Требования ПО) осуществляется...

- 1. составление концептуальной структуры системы
- 2. определение функциональности программного компонента
- 3. составление детальной спецификации архитектуры системы
- 4. составление набора тестовых данных

20. Происходит ли интеграция отдельных компонент системы при разработки ПП по каскадной модели?

- $1. \text{да}$
- 2. нет

21. Проверка корректности требований при использовании  $V - o6$ разной модели ЖЦ разработки ПО осуществляется...

- 1. после каждого этапа разработки
- 2. после разработки всей системы
- 3. после разработки черновой версии системы
- 4. после разработки набора тестовых данных

22. Выберите правильную последовательность этапов жизненного цикла программного продукта:

- 1. техническое проектирование, сопровождение ПП, сбор и анализ требований заказчика, кодирование, уточнение функциональных характеристик, тестирование и отладка
- 2. сбор и анализ требований, проектирование системы, кодирование, создание программной документации, сопровождение
- 3. кодирование, сбор и анализ требований заказчика, техническое проектирование, уточнение функциональных характеристик, сопровождение ПП, тестирование и отладка
- 4. сбор и анализ требований заказчика, уточнение функциональных характеристик, техническое проектирование, кодирование, тестирование и отладка, сопровождение ПП
- 23.Во вспомогательные процессы ЖЦ программного продукта входит:
	- 1. документирование, верификация, аттестация, обеспечение качества, совместная оценка, разрешение проблем, аудит
	- 2. управление, создание инфраструктуры, усовершенствование, обучение
	- 3. разработка, приобретение, поставка, эксплуатация, сопровождение
	- 4. кодирование, тестирование, сопровождение

24.Метод получения информации при проектировании программного продукта путем анализа материала подразумевает:

1) изучение материала, с которым будет осуществляться работа с использованием данного ПП

2) изучение работы одного из исполнителей с учетом того, что другие исполнители будут выполнять те же действия и операции

3) накопление опыта разработки программного продукта

4) накопление информации в том случае, если были получены противоречивые сведения

25. Одним из достоинств классического жизненного цикла программного продукта является

1) дает план и временной график по всем этапам проекта

2) в конце всей работы заказчику будут доступны результаты проекта

3) системный анализ каждого элемента программы

 $4)$ отсутствие разработки временного перекрытия этапов программного продукта

26. Итерационная модель ЖЦПО характеризуется следующими основными особенностями:

- 1. последовательным выполнением входящих в ее состав этапов
- 2. наличием обратных связей между этапами
- 3. отсутствием временного перекрытия этапов
- 4. отсутствием (или определенным ограничением) возврата к предыдущим этапам
- 5. возможность проведение корректировки после каждого этапа
- 1. В конце каждого витка спирали спиральной модели ЖЦ разработки ПО получаем...
	- 1. готовый программный продукт
	- 2. одну версию программного продукта
	- 3. версию программного продукта с набором тестовых данных
	- 4. черновую модель программного продукта

28. Спиральная модель ЖЦ разработки ПО предполагает:

- 1. отсутствие временного перекрытия этапов
- 2. наличие обратной связи
- 3. возможность сокращения времени разработки ПО

29. На втором этапе каскадной модели ЖЦ разработки ПО (Требования к ПО) осуществляется...

- 1. определение функциональности программного компонента
- 2. составление детальной спецификации архитектуры системы
- 3. составление концептуальной структуры системы
- 4. написание программного кода

30. Происходит ли интеграция отдельных компонент системы при разработки ПП по экстремальной модели ЖЦ?

- $1. \text{да}$
- $2.$  нет

31. Какую модель жизненного цикла разработки ПО целесообразнее использовать, если нет четко определенных требований к будущей системе?

- 1. каскадную
- 2. спиральную
- $3. V -$ образную
- 4. итерационную

32. В каких годах разработана основная часть документов единой системы программной документации?

- 1)  $60-70-x$   $\Gamma\Gamma$
- 2) 70-80- $x$   $\Gamma\Gamma$
- 3) 80-90-х гг
- 4)  $60-90-x$   $\Gamma\Gamma$

33. На сколько частей можно разделить ЕСПД?

- $1)6$
- $2)8$
- $3) 5$
- $4)10$

34. Группа «0» ЕСПД указывает на ...

- 1) резервные группы
- 2) общее положение
- 3) основополагающие стандарты
- 4) прочие стандарты

35. Обозначение стандарта ЕСПД должно состоять из трех частей, где первое число обозначает...

- 1) присвоение к классу стандартов ЕСПД
- 2) код классификационной группы стандарта

3) год регистрации стандарта

4) номер документа в реестре

36. Техническое задание – это

1) набор правил, по которым строится ПП

2) задание, которое необходимо выполнить на ПК по техническим характеристикам

3) набор правил эксплуатации программного продукта

4) совокупность требований к программным средствам, которые могут использоваться как критерий проверки и приемки разработанного ПП

37. ГОСТ 19.102-77 называется:

1) «Правила внесения изменений в программные документы, выполняемые непечатным способом»

2) «Стадии разработки»

3) «Техническое задание. Требования к содержанию и оформлению»

4) «Основные надписи»

38. Техническое задание, как одно из стадий разработки, состоит из трех частей. Каких?

1) научно-исследовательская работа, разработка эскизного проекта, разработка технического проекта

2) разработка программной документации, утверждение эскизного и технического проектов, подготовка и передача программы

3) обоснование необходимой разработки программы, научноисследовательская работа, разработка и утверждение технического задания

4) разработка программной документации, утверждение выбранных методов разработки, утверждение технического проекта, кодирование

39. Одной из составных частей рабочего проекта является

1) разработка программ и программной документации

- 2) разработка технического задания;
- 3) выбор языка программирования
- 4) разработка технического проекта
- 40. Системное программное обеспечение это
	- 1. комплекс взаимосвязанных решения программ ЛЛЯ залач определенного класса конкретной предметной области
	- 2. совокупность программ  $\boldsymbol{\mathit{H}}$ программных комплексов ДЛЯ обеспечения работы компьютера и сетей ЭВМ
	- 3. СОВОКУПНОСТЬ программ  $\overline{M}$ программных комплексов. обеспечивающих технологию разработки, отладки и внедрения создаваемых программных продуктов
- 41. Предметная (прикладная) область это
	- 1. проблема, подлежащая решению
	- 2. совокупность связанных между собой функций, задач управления, с помощью которых достигается выполнение поставленных целей
	- 3. программная реализация решения задачи
	- 4. точная формулировка решения задачи на компьютере с описанием входной и выходной информации
- 42. Задача это
	- 1. проблема, подлежащая решению
	- 2. совокупность связанных между собой функций, задач управления, с помощью которых достигается выполнение поставленных целей
	- 3. программная реализация решения задачи
	- 4. точная формулировка решения задачи на компьютере с описанием входной и выходной информации
- 43. Программное средство это
	- 1. программа ЛЛЯ удовлетворения НУЖД разработчиков, предназначенная для продажи
	- 2. программа, предназначенная для многократного применения на различных объектах и разработанная любым способом
- 3. программная реализация решения задачи на компьютере
- 4. результат разработки какого-либо технического задания

44. Технологические задачи - это

- 1. задачи, требующие решения при реализации функций управления в рамках информационных систем предметных областей
- 2. основа для разработки сервисных средств ПО (утилиты, библиотеки)
- 3. совокупность связанных между собой функций и задач управления, с помощью которых достигается выполнение поставленных целей
- 4. задачи. которые ставятся  $\boldsymbol{\mathrm{M}}$ решаются при организации технологического процесса обработки информации на компьютере
- 45. Дайте расшифровку аббревиатуре ЕСПД.
	- 1. Единая схема проектирования документов
	- 2. Единая система программной документации
	- 3. Единая схема программных документов
	- 4. Единственная система программной документации

### Раздел 2. «Методология проектирования программных продуктов»

1. На современном этапе выделяют 2 основных подхода к проектированию ПП. Какие?

1) структурный и процедурный

- 2) объектно-ориентированный и структурный
- 3) метод проектирования Джексона и объектно-ориентированный
- 4) иерархический и сетевой
- 2. Методами структурного проектирования являются

1) модульное программирование, нисходящее проектирование, кодирование и тестирование, структурное проектирование;

2) интегрированное и модульное проектирование;

3) функционально - ориентированное и объектно-ориентированное проектирование

4) структурное программирование, модульное проектирование, тестирование и кодирование

3. Что не использует структурный подход проектирования программного продукта?

1) диаграммы декомпозиции

2) интегрированную структуру данных предметной области

3) структурные схемы

4) анализ предметной области

 $\overline{4}$ . Объектно-ориентированный подход проектирования программного продукта основан на:

1) проектировании

2) кодировании и тестировании

3) создании иерархии классов, наследовании свойств объектов и методов их обработки

4) выделении классов объектов

5. Проектирование - это

1) итерационный процесс, при помощи которого требования к программным транслируются средствам  $\overline{B}$ инженерное представление

2) процесс построения модели будущего программного средства

3) инженерное представление программного продукта на каком-либо языке программирования

4) представление программного продукта совокупностью объектов и их свойств

6. Дополните фразу: предварительное проектирование программного продукта формирует...

> 1) уточнение абстракций и добавляет подробности алгоритмического уровня

2) абстракцию архитектурного уровня

3) идентификацию подсистемы и определение основных принципов управления подсистемами

4) набор тестовых данных

7. Какие модели можно использовать при структурировании системы?

1) модель абстракционной машины, трехуровневую модель, модель хранилища данных, модель клиент-сервер

2) модель событийного управления, модель хранилища данных, модель потока данных, трехуровневую модель

3) модель объекта, модель централизованного управления, модель хранилища данных, модель абстракционной машины

4) модель объекта, модель централизованного управления, модель абстрактной машины

8. Назовите виды моделей управления.

1) модель потока данных и модель хранилища данных

2) модель клиент-сервер и модель управления прерываниями

3) модель централизованного и событийного управления

4) модель централизованного и периферийного управления

9. При разбиении программного средства на отдельные модули можно выделить 2 модели:

1) модель потока данных и модель событий

2) модель потока данных и модель объекта

3) модель объекта и модель управления

4) модель управления и модель событий

10. В основе модели потока данных лежит -

1) сцепление компонентов

2) разделение данных

3) разбиение по функциям

4) выделение отдельных компонентов и их свойств

11. К классическим методам проектирования ПС ориентированных на процедурную реализацию относят:

1) структурный метод проектирования и метод проектирования Джексона

2) метод проектирования Джексона и объектно-ориентированный метод проектирования

3) объектно-ориентированный метод проектирования и структурный метод проектирования

4) иерархический и структурный методы

12. Структурный метод проектирования ПП основан на:

1) разбиении единой системы на автономные объекты реального мира

2) выделении объектов и их методов

3) разбиении всей программы на отдельные логические части

4) последовательной декомпозиции всей системы на отдельные компоненты

13. Исходными данными для структурного метода проектирования ПП ЯВЛЯЮТСЯ

1) логические компоненты, составляющие программное средство

2) отдельные компоненты модели анализа программных средств

3) специальные компоненты, имеющие в основе собственный набор данных

4) объекты системы, их свойства и методы

16. Проектирование для потоков типа преобразования состоит из

- $1)$  3 уровней
- 2) 5 уровней
- 3) 4 уровней
- 4) 7 уровней

17. Модуль — это...

- 1. самостоятельная часть программы, имеющая определенное назначение и обеспечивающая заданные функции обработки автономно от других программ
- команд, обеспечивающий 2. упорядоченный набор выполнение определенных функций
- 3. алгоритм построения программного продукта
- 18. Головной модуль -
	- 1. обеспечивает вызов других модулей на обработку
	- 2. управляет запуском программного продукта
	- 3. выполняет функции обработки
	- 4. осуществляет обслуживающие функции
- 19. Синтаксическая спецификация модуля программного продукта позволяет
	- 1. построить на используемом языке программирования синтаксически правильное обращение к модулю
	- 2. описать семантику функций, выполняемых этим модулем по каждому из его входов
	- 3. описать древовидную структуру модуля
- 20. Метод восходящей разработки программного продукта заключается в
	- 1. первоначальном построении модульной структуры в виде дерева затем проектируется каждый модуль в отдельности начиная с нижнего уровня
	- 2. первоначальном построении модульной структуры в виде дерева затем проектируется каждый модуль в отдельности начиная с головного уровня
	- 3. проектировании всех модулей одновременно и последующая их сборка в единую систему
- 21. Конструктивный подход в разработке ПП основывается на
	- 1. восходящей разработке ПП
	- 2. архитектурной разработке ПП
	- 3. нисходящей разработке ПП
	- 4. является комбинированным способом проектирования
- 22. Спецификация программного модуля содержит
	- 1. общие требования к ПП
	- 2. функциональную и синтаксическую спецификацию
	- 3. требования к каждому модулю ПП
- 23. Для контроля структуры программы можно использовать
- 1. смежный контроль
- 2. тестовый контроль
- 3. ИТОГОВЫЙ КОНТРОЛЬ
- 4. СКВОЗНОЙ КОНТРОЛЬ
- 24. В основе структуры программного продукта лежит
	- 1. функциональная организация продукта и его функций
	- 2. модульная организация продукта и его функций
	- 3. пошаговое программирование всех функций продукта
- 25. Рабочий модуль
	- 1. обеспечивает вызов других модулей на обработку
	- 2. управляет запуском программного продукта
	- 3. выполняют функции обработки
- осуществляют обслуживающие функции  $a<sub>1</sub>$
- 26. Модульную структуру ПП можно представить
	- 1. в виде сетевой структуры
	- 2. в виде древовидной структуры
	- 3. в реляционной структуры
- 27. При нисходящем тестировании первым тестируется
	- 1. управляющий модуль
	- 2. ГОЛОВНОЙ МОДУЛЬ
	- 3. рабочий модуль
	- 4. исполняемый модуль

28. При конструктивном подходе к разработке ПП головной модуль программируется исходя из

- 1. спецификаций модуля
- 2. спецификаций программы в целом
- 3. общих требований к программному продукту

29. В классическом методе нисходящей разработки программного продукта рекомендуется
- 1. сначала запрограммировать весь программный продукт, а затем начинать нисходящее их тестирование
- 2. сначала все модули разрабатываемой программы запрограммировать, а затем начинать нисходящее их тестирование
- 3. сначала запрограммировать весь программный продукт, а затем начинать детально прорабатывать каждый модуль
- 30. Статический контроль состоит в
	- 1. мысленном прокручивание структуры программы при выполнении заранее разработанных тестов
	- 2. контроле со стороны разработчиков архитектуры и внешнего описания  $\Pi C$
	- 3. оценке структуры программы сточки зрения хорошо ли программа разбита на модули
- 31. Цели структуризации программного продукта.
	- 1. контролировать трудозатраты и стоимость проектных работ
	- 2. разрозненное выполнение отдельных функций программного продукта
	- 3. распределить работы по исполнителям, обеспечив приемлемую их загрузку и требуемые сроки разработки программных продуктов
- 32. Управляющий модуль -
	- 1. обеспечивает вызов других модулей на обработку
	- 2. управляет запуском программного продукта
	- 3. выполняют функции обработки
	- 4. осуществляют обслуживающие функции
- 33. Функциональная спецификация модуля позволяет
	- 1. построить на используемом языке программирования синтаксически правильное обращение к модулю
	- 2. описать семантику функций, выполняемых этим модулем по каждому из его входов
	- 3. описать древовидную структуру модуля
- 34. Метод нисходящей разработки программного продукта заключается в
- 1. проектировании всех модулей одновременно и последующая их сборка в единую систему
- 2. первоначальном построении модульной структуры в виде дерева затем проектируется каждый модуль в отдельности начиная с нижнего уровня
- 3. первоначальном построении модульной структуры в виде дерева затем проектируется каждый модуль в отдельности начиная с головного уровня
- 35. Архитектурный подход в разработке ПП основывается на
	- 1. восходящей разработке ПП
	- 2. нисходящей разработке ПП
	- 3. является комбинированным способом проектирования
- 36. В рамках конструктивного подхода сначала реализуются
	- 1. простейшие модули
	- 2. более сложные модули
	- 3. разрабатывается программа целиком
- 37. Для контроля структуры программы можно использовать
	- 1. смежный контроль
	- 2. тестовый контроль
	- 3. модульный контроль
	- 4. сквозной контроль
- 38. Модули бывают
	- 1. главные, вспомогательные, сервисные, управляющие
	- 2. головные, управляющие, рабочие, сервисные
	- 3. главные, побочные, рабочие
	- 4. первичные, вторичные, локальные, глобальные
- 39. Сервисный модуль
	- 1. обеспечивает вызов других модулей на обработку
	- 2. управляет запуском программного продукта
	- 3. выполняет функции обработки
	- 4. осуществляет обслуживающие функции
- 40. Назовите методы разработки структуры программного продукта.
	- 1. нисходящий, восходящий, конструктивный и архитектурный метод разработки
	- 2. разработка сверху вниз и восходящая разработка
	- 3. нисходящая, восходящая, детальная разработка
	- 4. конструктивна, восходящая, нисходящая разработка

41. При восходящем тестировании программного продукта для каждого модуля необходимо

- 1. создавать отдельный набор тестирующих данных и проверять взаимодействие модуля с остальными модулями и головной программой
- 2. создавать ведущую программу, которая должна подготовить для тестируемого модуля необходимое состояние информационной среды и произвести требуемое обращение к нему
- 3. создавать дополнительный модуль, который тестирует исходный модуль

42. Важным при архитектурном подходе проектирования программного продукта является

- 1. разработка конкретной программы
- 2. разработка конкретной функции программы
- 3. повышение уровня используемого языка программирования
- 4. возможность разработки архитектуры программного продукта после проектирования основных модулей

43. Достоинством целенаправленной конструктивной реализации является то,

- 1. что на ранней стадии создается протестированный программный продукт
- 2. что уже стадии создается работающий на ранней вариант разрабатываемой программы
- 3. что ПП создается поэтапно
- 44. Сквозной контроль это
- 1. мысленное прокручивание структуры программы при выполнении заранее разработанных тестов
- 2. контроль со стороны разработчиков архитектуры и внешнего описания  $\Pi C$
- 3. проверка каждого действия разработчика
- 4. проверка структуры программы, набора разработанных тестов и последующее применение тестов к программе

45. Какую связь устанавливает пользовательский интерфейс?

- $1)$  серверную
- 2) доменную
- 3) клиент-серверную
- 4) клиентскую

46. Выберите правильную характеристику системного программиста.

1) системные программисты знают тонкости построения ПС и могут ее модифицировать

2) системные программисты умеют строить алгоритмы и на основе их реализовывать программу

3) системные программисты способны разрабатывать базовые методы и средства оснащения ПО

4) системные программисты не имеют опыт работы с ПК

47. Каким базовым требованиям должен отвечать интерфейс, чтобы он был удобным?

1) понятность, эстетичность, устойчивость к неполадкам

2) простота, надежность, предсказуемость, адаптивность, стандартность

3) легкая восприимчивость пользователями, несхожесть с другими интерфейсами

4) предсказуемость, модифицируемость, адаптивность, эффективность 48. Интерактивный режим работы с программами заключается в том, что...

1) действия пользователей ограничивает задание

2) пользователь вводит команды и получает результат

- 3) оба варианта правильны
- 49. Одной из особенностей диалогового режима работы программы является:
	- 1) предназначен для непрограммистов
	- 2) широко применяется в современных ИС
	- 3) программа занимает мало ресурса, в том числе и памяти
	- 4) применяется в MSDOS

50. Пакетный режим работы программ предназначен для...

- 1) работы с самой программой
- 2) коммерческих целей

3) работы системных программистов и администраторов сети

## Раздел 3. «Разработка программных продуктов»

1. Язык программирования - это...

1) некоторая структура, в которой указаны правила синтаксиса и семантики

2) множество текстов некоторого алфавита, удовлетворяющих правилам синтаксиса и семантики

3) шаблон построения программных продуктов, с заранее указанными правилами синтаксиса и семантики

4) совокупность правил описания алгоритма

2. Алфавит языка программирования включает в себя

- 1) буквы и специальные знаки
- 2) зарезервированные слова
- 3) оба варианта правильны

3. Семантика языка программирования - это...

1) правила, определяющие какие операции, и в какой последовательности лолжна выполнять ЭВМ

2) правила, определяющие какие операции должна выполнять ЭВМ

3) набор правил, которым должна удовлетворять любая программа

4) описание допустимых элементов, используемых языком программирования

4. Абстракция объектов -

1) представление данных, позволяющее использовать их, не зная подробности их создания и организации

2) происходит в виде процедур, функций, когда фрагмент программы может быть использован другими пользователями, знающими данный фрагмент

3) правильного варианта нет

5. Одной из сравнительных характеристик языка программирования является уровень языка, который характеризуется

1) разнообразием создаваемых программ

2) сложностью задач с использованием данного языка программирования

3) свойствами совокупности понятий, служащих для описания данного языка программирования

4) сложностью тестирования задач, разработанных на данном языке программирования

6. Гибкость языка программирования обеспечивает -

1) описание задачи с использованием определенной предметной области

2) легкость выражения данном языке программирования, необходимое для решения задачи

3) независимость языка от других программных и аппаратных средств

 $4)$ возможность тестирования программы другом на языке программирования

7. Полнота языка программирования обеспечивает -

1) легкость восприятия пользователем программы

2) легкость понимания семантики языков конструкций

3) простоту разработки программного продукта

4) описание задачи с использованием определенной предметной области

8. Что такое консольное приложение?

1) это монитор и клавиатура, рассматриваемые как единое устройство

2) устройством вывода

3) программа, предназначенная для работы в операционной системе MS-**DOS** 

4) обычное приложение Delphi

9. Модульная программа - это программа, в которой...

1) модульную часть логической структуры можно изменить, не внося изменений в основную часть программы

2) модульную часть программы можно оставить без изменений, а внести изменения в саму программу

3) модульная часть функционирует независимо от программы 10. Модуль — это

1) отдельная единица, которая представляет собой «шаблон» для построения программных продуктов

2) отдельно компилируемая часть программы

 $3)$ олна **ИЗ** составляющих средства, программного которая функционирует при подключении к программе

4) именованная часть программы, которая создается с использованием языка программирования и его настроек

11. Основным свойством модуля является:

1) надежность

2) независимость

3) взаимодействие с программными средствами

4) наличие внешних связей

12. Логика модуля означает

1) что делает модуль

2) как модуль связан с другими модулями программы

3) наличие внутренних и внешних потоков информации

4) как реализован модуль

13. Внутренняя связь модуля характеризуется...

1) понятием прочности модуля

2) понятием надежности модуля

3) понятием взаимозависимости модуля

4) логикой модуля

14. К уровням прочности модуля можно отнести:

 $1)$ прочность  $\Pi 0$ совпадению, процедурно прочные модули, функционально прочные модули

2) прочность по классу, информационные модули

3) оба варианта правильны

4) прочность по объектам и используемым локальным и глобальным переменным

15. Внешние связи характеризуются степенью...

1) независимости модуля по отношению к данным

2) зависимости модуля по отношению к данным

3) прочностью модуля по отношению к данным

16. Загрузочный модуль – это...

1) отдельная программа, независима от других выполняемых программ

2) выполняемый \* ехе модуль, фактически отдельная программа

3) обычный текстовый файл с нужным расширением

4) средство языка программирования служащее для увеличения уровня языка программирования

17. Подпрограмма – это...

1) средство языка программирования, служащее для увеличения уровня языка программирования

2) набор откомпилированных программ, собранных в специально форматированный файл

3) практическая часть текса программы, которая подставляется при каждом вызове, увеличивая ее размер

4) обычный текстовый файл с нужным расширением 18. Объектный модуль - это...

1) отдельная программа, независима от других выполняемых программ

2) модуль специальной структуры, созданный при компилировании программы

3) обычный текстовый файл с нужным расширением

4) средство языка программирования служащее для увеличения уровня языка программирования

19. Загрузочный модуль - это...

1) отдельная программа, независима от других выполняемых программ

2) выполняемый \* ехе модуль, фактически отдельная программа

3) обычный текстовый файл с нужным расширением

4) средство языка программирования служащее для увеличения уровня языка программирования

20. Модуль, выполняющий (реализующий) одну какую-либо определенную функцию называется...

1) информационно прочным

2) объектным

3) независимым

4) функционально прочным

21. Сцепление модуля - это

1) мера его зависимости по данным от других модулей

2) набор откомпилированных программ, собранных в специально форматированный файл

3) практическая часть текса программы, которая подставляется при каждом вызове, увеличивая ее размер

4) степень взаимосвязи локальных переменным модуля и глобальных переменных основной программы

22. Сцепление модулей по общей области означает что...

1) несколько модулей используют одну и ту же область памяти

2) один из них имеет прямые ссылки на состав другого модуля

3) один модуль имеет ссылку на переменные другого модуля

4) несколько модулей имеют ссылку на переменные другого модуля

- 23. Сцепление модулей по содержимому означает что...
	- 1) несколько модулей используют одну и ту же область памяти
	- 2) несколько модулей имеют ссылку на переменные другого модуля
	- 3) один из них имеет прямые ссылки на состав другого модуля
	- 4) один модуль имеет ссылку на переменные другого модуля

24. Объектно-ориентированная декомпозиция обеспечивает...

- 1) разбиение единой системы на автономные объекты
- 2) разбиение единой системы на объекты реального мира
- 3) оба варианта правильны
- 25. Объектно-ориентированное программирование строится на 3-х принципах:
	- 1) на абстрагировании, инкапсуляции, модульности
	- 2) на структурированности, абстрагировании, кодировании
	- 3) на инкапсуляции, логике, модульности
- 26. Абстракция концентрирует внимание...
	- 1) на внутренние представления объекта
	- 2) на внешние представления объекта
	- 3) на определении способности подвергать декомпозиции
- 27. Инструментами иерархической структуры ООП программы являются:
	- 1) структуры из классов и объектов
	- 2) структуры из подпрограмм и классов
	- 3) структуры из наследования классов
- 28. Выбрать правильный ответ.
	- 1) объект структурная единица, составляющая в целом программу
	- 2) объект это именованная часть любой программы
	- 3) объект это конкретное представление отдельной абстракции
- 29. Состояние объекта -
	- 1) это свойство, отличающее один объект от других
	- 2) характеризуется перечнем функций и свойств данного объекта
	- 3) характеризует то, как данный объект «общается» с другими объектами

4) описывает связь одного объекта программы с другими объектами

### 30. Оптимизация-это

- 1. улучшение программы
- 2. увеличение объема программы
- 3. увеличение количества выполняемых функций
- 4. уменьшение объема программы и увеличение времени ее выполнения 31. Глобальная оптимизация - это
	- 1. оптимизация, при которой экономия времени достигается путём добавления новых циклов
	- 2. оптимизация, при которой экономия ресурсов достигается путём изменения алгоритма всей программы или большей ее части
	- 3. оптимизация, при которой экономия ресурсов достигается путём изменения участка программы
	- 4. способ улучшения программ за счет уменьшения объема памяти отводимой под информационные замены
- 32. Чистка программы
	- 1. в цикле имеются элементы, которые не изменяются при цикле и их выносят за пределы участка цикла
	- 2. способ улучшения программ за счет уменьшения объема памяти отводимой под информационные замены
	- 3. способ повышения качества за счет удаления ненужных объектов и конструкций
	- 4. способ повышения качества программы за счет выполнения определённых вычислений на этапе трансляции
- 33. Время работы подпрограммы подразумевает
	- 1. программу, подлежащую оптимизации следует разделить на подпрограммы и выявить процент общего времени, используемого каждой подпрограммой, количество человеко-часов для оптимизации и % отношение оптимизации подпрограммы
	- 2. определение фактического времени работы каждой подпрограммы
- 3. вынесение неизменяющихся участков цикла за его пределы
- 34. Необходимо ли делать проверки внутри цикла
	- $1. \text{na}$
	- $2.$  Het
- 35. Оптимизация бывает
	- 1. локальная и глобальная
	- 2. локальная и периодическая
	- 3. глобальная и периодическая
	- 4. сетевая и иерархическая
- 36. Локальная оптимизация это
	- 1. оптимизация, при которой экономия времени достигается путём добавления новых циклов
	- 2. оптимизация, при которой экономия ресурсов достигается путём изменения участка программы
	- 3. оптимизация, при которой экономия ресурсов достигается путём изменения алгоритма всей программы или большей ее части
	- 4. способ улучшения программ за счет уменьшения объема памяти отводимой под информационные замены
- 37. Реализация действий
	- 1. в цикле имеются элементы, которые не изменяются при цикле и их выносят за пределы участка цикла
	- 2. способ улучшения программ за счет уменьшения объема памяти отводимой под информационные замены
	- 3. способ улучшения программы за счет сокращения ее размеров: чистка, запроцедуривание
	- 4. способ повышения качества программы за счет выполнения определённых вычислений на этапе трансляции
- 38. Сегментация программы подразумевает
	- 1. программу, подлежащую оптимизации следует разделить на подпрограммы и выявить процент общего времени, используемого

каждой подпрограммой, количество человеко-часов для оптимизации и % отношение оптимизации подпрограммы

- 2. необходимость установить фактическое время работы каждой подпрограммы
- 3. вынесение неизменяющихся участков цикла за его пределы
- 4. улучшение программы за счет уменьшения объема памяти отводимой под информационные замены

39. Необходимо ли выполнять проверку вводимых пользователем данных

- 1. да
- $2.$  Het

40. Качество ПП - это

1) совокупность свойств этого продукта, которые удовлетворяют определенным потребностям пользователей в соответствии с его назначением;

2) те свойства данного продукта, благодаря которым программный продукт может функционировать в любой программной среде;

 $3)$ совокупность свойств программного продукта. которые удовлетворяют требованиям ЕСПД и базовым международным стандартам. 41. Изучаемость ПП включает в себя:

1) удобочитаемость, тестируемость, информативность;

2) внедряемость, понятность, удобочитаемость;

3) документированность, понятность, удобочитаемость.

42. Функциональная пригодность программного продукта включает в себя:

1) точность, защищенность, надежность;

2) эффективность и внедряемость;

3) понятность, стабильность, надежность.

43. Понятность ПП заключается в ...

1) наличии в составе программы информации необходимой и лостаточной для понимания назначения программы. сушествующих ограничений, входных и выходных данных и результатов обработки;

2) степени, которой пользователь может изучить назначение ПП, результат ее работы и текст этой программы;

3) быстрой модификации с целью приспособления к изменяющимся условиям функционирования.

44. Программа является надежной, если...

1) выдаваемый результат работы имеет допустимые значения отклонений от аналогичных отклонений;

2) она продолжает свою работу при возникновении сбоев;

3) она при всех одинаково вводимых данных обеспечивает полную повторяемость результата.

45. Программа является эффективной, если...

1) она правильно работает при любых допустимых вариантах исходных данных;

2) объем требуемых ресурсов для ее выполнения не превышает допустимой границы;

3) она работает должным образом не только автономно, но и как часть информационной системы.

46. Программа является совместимой, если...

1) она работает должным образом не только автономно, но и как часть информационной системы;

2) ее качества могут быть продемонстрированы на практике;

3) она допускает быструю модификацию с целью приспособления к изменяющимся условиям функционирования.

47. Одним из источников ошибок в программе может быть

1) перевод программы;

2) взаимопонимание;

3) оба варианта правильны.

48. Сложность программы может заключаться в...

1) сложность в построении неформальной модели предметной области;

2) реализации программы, сложность в самой предметной области;

3) сложность в создании загрузочного модуля.

49.Что такое цикл?

1) Оператор выбора

2) Оператор условия

3) Оператор повторений

4) Оператор перехода

50.Какой из приведенных ниже циклов, является циклом с параметром?

1) WHILE

2) FOR

3) DO

4) REPEAT

51.Какой из приведенных ниже циклов, является циклом с предусловием?

- 1) CASE
- 2) FOR
- 3) REPEAT
- 4 WHILE

52.Какой из приведенных ниже циклов, является циклом с постусловием?

- 1) REPEAT
- 2) FOR
- 3) WHILE
- 4) VAR

53. Консольное приложение запускается клавишами…

- 1)F9
- 2)CTRL+F9
- 3)ALT+F9
- 4)F10

54. В общем виде инструкция обращения к функции выглядит так…

1) Переменная := Функция (Параметры)

2) Функция (Параметры):= Переменная

3) Переменная := Функция

4) Функция: = Функция (Параметры)

55. Какое зарезервированное слово обозначает, что переменная именно символьного типа?

- $1)$  CHR
- $2)$  CHAR
- 3) BOOLEAN
- $4)$  SUCC;

56. Какую структуру имеет подпрограмма?

- 1) Только имя подпрограммы
- 2) Имя и тело подпрограммы
- 3) Тело подпрограммы
- 4) Тело подпрограммы и вызов себя самой

57. При составлении блок-схемы для программы, блок-схема подпрограммы оформляется...

- 1) Отдельно
- 2) Внутри блок-схемы программы
- 3) Не учитывается в основной
- 4) не оформляется блок-схема вообще
- 58. Сколько подпрограмм можно сделать в программе?
	- 1) Только одну
	- $2)$  Две
	- 3) Сколь необходимо
	- 4) Не больше трех
- 59. Для вызова подпрограммы необходимо написать...
	- 1) Только ее имя
	- 2) Ее имя и фактические параметры
	- 3) Параметры подпрограммы
	- 4) Ее имя и формальные параметры
- 60. В программе процедуры и функции описываются ...
	- 1) вне основной программы

2) сразу после основной программы

3) в разделе описания подпрограмм

- 4) после слова begin основной программы
- 61. Что такое алгоритм?

1) Последовательность команд исполнителю, выполнение которых приводит к решению поставленной задачи.

- 2) Последовательность действий для ЭВМ.
- 3) Последовательность команд для ЭВМ.
- 4) Решение задачи
- 62. Способы задания алгоритма?
	- 1) Линейный, разветвляющийся
	- 2) Табличный, словесный, блок-схема
	- 3) Табличный, блок-схема
	- 4) Линейный, циклический, разветвляющийся
- 63. Типы алгоритма?
	- 1) Табличный, блок-схема, словесный
	- 2) Линейный, циклический, разветвляющийся
	- 3) Табличный, блок-схема
	- 4) Линейный, циклический,

64. Что такое программа?

- 1. Последовательность действий для решения задачи
- 2. Последовательность алгоритмов для решения задачи
- 3. Упорядоченная последовательность действий для ЭВМ, реализующая алгоритм решения кокой - либо задачи
- 4. Последовательность команд исполнителю, выполнение которых приводит к решению поставленной задачи.
- 65. Что такое вспомогательный алгоритм?
	- 1. Набор формальных и фактических параметров
	- 2. Процедура и функция
	- 3. Алгоритм, помогающий при решении задачи
- 4. Алгоритм решения некоторой подзадачи из основной решаемой задачи
- 66. С помощью какого оператора в ТР выводят данные на экран?
	- 1. Readln
	- 2. Writeln
	- 3. Read, Readln
	- 4. Write, Writeln
- 67. С помощью какого оператора в ТР вводят данные?
	- 1. Readln
	- 2. Writeln
	- 3. Read, Readln
	- 4. Write, Writeln

68. Написать общий вид цикла While.

- 1. While  $\leq$ условие> do  $\leq$ параметры>
- 2. While  $\leq$ условие  $\geq$  do  $\leq$ оператор
- 3. While  $\langle$ oneparop $>$  do  $\langle$ ycnobine $>$
- 4. While <параметры> do <оператор>
- 69. Написать общий вид цикла For.
	- 1. For <yсловие> to <onepaorp1> do <oneparop2>
	- 2. For  $\le$  one parop 1  $>$  to  $\le$  y consume  $\ge$  do  $\le$  one parop 2  $>$
	- 3. For <начальные знач. перем.> to <конечные знач. перем.> do <оператор>
	- 4. For  $\le$  oneparop2>to  $\le$  ycnosue>do  $\le$  oneparop1>
- 70. Как выглядят операторские скобки в языке ТР?
	- $1. ( )$
	- 2.  $\{ \}$
	- 3.  $(**)$
	- 4. Begin ... End
- 71. Общий вид оператора IF?
	- 1. If  $\langle \text{VCDBHe} \rangle$  Then  $\langle \text{OPEB} \rangle$  Else  $\langle \text{OPEB} \rangle$
	- 2. If  $\langle$ oператор1>Then  $\langle$  oператор2>Else  $\langle$  условие >
	- 3. If  $\leq$  условие  $>$  Then  $\leq$  оператор2 $>$  Else  $\leq$  оператор1 $>$
- 4. If <параметры> Then <условие> Else <оператор>
- 72. Написать общий вид цикла Repeat.
	- 1. Repeat  $\langle \text{ycnовие} \rangle$  Until  $\langle \text{oneparop} \rangle$
	- 2. Repeat <oператор1> Until <oператор2>
	- 3. Repeat <oператор> Until <условие>
	- 4. Repeat <параметры> Until <условие>
- 73. Какой раздел отсутствует в программе ТР?
	- 1. раздел описания переменных
	- 2. раздел описания подпрограмм
	- 3. раздел описания констант
	- 4. раздел описания операторов

74. Как выглядят комментарии в программе ТР?

- $1. ( )$
- 2.  $\{ \}$
- $3. 11$
- 4. Begin ... End
- 75. Что такое множество?
	- 1. ПОСЛЕДОВАТЕЛЬНОСТЬ СИМВОЛОВ
	- 2. совокупность однотипных элементов, рассматриваемых как единое целое
	- 3. аналог таблицы, структурированный тип данных
	- 4. набор символов
- 76. Что такое мощность множества?
	- 1. КОЛИЧЕСТВО ЭЛЕМЕНТОВ В МАССИВЕ
	- 2. количество элементов множества
	- 3. само множество
	- 4. строка в множестве
- 77. Как запускается программа в ТР?
	- 1.  $Alt + F5$
	- 2.  $Alt+F9$
	- 3.  $Ctrl + F9$
- 4. F9
- 78. Раздел USES это …
	- 1. раздел описания меток
	- 2. раздел описания переменных
	- 3. раздел описания констант
	- 4. раздел описания модулей

### 79. Раздел LABEL это …

- 1. раздел описания меток
- 2. раздел описания переменных
- 3. раздел описания констант
- 4. раздел описания модулей

80. Раздел VAR это …

- 1. раздел описания меток
- 2. раздел описания переменных
- 3. раздел описания констант
- 4. раздел описания модулей

#### 81. Раздел CONST это …

- 1. раздел описания меток
- 2. раздел описания переменных
- 3. раздел описания констант
- 4. раздел описания модулей
- 82. Что такое комментарий?
	- 1. оператор ТР
	- 2. пояснения к программе и для программы
	- 3. операторные скобки
	- 4. пояснения к программе для программиста
- 83. Какого типа не существует в ТР?
	- 1. целочисленного
	- 2. малочисленного
	- 3. литерного

# 4. булевского

### 84. Сопоставьте операции над символьным типом

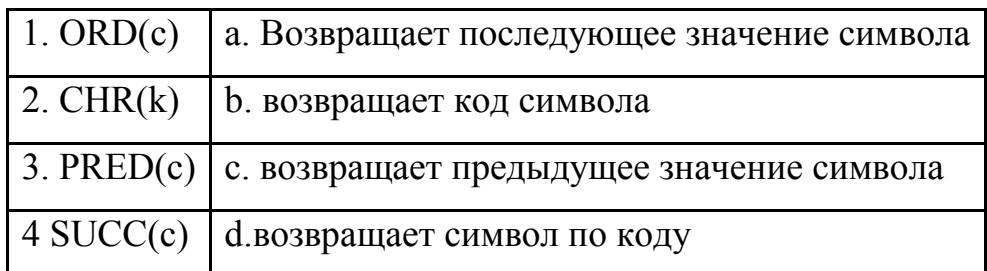

85. Какой командой подключается генератор случайных чисел?

- 1) Randomize
- 2) Graph
- $3)$  Nod
- 4) Dispose
- 86. Сопоставьте циклы

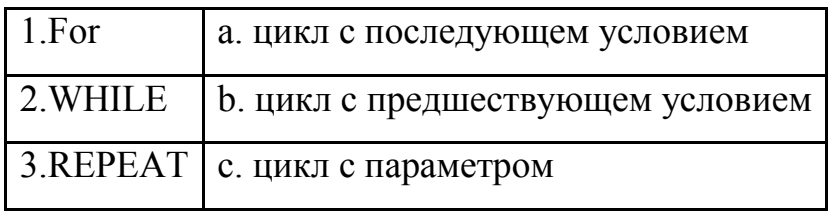

87. Для чего предназначен оператор Goto?

1) оператор выбора

2) безусловный переход

3) оператор условия

- 4) оператор создания записи
- 88. Что содержит модуль CRT?

1) содержит средства управления дисплеем и клавиатурой

2) содержит пакет графических средств

3) содержатся подпрограммы обеспечивающие работу всех процедур

4) содержит средства реализации программ

- 89. Индивидуальность объекта это...
	- 1. перечень всех свойств объекта и текущие значения каждого из этих свойств
	- 2. модель воздействия одного объекта на другие объекты в терминах изменений его состояния и передачи сообщений
- 3. методы и свободные подпрограммы, ассоциированные с конкретным объектом
- 4. характеристика объекта, которая отличает его от всех других объектов

## 90. Повеление объекта – это...

- 1. перечень всех свойств объекта и текущие значения каждого из этих свойств
- 2. модель воздействия одного объекта на другие объекты в терминах изменений его состояния и передачи сообщений
- 3. методы и свободные подпрограммы, ассоциированные с конкретным объектом
- 4. характеристика объекта, которая отличает его от всех других объектов

# Раздел 4. «Отладка, тестирование и сопровождение программных продуктов»

- 1. Под ошибкой подразумевается
	- 1. место в программе, где искажение проявляется или становится очевидным
	- 2. неправильность, погрешность или неумышленное искажение объекта или процесса
	- 3. место в программе, где возникают условия для появления искажений
	- 4. исправление выявленных искажений в процессе тестирования программы
- 2. Источником ошибок в программе может быть
	- 1. недостаточная квалификация специалиста
	- 2. сложность программы
	- 3. большой объем программы
	- 4. недостаточное знание заказчиком предметной области
- 3. Структурный подход к разработке программы является методом борьбы с...
	- 1. переводом программы
- 2. неквалифицированностью специалиста
- 3. взаимопониманием
- 4. сложностью программы
- 4. Одним из признаков классификации ошибок является
	- 1. Уровень сложности и устойчивости
	- 2. степень зацикливания
	- 3. правильность описания программы
	- 4. ВОЗМОЖНОСТЬ ОПИСАНИЯ ПРОГРАММЫ
- 5. Процесс отладки включает следующие подпроцессы:
	- 1. выявление ошибок, ошибок, диагностика и локализация исправление ошибок
	- 2. выявление ошибок и их локализация
	- 3. диагностика ошибок, исправление ошибок и повторное тестирование программы
	- 4. выявление ошибки, исправление ошибки
- 6. Отладка начинается с того момента как
	- 1. не выдается сообщение об ошибках
	- 2. не выдается сообщения о синтаксических ошибках
	- 3. программа полностью описана
	- 4. прописаны отдельные модули программы
- 7. Точка обнаружения это...
	- 1. место в программе, где ошибка себя проявляет или становится очевилной
	- 2. неправильность, погрешность или неумышленное искажение объекта или процесса
	- 3. место в программе, где ошибку можно локализовать
	- 4. место в программе, где возникают условия для появления ошибки
- 8. Что может являться источником ошибки в программе?
	- 1. перевод программы
	- 2. недостаточная квалификация специалиста
- 3. модульное программирование
- 4. объектно-ориентированное программирование
- 9. Контроль (проверка, испытания) программы является методом борьбы с...
	- 1. переводом программы
	- 2. взаимопониманием
	- 3. сложностью программы
	- 4. описанием программы
- 10. Выделяют следующие виды ошибок программ:
	- 1. синтаксические, семантические, первичные
	- 2. ошибки анализа, общего и физического характера
	- 3. ошибки анализа, первичные и вторичные
	- 4. ошибки описания, определения функций и кодирования
- 11. Под отладкой понимается процесс
	- 1. нахождения и исправления ошибок
	- 2. позволяющий получить программу, которая функционирует с требующими характеристиками
	- 3. оптимизации программы
	- 4. тиражирования программы
- 12. Для тестирования программы используют
	- 1. простые тестовые данные
	- 2. просчитанные данные
	- 3. сложные данные
	- 4. произвольные данные
- 13. Точка происхождения это...
	- 1. место в программе, где ошибка себя проявляет или становится очевидной
	- 2. неправильность, погрешность или неумышленное искажение объекта или процесса
	- 3. место в программе, где возникают условия для появления ошибки
	- 4. место в программе, где ошибку можно локализовать

# 14. Выберите возможные источники ошибки в программе.

- 1. модульное программирование
- 2. трудность B<sub>O</sub> взаимопонимании между заказчиком  $\mathbf{M}$ разработчиком
- 3. сложность понимания языка программирования
- 4. объектное описание программы

15. Переход на формальные стороны взаимодействия является методом борьбы с...

- 1. переводом программы
- 2. взаимопониманием
- 3. сложностью программы
- 4. пониманием языка программирования

### 16. Одним из признаков классификации ошибок является

- 1. синтаксис и семантика
- 2. степень зацикливания
- 3. первичные и побочные ошибки
- 4. первостепенные и второстепенные ошибки

### 17. Отладка бывает:

- 1. ручная и семантическая
- 2. ручная и автоматизированная
- 3. разрушающая и неразрушающая
- 4. разрушающая, семантическая, оптимизирующая
- 18. Тестирование  $-$  это...
	- 1. оптимизация программ
	- 2. действие, направленное на выявление ошибок
	- 3. регистрация программы
	- 4. исправление выявленных ошибок
- 19. Тестирование это...
	- 1. процесс создания загрузочного файла программы
	- 2. запуск программы на выполнение
- 3. процесс многократного выполнения программы с целью обнаружения максимального количества ошибок
- 4. процесс нахождения и исправления ошибок
- 20. Тестовый набор данных должен включать
	- 1. входные, промежуточные и выходные данные
	- 2. входные и выходные данные
	- 3. все промежуточные результаты проверки тестов и конечный результат выполнения каждой функции
	- 4. входные, выходные данные и результаты проверки каждого условия
- 21. Тестирование бывает
	- 1. нисходящее, восходящее, промежуточное, завершенное
	- 2. структурное, функциональное, промежуточное, полное
	- 3. нисходящее, восходящее, структурное, полное
	- 4. нисходящее, восходящее, структурное, функциональное
- 22. Что известно при тестировании «черного ящика»?
	- 1. функции программы
	- 2. внутренняя структура программы
	- 3. работа каждой функции на всей области определения
	- 4. внутренние элементы программы и связи между ними
- 23. При тестировании «белого ящика» исследуется...
	- 1. функции программы
	- 2. внутренняя структура программы
	- 3. работа каждой функции на всей области определения
	- 4. внутренние элементы программы и связи между ними
- 24. К методам «белого ящика» относятся...
	- 1. метод покрытия решений, метод граничных решений, метод функциональных диаграмм, метод покрытия условий
	- разбиений, метод функциональных 2. метод эквивалентных диаграмм, анализ граничных решений
- 3. метод покрытия условий, метод покрытия операторов, метод покрытия решений, анализ граничных решений
- 4. метод покрытия условий, метод покрытия операторов, метод покрытия решений, метод покрытия решений и условий
- 25. Метод эквивалентных разбиений основан на…
	- 1. разработке такого числа эквивалентных тестов, достаточного для того, что бы все возможные результаты каждого условия в решении выполнялись по крайне мере один раз
	- 2. разбиении входной области программы на классы по определенным признакам
	- 3. разработке достаточного количества тестов, чтобы каждое решение на этих тестах выполнялось по крайне мере один раз
	- 4. выполнении каждого оператора хотя бы один раз
- 26. Метод покрытия условий основан на…
	- 1. разработке такого числа эквивалентных тестов, достаточного для того, что бы все возможные результаты каждого условия в решении выполнялись по крайне мере один раз
	- 2. разбиении входной области программы на классы по определенным признакам
	- 3. разработке достаточного количества тестов, чтобы возможные результаты каждого условия в решении выполнялось по крайне мере один раз
	- 4. выполнении каждого оператора хотя бы один раз
- 27. Тестирование «черного ящика» выполняется
	- 1. на ранних этапах разработки программы
	- 2. когда разработан весь программный продукт и протестированы отдельные его модули
	- 3. на поздних стадиях тестирования программы
	- 4. на ранних стадиях тестирования программы
- 28. Техника «черного ящика» ориентирована на…
- 1. выявление класса ошибок
- 2. выявление отдельных ошибок
- 3. сокращение количества тестовых вариантов
- 4. увеличение количества тестовых наборов
- 29. Тестирование включает в себя ...
	- 1. создание текстового, загрузочного файла и их проверка
	- 2. разработка тестов и непосредственное тестирование по ним
	- 3. проверка разработанного набора тестов на исполняемом файле
	- 4. составление алгоритма решения задачи, текста программы, набора тестовых данных и их проверка

30. Чему равна вероятность наличия необнаруженных ошибок в какой-то части программы?

- 1. обратно пропорциональна числу ошибок обнаруженных в программе
- 2. количеству обнаруженных в программе ошибок
- 3. пропорциональна числу ошибок обнаруженных в программе
- 4. 1/3 числу обнаруженных ошибок
- 31. Что известно при тестировании «белого ящика»?
	- 1. функции программы
	- 2. внутренняя структура программы
	- 3. работа каждой функции на всей области определения
	- 4. внутренние элементы программы и связи между ними
- 32. При тестировании «черного ящика» исследуется...
	- 1. функции программы
	- 2. внутренняя структура программы
	- 3. работа каждой функции на всей области определения
	- 4. внутренние элементы программы и связи между ними
- 33. К методам «черного ящика» относятся...
	- 1. метод покрытия решений, метод граничных решений, метод функциональных диаграмм, метод покрытия условий
- 2. метод эквивалентных разбиений, метод функциональных диаграмм, анализ граничных решений
- 3. метод покрытия условий, метод покрытия операторов, метод покрытия решений, анализ граничных решений
- 4. метод покрытия условий, метод покрытия операторов, метод покрытия решений, метод покрытия решений и условий
- 34. Метод покрытия операторов при тестировании программ основан на…
	- 1. разработке такого числа эквивалентных тестов, достаточного для того, что бы все возможные результаты каждого условия в решении выполнялись по крайне мере один раз
	- 2. разбиении входной области программы на классы по определенным признакам
	- 3. разработке достаточного количества тестов, чтобы каждое решение на этих тестах выполнялось по крайне мере один раз
	- 4. выполнении каждого оператора хотя бы один раз
- 35. Граничные условия это
	- 1. условия, ситуация, возникающая непосредственно на границе выше или ниже границ входных или выходных элементов класса эквивалентности
	- 2. ситуация, возникающая непосредственно на промежуточных элементах класса эквивалентности
	- 3. условия, ситуация, возникающие внутри программы, когда выполнены все тестовые наборы

36. При тестировании программ методами «черного ящика» необходимо разрабатывать набор тестов, который…

- 1. показывает нормальное функционирование программы
- 2. выявляет все ошибки программы и по ним позволяет оптимизировать программу
- 3. показывает нормальное и аномальное функционирование программы

# 37. Тестирование «белого ящика» выполняется

- 1. на ранних этапах разработки программы
- 2. когда разработан весь программный продукт и протестированы отдельные его модули
- 3. на поздних стадиях тестирования программы
- 4. на ранних стадиях тестирования программы

38. Тестирование «черного ящика» обеспечивает поиск следующих категорий ошибок:

- 1. ошибок во внутренних структурах данных
- 2. ошибок интерфейса
- 3. ошибок во внешних структурах данных
- 4. ошибок в циклах и ветвлениях
- 5. ошибок характеристик
- 39. К программным средствам защиты программного продукта не относят….
	- 1. криптографическую защиту
	- 2. ограничение доступа к программному продукту
	- 3. патентную защиту
	- 4. нестандартное форматирование диска, на котором находится программный продукт
- 40. Лицензирование программного продукта относится к…
	- 1. правовой защите ПП
	- 2. программной защите ПП
	- 3. технической защите ПП
	- 4. физической защите ПП
- 41. Каким знаком обозначается авторское право на программный продукт?
	- 1. ©
	- 2. TM
	- 3. ®

42. Каким знаком обозначается регистрация права на программный продукт?

1. ©

- $2^{\text{TM}}$
- 3. ®

43. Этап Эволюции при сопровождении программного продукта предполагает…

- 1. выявление и устранение обнаруженных ошибок, тиражирование, контроль за распространением версии, введение новых функций программы и т.д
- 2. внесение изменения в программу в ответ на изменившиеся условия
- 3. использование всех возможных и невозможных способов для поддержания жизни в старой и распадающейся на части программной системе
- 4. проектирование программного продукта, тестирование, тиражирование и утилизацию

44. Этап Сохранение при сопровождении программного продукта предполагает…

- 1. выявление и устранение обнаруженных ошибок, тиражирование, контроль за распространением версии, введение новых функций программы и т.д
- 2. внесение изменения в программу в ответ на изменившиеся условия
- 3. использование всех возможных и невозможных способов для поддержания жизни в старой и распадающейся на части программной системе
- 4. проектирование программного продукта, тестирование, тиражирование и утилизацию

45. Этап Чистое сопровождение при сопровождении программного продукта предполагает…

- 1. выявление и устранение обнаруженных ошибок, тиражирование, контроль за распространением версии, введение новых функций программы и т.д
- 2. внесение изменения в программу в ответ на изменившиеся условия
- 3. использование всех возможных и невозможных способов для поддержания жизни в старой и распадающейся на части программной системе
- 4. проектирование программного продукта, тестирование, тиражирование и утилизацию

## **Раздел 5. «Коллективная разработка программных средств»**

1. Существует две основные модели организации коллектива при разработке ПО:

- 1. иерархическая модель и модель группы
- 2. структурная и объектная модель
- 3. иерархическая и объектная модель
- 4. модель группы и сетевая модель
- 2. Какая модель коллективной разработки программного продукта определяет структуру коллектива с точки зрения отдела кадров?
- 1. модель группы
- 2. иерархическая модель
- 3. структурная модель
- 4. сетевая модель

3. Какая модель коллективной разработки программного продукта не определяет структуру коллектива с точки зрения отдела кадров?

- 1. модель группы
- 2. иерархическая модель
- 3. структурная модель
- 4. сетевая модель

4. Основными недостатками иерархической модели коллективной разработки программных продуктов является:

- 1. несогласованное представление о разных сторонах проекта
- 2. нехватка информации
- 3. разрозненная связь с внешними источниками информации

4. сложность расстановки приоритетов

5. Основными недостатками групповой модели коллективной разработки программных продуктов является:

- 1. несогласованное представление о разных сторонах проекта
- 2. нехватка информации
- 3. разрозненная связь с внешними источниками информации
- 4. сложность расстановки приоритетов

6. Для скрытия недостатков иерархической модели коллективной разработки программных продуктов предусматривают

- 1. сплочение коллектива путем приобретения большого числа заказов
- 2. распределение обязанностей руководителя между членами коллектива
- 3. объединение обязанностей руководителя и отдельных членов коллектива
- 4. определение целей проекта и распределение обязанностей в соответствии с целями

7. В чем заключается задача модели проектной группы при коллективной разработки программного продукта?

- 1. сплочение коллектива путем приобретения большого числа заказов
- 2. распределение обязанностей руководителя между членами коллектива
- 3. объединение обязанностей руководителя и отдельных членов коллектива
- 4. определение целей проекта и распределение обязанностей между членами группы

8. Основной целью менеджера продукта при коллективной разработке программного продукта является:

- 1. удовлетворение требований заказчика
- 2. соблюдение ограничений проекта
- 3. соответствие спецификациям
- 4. выпуск программного продукта только после выявления и устранения проблем

9. Основной целью менеджера программы при коллективной разработке программного продукта является:

# 1. удовлетворение требований заказчика

- 2. соблюдение ограничений проекта
- 3. соответствие спецификациям
- 4. выпуск только после выявления и устранения проблем

10. Основной целью разработчика при коллективной разработке программного продукта является:

- 1. удовлетворение требований заказчика
- 2. соблюдение ограничений проекта
- 3. соответствие спецификациям
- 4. выпуск программного продукта только после выявления и устранения проблем

11. Основной целью тестера при коллективной разработке программного продукта является:

- 1. удовлетворение требований заказчика
- 2. соблюдение ограничений проекта
- 3. соответствие спецификациям
- 4. выпуск программного продукта только после выявления и устранения проблем

12. Основной целью инструктора при коллективной разработке программного продукта является:

- 1. удовлетворение требований заказчика
- 2. соблюдение ограничений проекта
- 3. повышение эффективности труда пользователя
- 4. выпуск программного продукта только после выявления и устранения проблем

13. Основной целью инструктора при коллективной разработке программного продукта является:

1. удовлетворение требований заказчика

- 2. простота развертывания и постоянное сопровождение программного продукта
- 3. повышение эффективности труда пользователя
- 4. выпуск программного продукта только после выявления и устранения проблем

14. Главная задача менеджера продукта при коллективной разработке программного продукта заключается...

- 1. в формировании общего представления о поставленной задаче и о том, как ее решать
- 2. в ведении процесса разработки с учетом всех ограничений
- 3. в испытании продукта в реальных условиях
- 4. в повышении эффективность труда пользователей

14. Главная задача тестера при коллективной разработке программного продукта заключается...

- 1. в формировании общего представления о поставленной задаче и о том, как ее решать
- 2. в ведении процесса разработки с учетом всех ограничений
- 3. в испытании продукта в реальных условиях
- 4. в повышении эффективность труда пользователей

15. Главная задача менеджера продукта при коллективной разработке программного продукта заключается...

- 1. в формировании общего представления о поставленной задаче и о том, как ее решать
- 2. в ведении процесса разработки с учетом всех ограничений
- 3. в испытании продукта в реальных условиях
- 4. в повышении эффективность труда пользователей

16. Главная задача инструктора при коллективной разработке программного продукта состоит...

1. в формировании общего представления о поставленной задаче и о том, как ее решать

- 2. в ведении процесса разработки с учетом всех ограничений
- 3. в испытании продукта в реальных условиях
- 4. в повышении эффективность труда пользователей

17. Главная задача логистика при коллективной разработке программного продукта состоит...

- 1. в формировании общего представления о поставленной задаче и о том, как ее решать
- 2. в проверке, чтобы все серверы развертывания и рабочие станции пользователей удовлетворяли указанным требованиям
- 3. в испытании продукта в реальных условиях
- 4. в повышении эффективность труда пользователей

18. Кто из членов группы при коллективной разработке программных продуктов составляет график работ?

- 1. менеджер продукта
- 2. менеджер программы
- 3. логистик
- 4. инструктор

19. Кто из членов группы при коллективной разработке программных продуктов выполняет проектирование архитектуры программного продукта?

- 1. менеджер продукта
- 2. разработчик
- 3. логистик
- 4. инструктор

20. Кто из членов группы при коллективной разработке программных продуктов разрабатывает стратегию, планы, графики и сценарии тестирования?

- 1. менеджер продукта
- 2. разработчик
- 3. логистик
- 4. тестер
21. Кто из членов группы при коллективной разработке программных продуктов составляет документацию, определяет требования к резервному копированию данных и разрабатывает план восстановления на случай отказа систем?

- 1. менеджер продукта
- 2. разработчик
- 3. логистик
- 4. тестер

22. Кто из членов группы при коллективной разработке программных продуктов участвует в создании пользовательского интерфейса, сокращая тем самым затраты на сопровождение продукта и поддержку пользователей?

- 1. менеджер продукта
- 2. разработчик
- 3. инструктор
- 4. тестер

23. К недостатками иерархической модели коллективной разработки программных продуктов можно отнести:

- 1. несогласованное представление о разных сторонах проекта
- 2. невозможностью учесть все особенности проекта
- 3. разрозненная связь с внешними источниками информации
- 4. отсутствием полноценной связи между всеми участниками проекта, так как вся информация идет в одном направлении — вверх по иерархии, к главному менеджеру

24. К недостаткам иерархической модели коллективной разработки программных продуктов можно отнести:

- 1. несогласованность личных планов членов группы
- 2. невозможностью учесть все особенности проекта
- 3. отсутствие опыта, снижающее эффективность коллективной работы

4. отсутствием полноценной связи между всеми участниками проекта, так как вся информация идет в одном направлении — вверх по иерархии, к главному менеджеру

25. Какие задачи необходимо решить, чтобы проект считался удачным?

- 1. удовлетворить требования заказчика
- 2. соблюсти ограничения
- 3. спроектировать систему по объектно-ориентированному методу
- 4. выполнить спецификации, основанные на требованиях пользователей
- 5. выпустить продукт только после выявления и устранения всех проблем
- 6. выполнить программный продукт с учетом ситуации на рынке программ
- 7. гарантировать простоту развертывания и управления

Комплект оценочных средств включает теоретические вопросы и практические индивидуальные задания контролирующие уровень соответствия подготовки студента требованиям ФГОС. Заданный уровень усвоения формулируется в терминах внешней деятельности, которую должен продемонстрировать студент при контроле. Соответствие степени освоения учебного материала при обучении уровням деятельности при контроле представлено в табл.

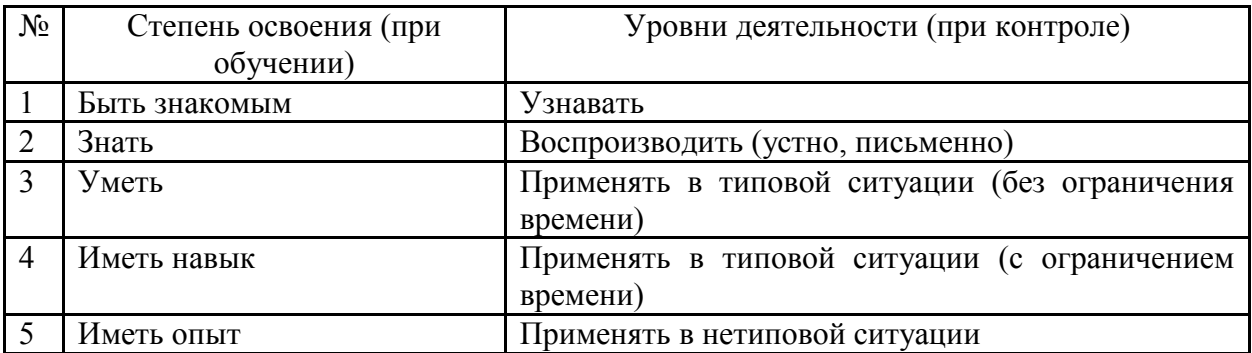

По каждому показателю оценки результата выставляется 1 балл (соответствие эталону) или 0 баллов (несоответствие эталону).

#### **Контрольно-оценочные средства для проведения текущего контроля успеваемости по МДК 02.03**

#### **Вопросы для оценки усвоения теоретического материала Тема 1. Основы моделирования**

- 1. Графический метод решения ОЗЛП с двумя переменными.
- 2. Симплекс-метод решения ОЗЛП: введение дополнительных переменных в систему ограничений.
- 3. Симплекс-метод решения ОЗЛП: преобразование системы уравнений методом полных жордановых исключений;

#### **Тема 2. Линейное программирование**

- 1. Симплекс-метод решения ОЗЛП: понятие опорного плана.
- 2. Симплекс-метод решения ОЗЛП: расчетный алгоритм симплекс-метода: формирование симплекс-таблицы.
- 3. Симплекс-метод решения ОЗЛП: анализ решения по целевой (фиктивной целевой) функции.
- 4. Постановка транспортной задачи.
- 5. Транспортная таблица.
- 6. Сведение открытой транспортной задачи к закрытой.
- 7. Первоначальный план перевозок: составление первоначального плана перевозок помощью метода северо-западного угла.
- 8. Первоначальный план перевозок: составление первоначального плана перевозок с помощью метода наименьшей стоимости.
- 9. Вырожденные планы.
- 10.Циклы и пополнение плана.
- 11.Проверка оптимальности плана и перераспределение поставок с помощью метода потенциалов: вычисление потенциалов;
- 12.Проверка оптимальности плана и перераспределение поставок с помощью метода потенциалов: проверка оптимальности плана;
- 13.Проверка оптимальности плана и перераспределение поставок с помощью метода потенциалов: перераспределение поставок;

14.Проверка оптимальности плана и перераспределение поставок с помощью метода потенциалов: пример решения типовой транспортной задачи.

#### **Тема 3. Нелинейное программирование**

- 1. Графический метод решения задач нелинейного программирования с двумя переменными.
- 2. Задача нелинейного программирования с n переменными.
- 3. Целочисленное программирование.

#### **Тема 4. Динамическое программирование**

- 1. Динамическое программирование: общая схема метода динамического программирования.
- 2. Динамическое программирование: задача о распределении средств

### **Тема 5. Алгоритмы на графах. Сетевые графы**

- 1. Элементы теории графов: основные понятия, определения и термины.
- 2. Элементы теории графов: задача о построении минимального остовного дерева.
- 3. Понятие сети.
- 4. Построение сетевого графика технологического комплекса.
- 5. Постановка задачи о нахождении наименьшего времени выполнения технологического комплекса.
- 6. Описание алгоритма динамического программирования для решения задачи о Наименьшем времени выполнения технологического комплекса.
- 7. Постановка задачи о поиске в сети кратчайшего пути.
- 8. Применение алгоритма динамического программирования для решения задачи о поиске в сети кратчайшего пути.

#### **Тема 6. Элементы теории массового обслуживания**

- 1. Классификация систем массового обслуживания.
- 2. Простейший поток событий и его свойства.
- 3. Показатели эффективности СМО.
- 4. Расчет показателей эффективности одноканальной СМО с отказами.
- 5. Расчет показателей эффективности многоканальной СМО с отказами.
- 6. Расчет показателей эффективности одноканальной CMO  $\mathbf{c}$ Расчет ограниченной очередью. показателей эффективности одноканальной СМО с неограниченной очередью.

#### Тема 7. Основы теории игр

- 1. Матричные игры с нулевой суммой.
- 2. Платежная матрица игры.
- 3. Нижняя и верхняя цена игры.
- 4. Принцип минимакса.
- 5. Игры с седловой точкой.
- 6. Игры без седловой точки.
- 7. Игры, повторяемые многократно.
- 8. Смешанные стратегии.
- 9. Аналитический метод решения игры типа 2 х 2.
- 10. Графический метод решения игр типа 2 х п и т х 2.

### 2.2. Практические задания для оценки результатов обучения

#### ЗАДАНИЕ 1

Решить задачу линейного программирования графическим способом и с помощью инструмента «Поиск решения» табличного процессора MS Excel. Варианты задания приведены в табл. 3.1.

Примеры заданий:

Таблица 3.1

#### **Варианты задания 1**

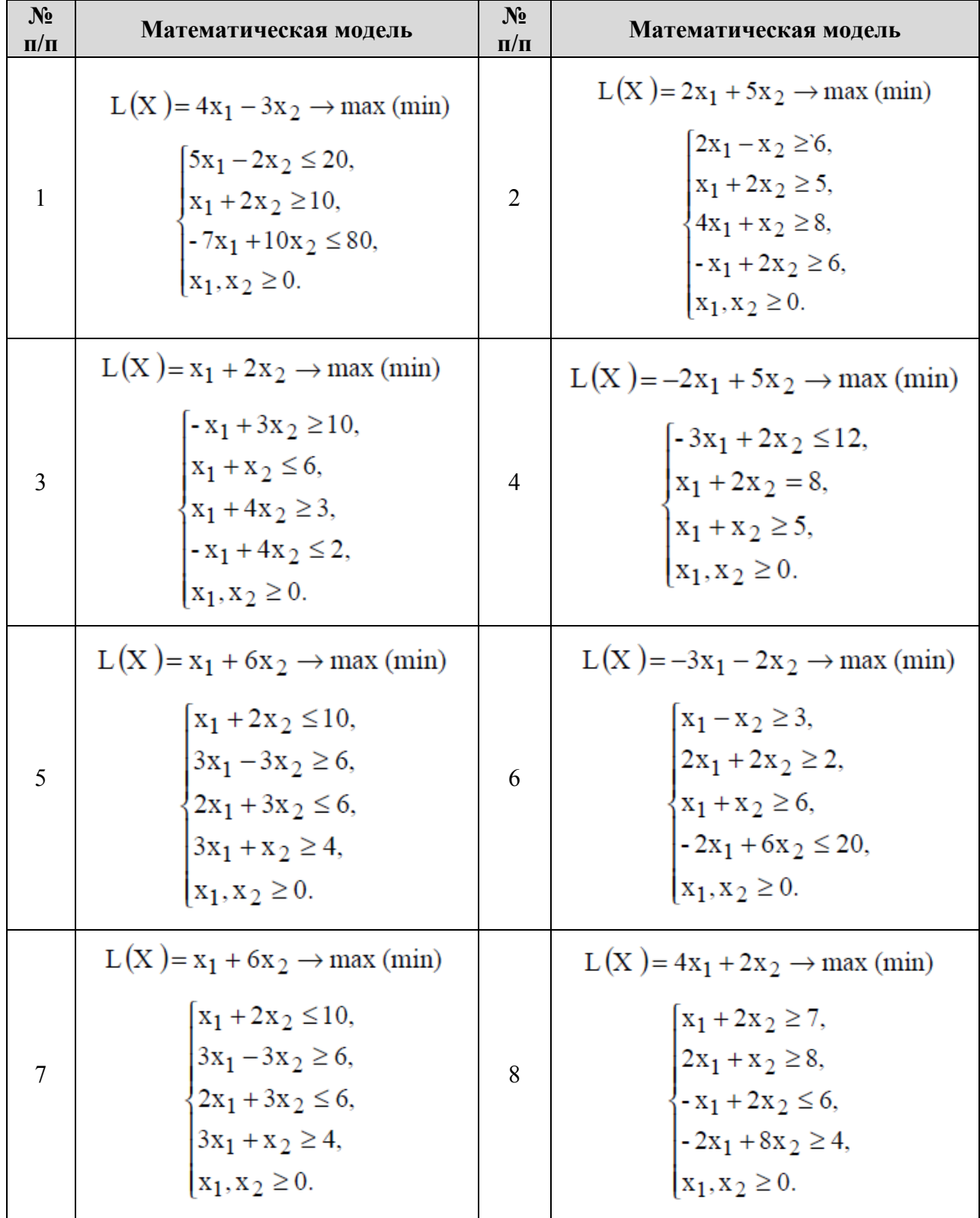

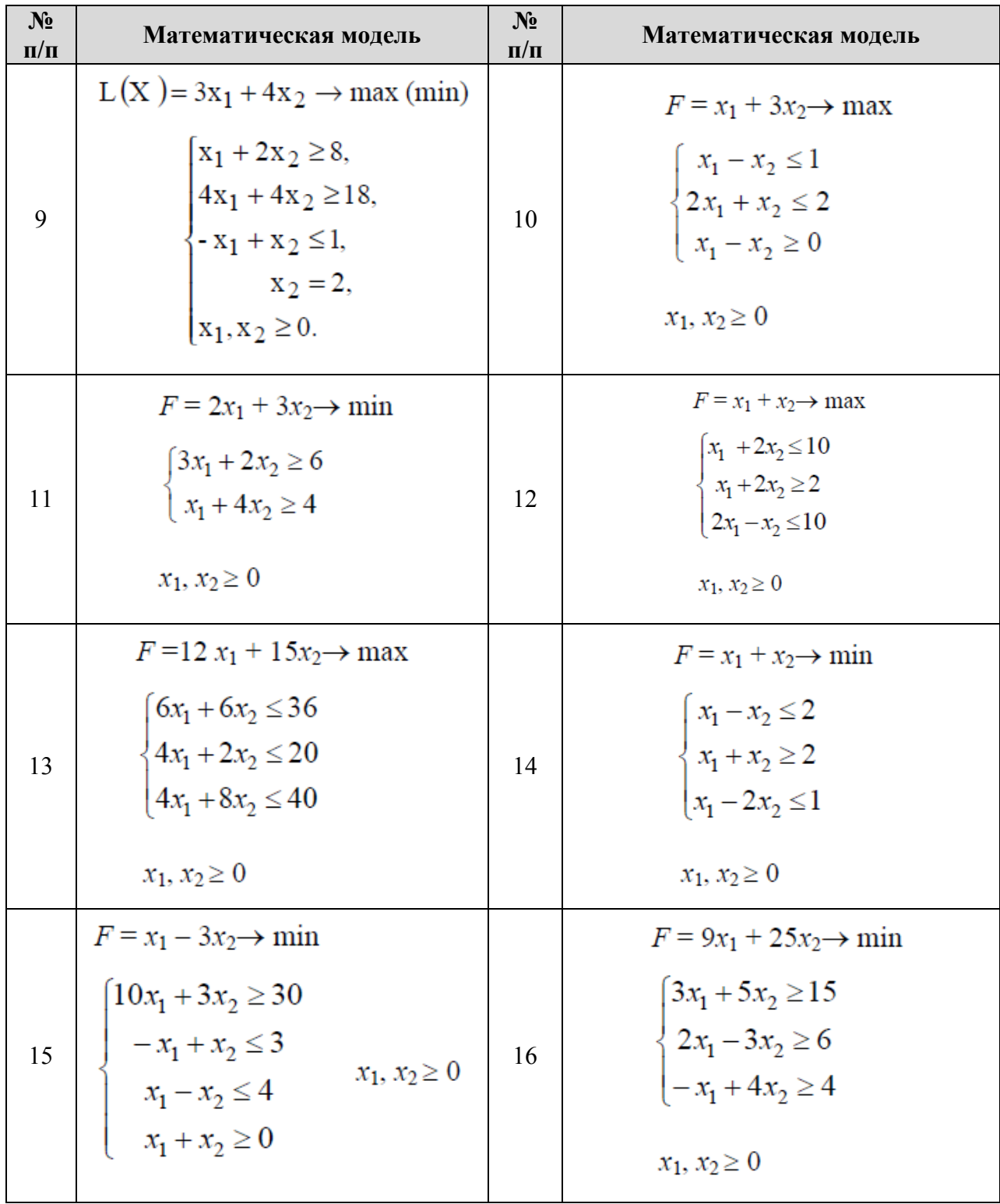

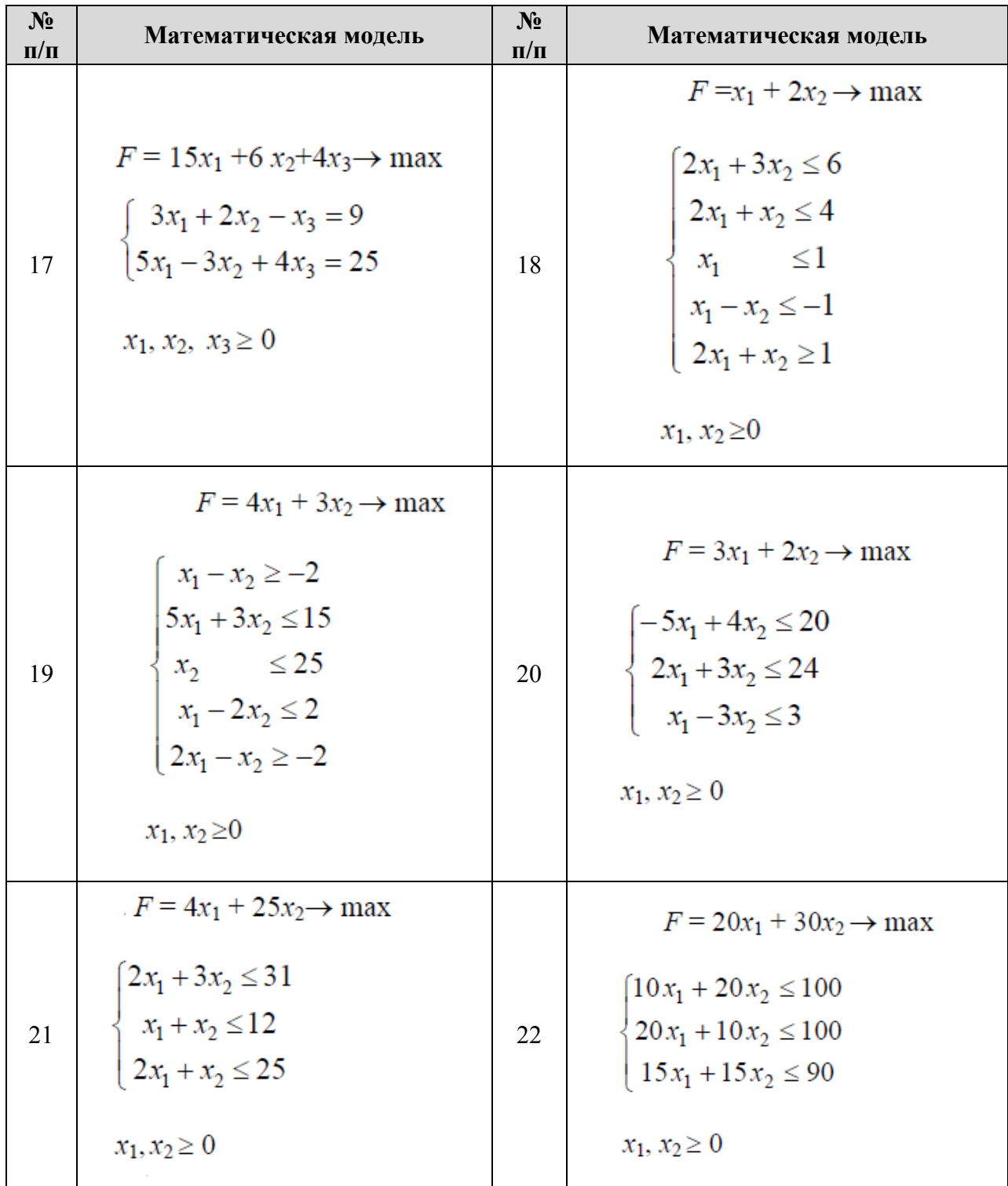

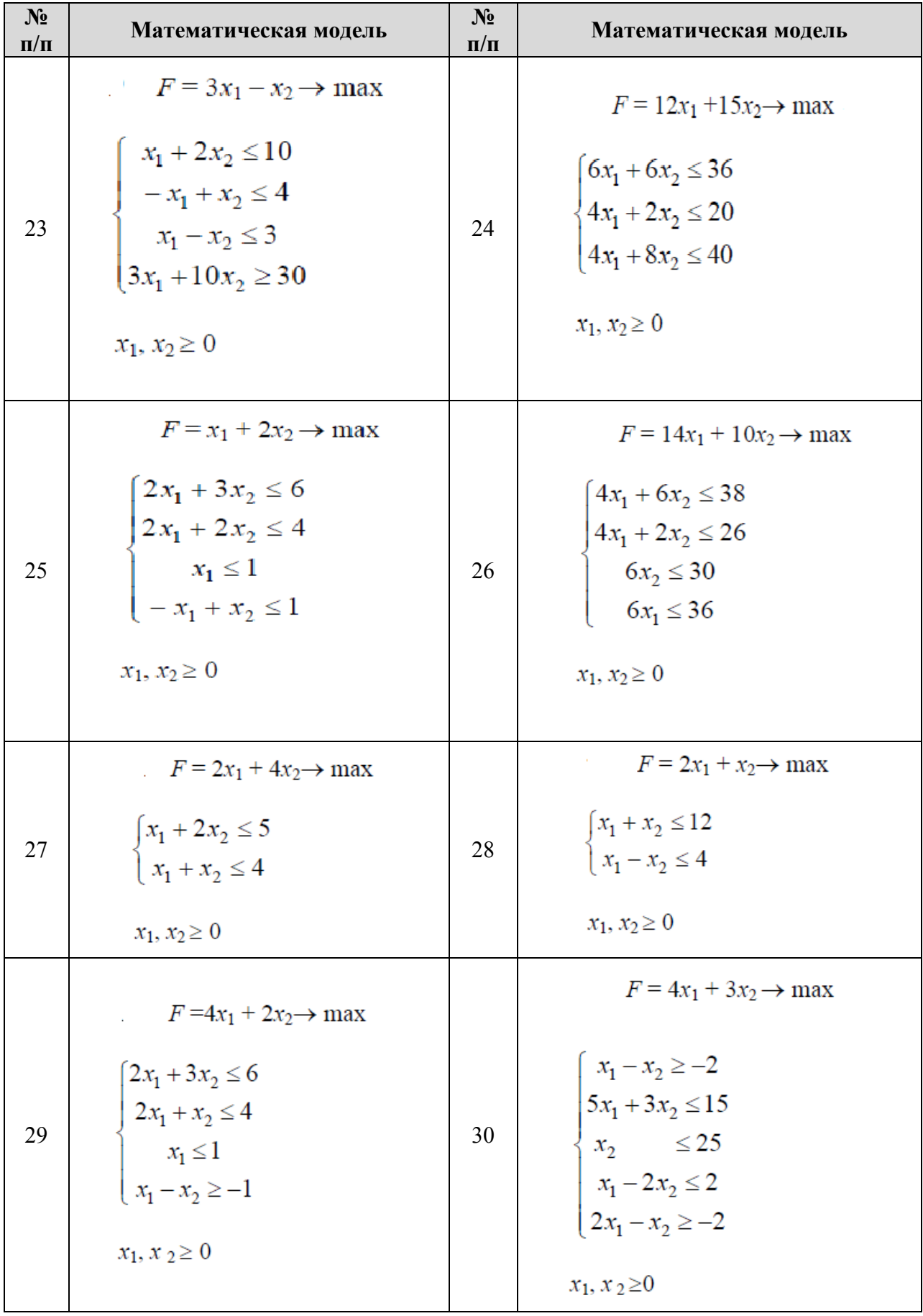

Решить задачу транспортную задачу. Варианты задания приведены в табл. 3.2*.* Вариант выбирается по последней цифре номера зачетной книжки (до дробной черты). Обозначения: *A<sup>j</sup>* – запасы груза в *i*-м пункте отправления; *B<sup>j</sup>* – потребности в грузе в *j*-м пункте назначения; *Cij* – тарифы перевозок единицы груза из *i*-го пункта отправления в *j*-м пункт назначения. Опорное решение находится методом наименьшего тарифа. Оптимальное решение – методом потенциалов. Записать экономико-математическую модель и решить задачу с помощью инструмента «Поиск решения» табличного процессора MS Excel.

Примеры заданий:

Таблица 3.2

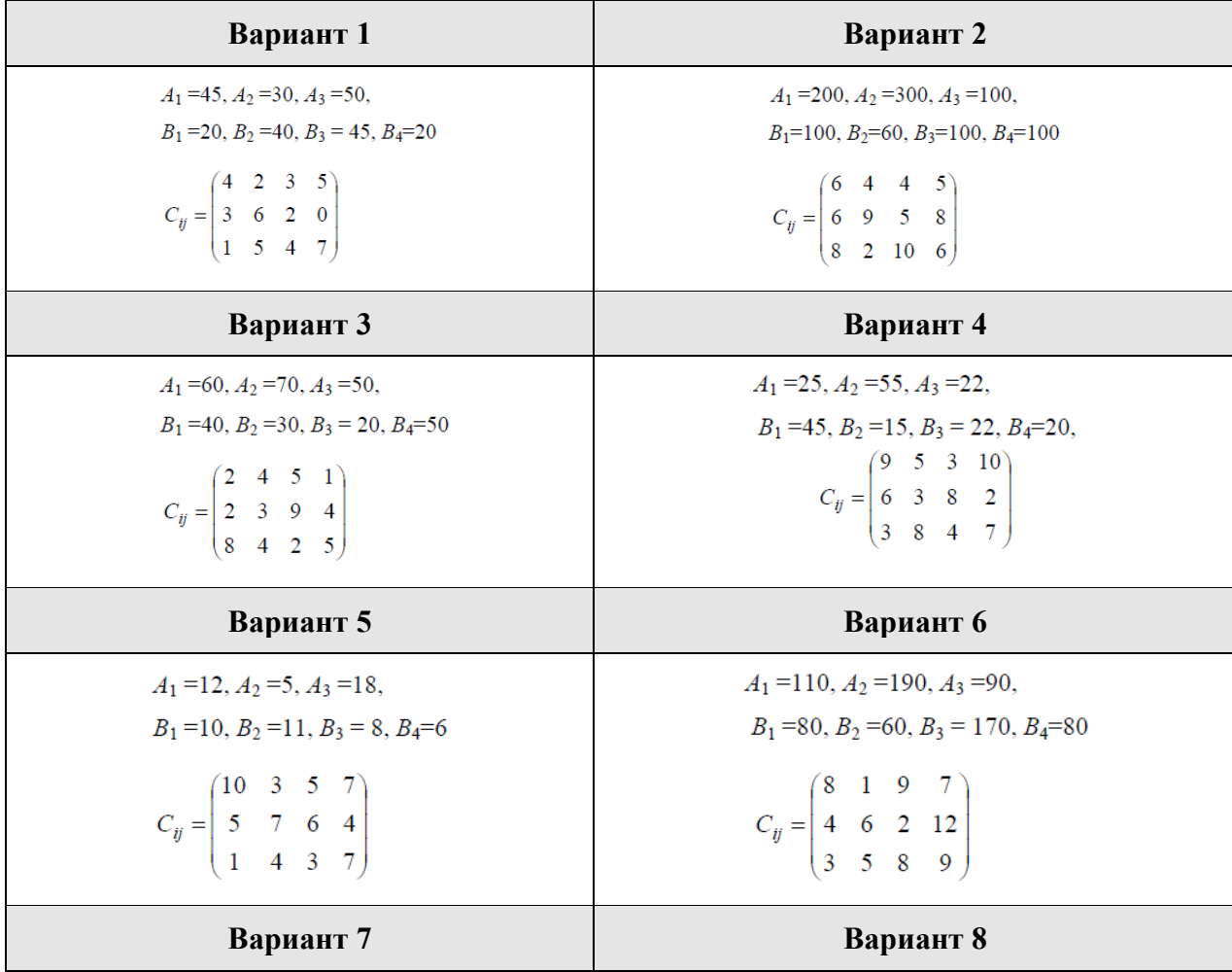

#### **Варианты задания 2**

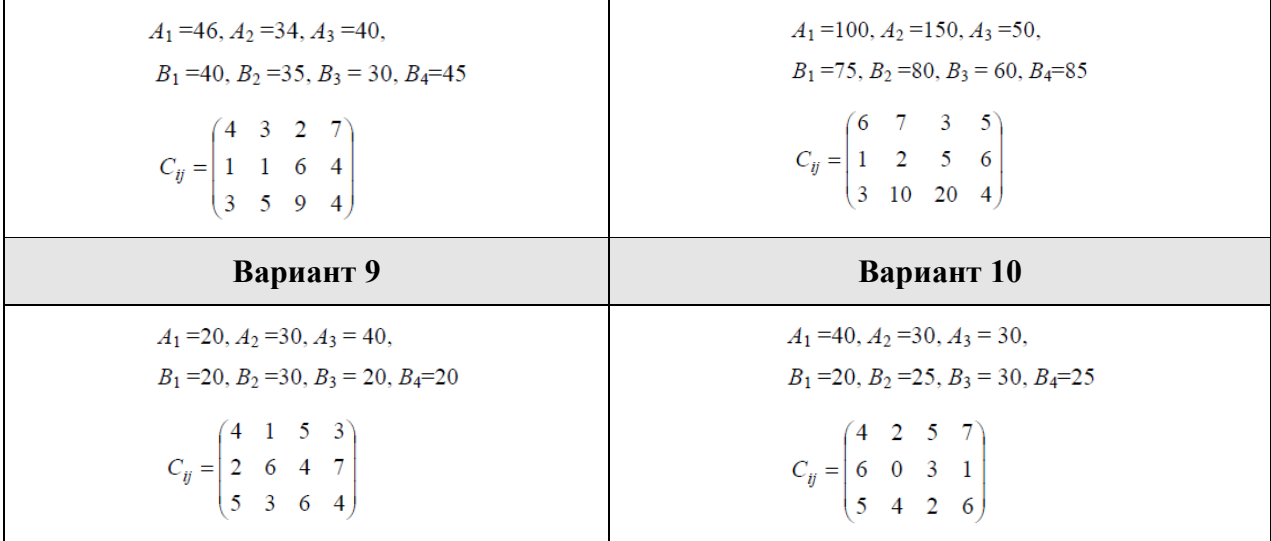

Решить задачу нелинейного программирования графическим способом и с помощью инструмента «Поиск решения» табличного процессора MS Excel. Варианты задания приведены в табл. 3.3*.* 

Примеры заданий:

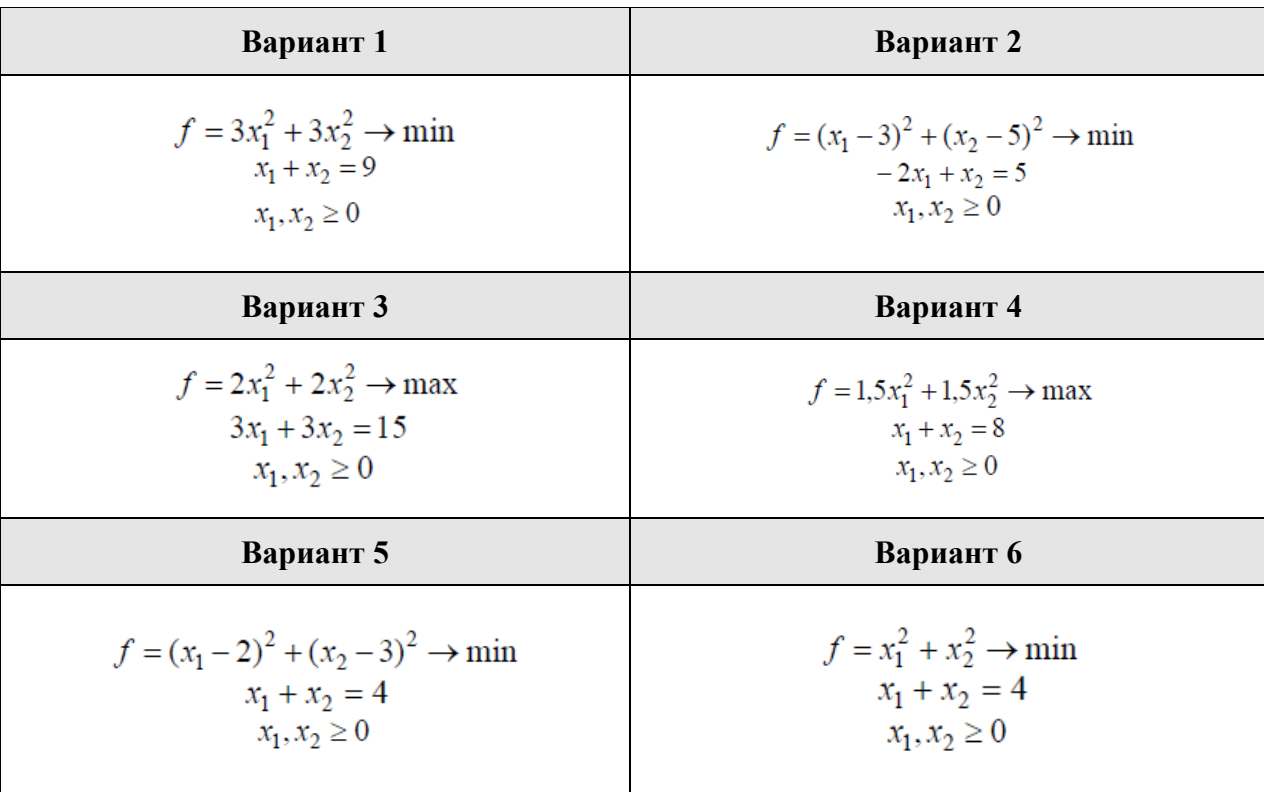

#### **Варианты задания 2**

Таблица 3.3

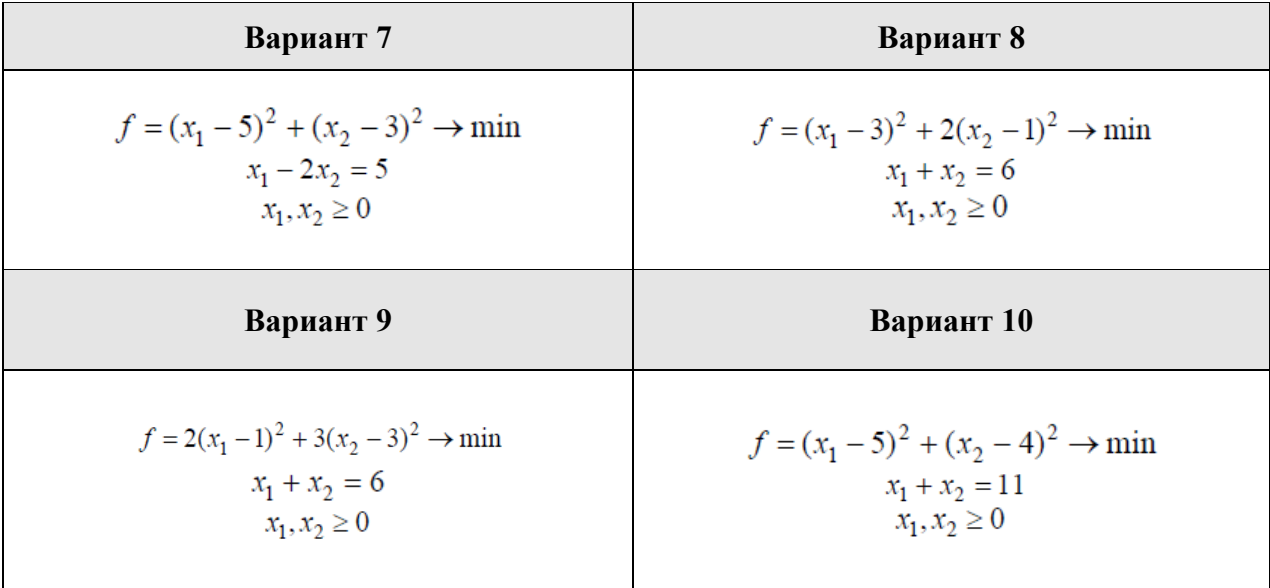

Решить задачу о назначении по известной матрице эффективностей. Варианты задания приведены в табл. 3.4*.*

Примеры заданий:

Таблица 3.4

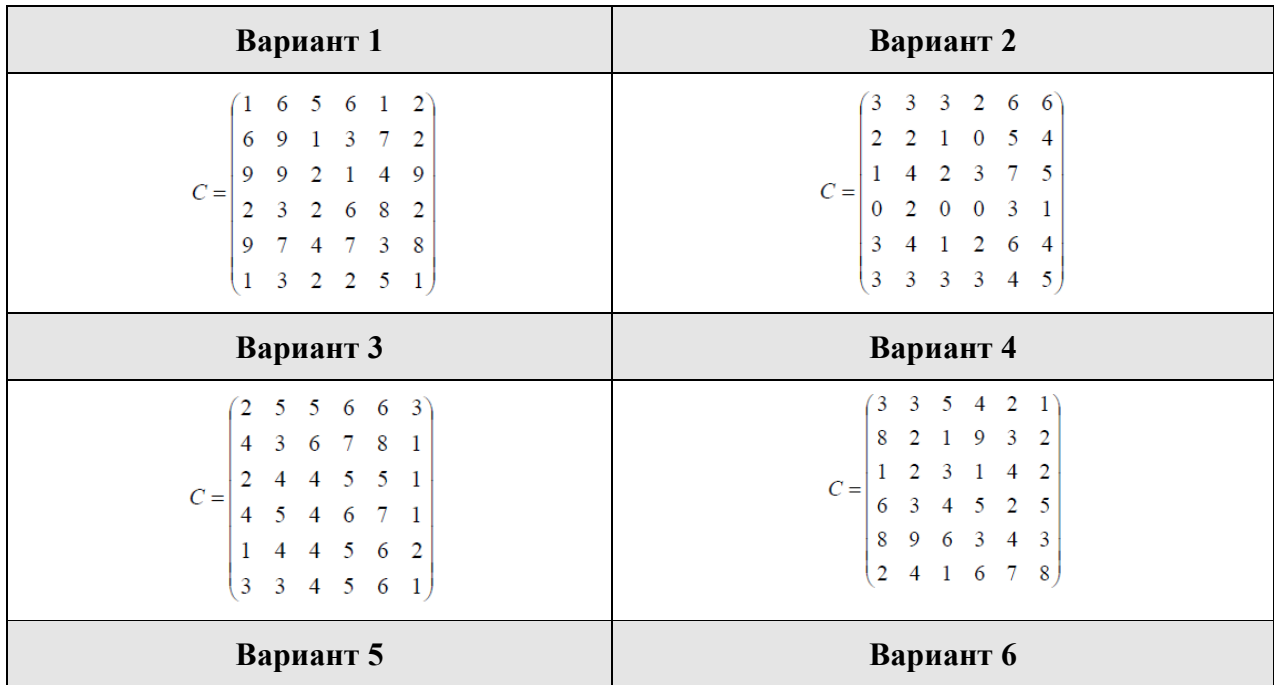

#### **Варианты задания 4**

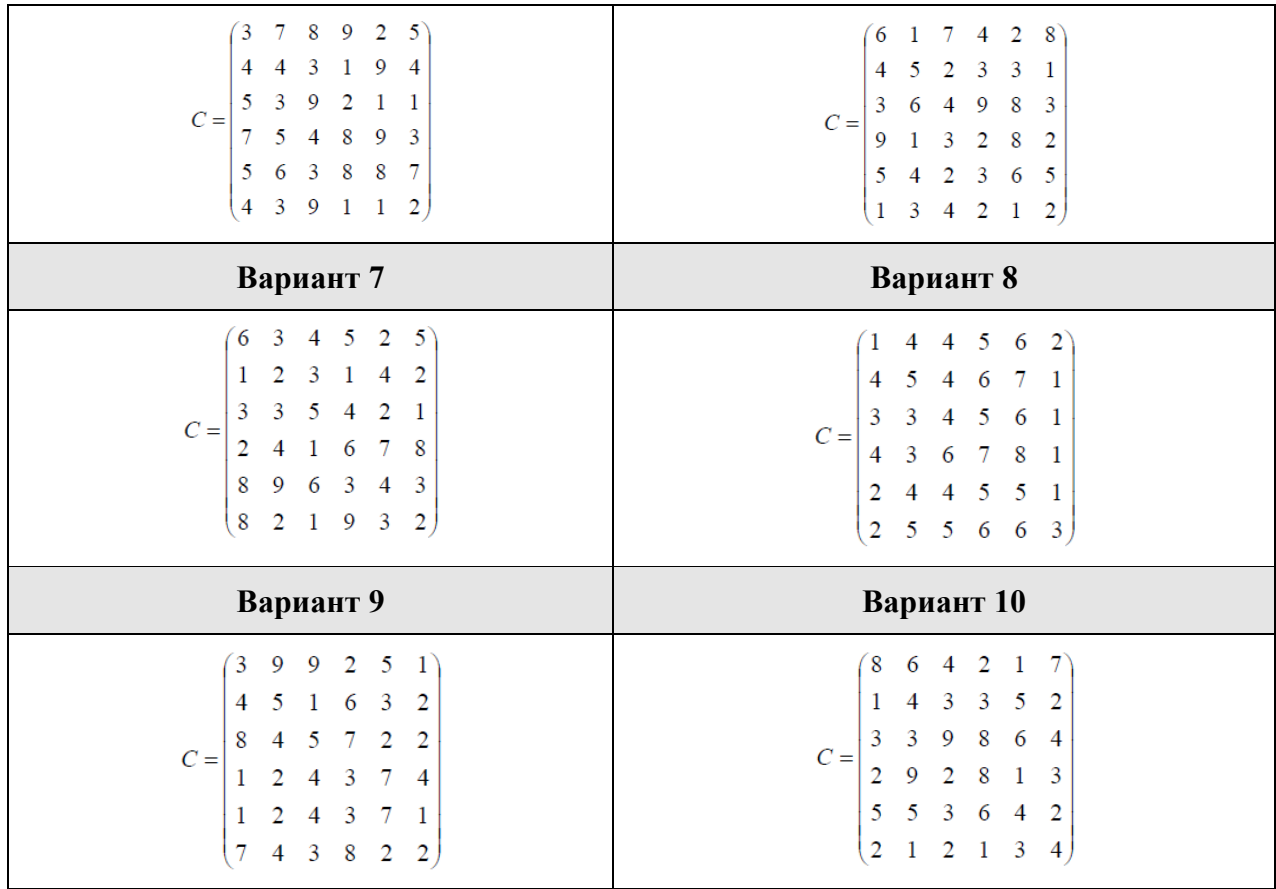

Для заданной сетевой модели некоторого комплекса работ определить время и критический путь.

#### Варианты заданий: **Варианты задания 5**

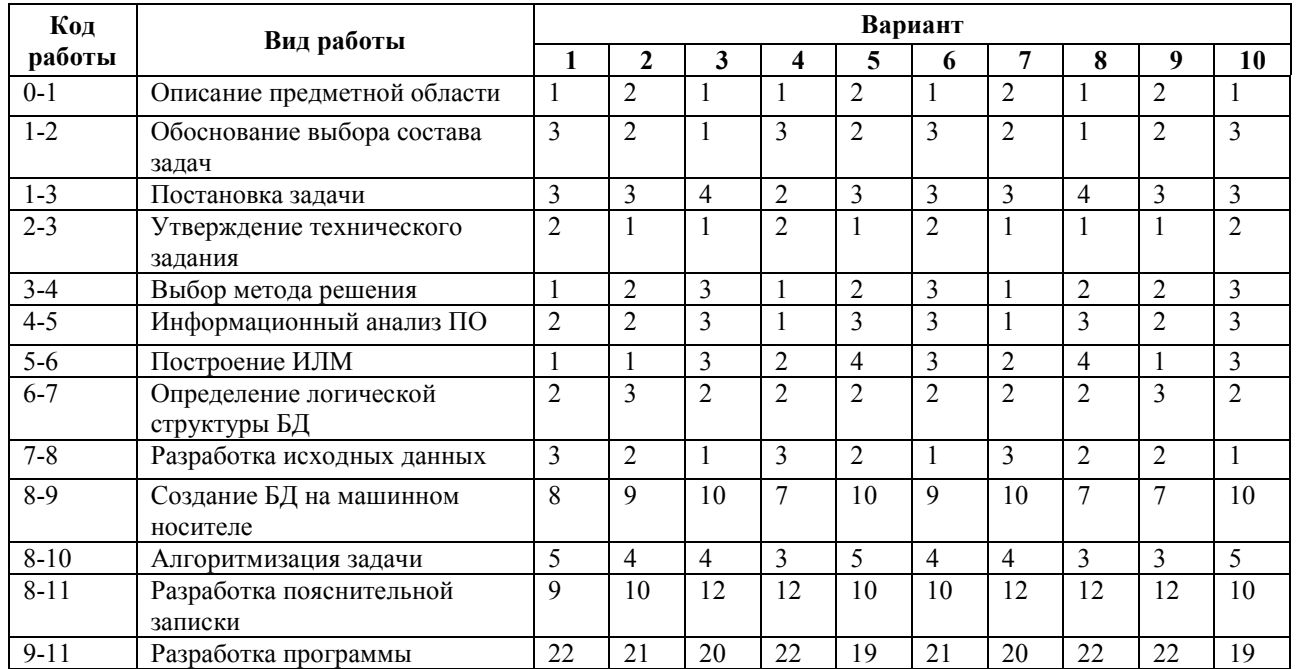

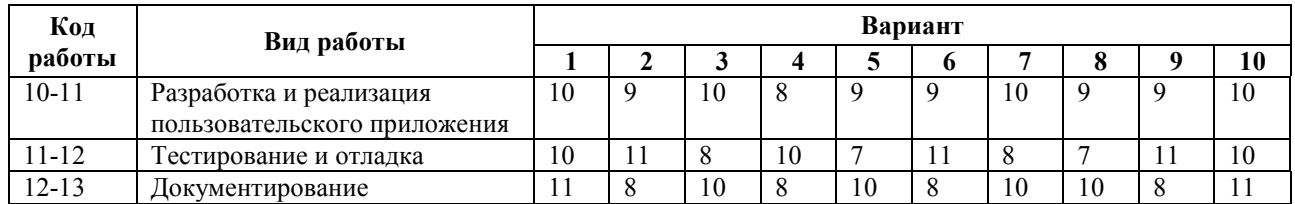

Решить задачу по теме «Элементы теории массового обслуживания». Примеры заданий:

#### **Варианты задания 6**

- 1. Чему равна интенсивность λ в одноканальной СМО с отказами, если среднее число занятых каналов равно 0,8. а среднее время обслуживания заявки каналом составляет 0,5 минут?
- 2. Какому условию должны удовлетворять интенсивности λ и μ для одноканальной СМО с отказами, чтобы вероятность обслуживания составляла 0,9?
- 3. Чему равна интенсивность λ в одноканальной СМО с отказами, если среднее число занятых каналов равно 0,6. а среднее время обслуживания заявки каналом составляет полминуты?
- 4. Чему равна интенсивность λ в одноканальной СМО с отказами, если среднее число занятых каналов равно 0,5, а среднее время обслуживания заявки каналом составляет 0,6 минуты?
- 5. Какому условию должны удовлетворять интенсивности λ и μ для одноканальной СМО с отказами, чтобы вероятность обслуживания составляла 0,8?
- 6. Чему равна интенсивность λ в одноканальной СМО с отказами, если среднее число занятых каналов равно 0,4. а среднее время обслуживания заявки каналом составляет 0,5 минут?
- 7. Вычислите интенсивности потоков λ и μ одноканальной СМО с отказами, если вероятность отказа равна 0,2. а среднее время обслуживания заявки системой  $-0.5$  суток.
- 8. Какому условию должны удовлетворять интенсивности  $\lambda$  и  $\mu$  для одноканальной СМО с отказами, чтобы вероятность обслуживания составляла 0,5?
- 9. Вычислите интенсивности потоков  $\lambda$  и и одноканальной СМО с отказами. если вероятность отказа равна 0.5. а среднее время обслуживания заявки системой  $-0.2$  суток.
- 10. Приведенная интенсивность одноканальной СМО с неограниченной очередью составляет 0,5. Определить интенсивность  $\lambda$ , если среднее время пребывания заявки в очереди составляет 0.25 часа.

Найти решение матричных игр (табл. 3.5). Вариант выбирается по последней цифре номера зачетной книжки.

Примеры заданий:

Таблица 3.5

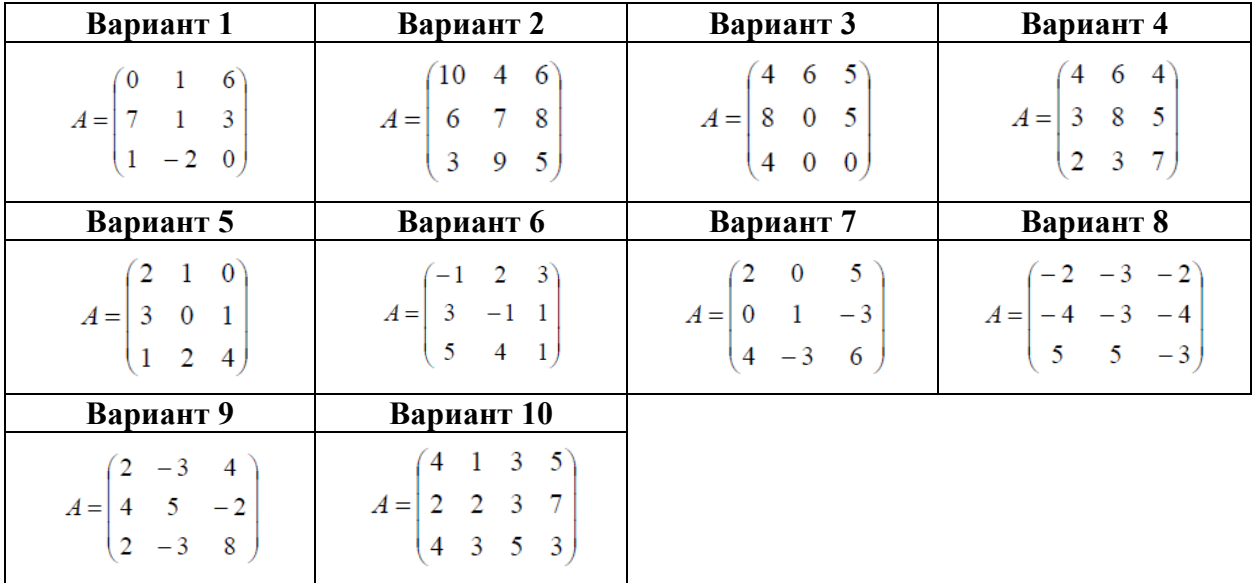

#### Варианты задания 7

#### 2.3 Критерии и шкала оценки результатов обучения текущего контроля

Оценка результатов обучения по дисциплине в форме уровня сформированности компонентов знать, уметь, владеть заявленных дисциплинарных компетенций проводится по 4-х балльной шкале оценивания путем контроля во время текущей аттестации.

В результате проведения зачета или дифференцированного зачета на основании критериев и показателей оценивания, приведенных ниже, студенту выставляется оценка «зачтено» (в случае зачета) или «отлично», «хорошо», «удовлетворительно» или «неудовлетворительно» (в случае дифференцированного зачета), которая заносится в зачетную ведомость и зачетную книжку студента (только если положительная).

Шкала и критерии оценки результатов обучения для компонентов знать, уметь и владеть приведены в таблицах 3.6-3.8.

Таблица 3.6

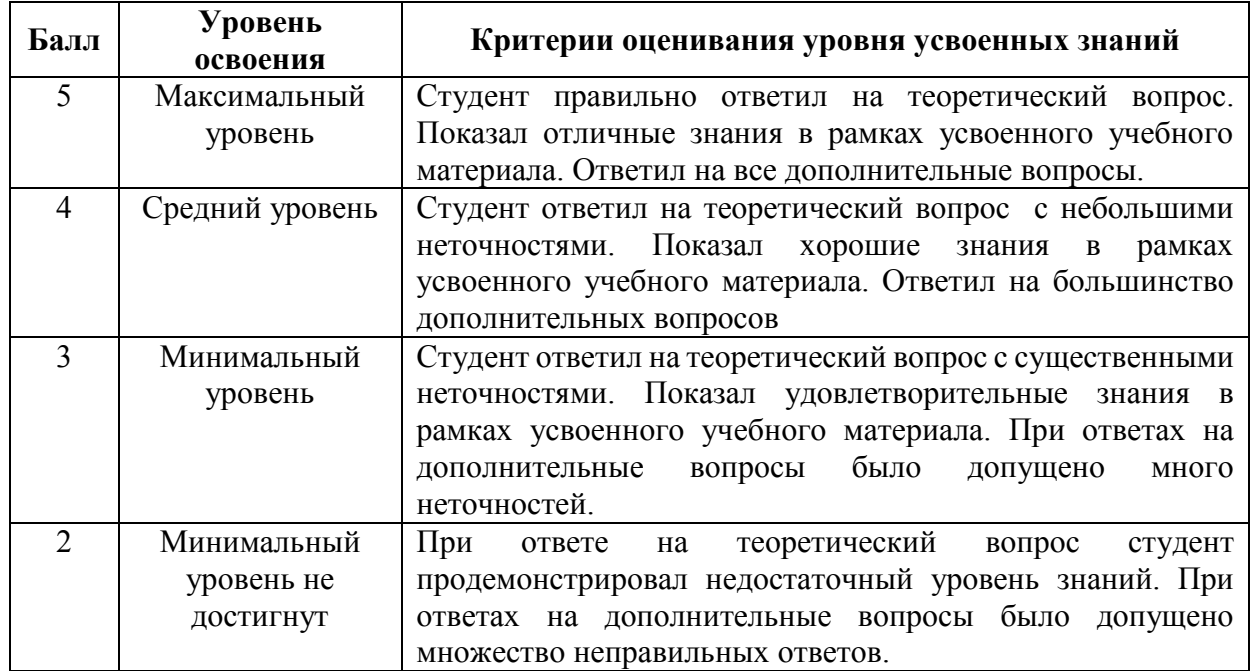

#### **Шкала оценивания уровня знаний**

Таблица 3.7

#### **Шкала оценивания уровня умений**

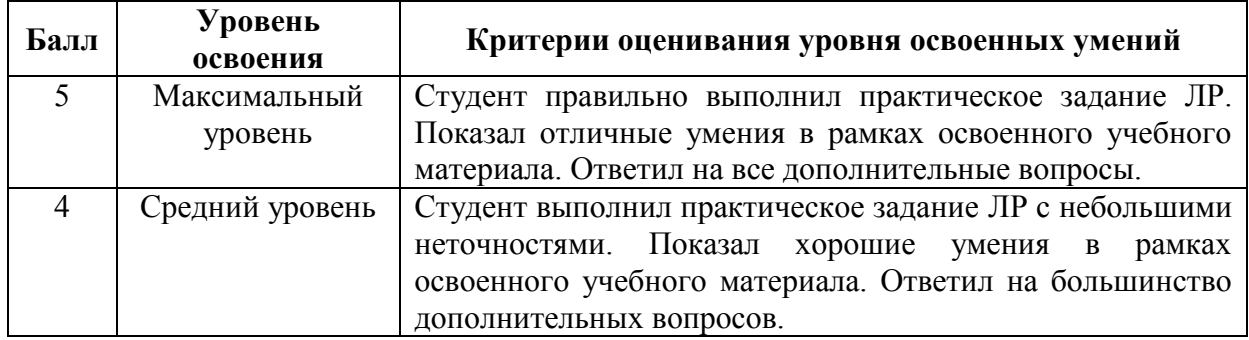

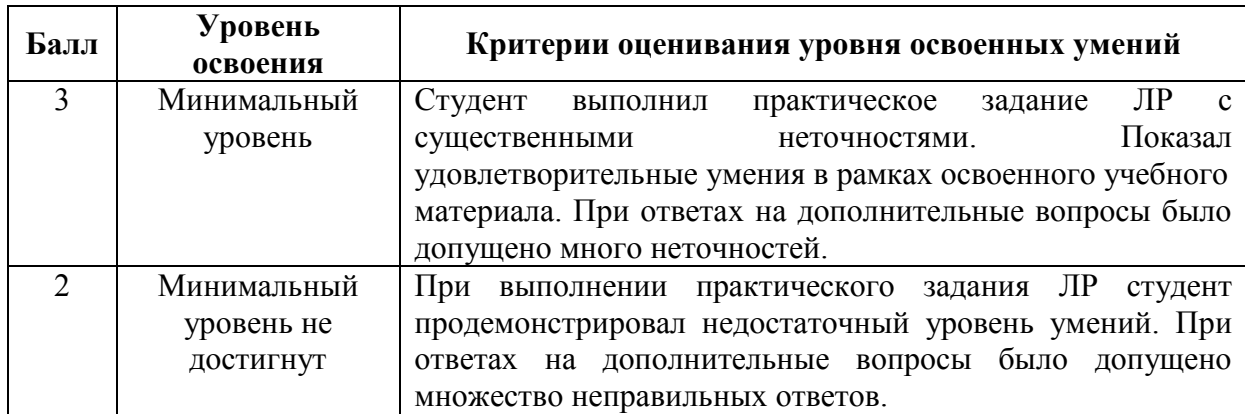

Таблица 3.8

## **Шкала оценивания уровня владений**

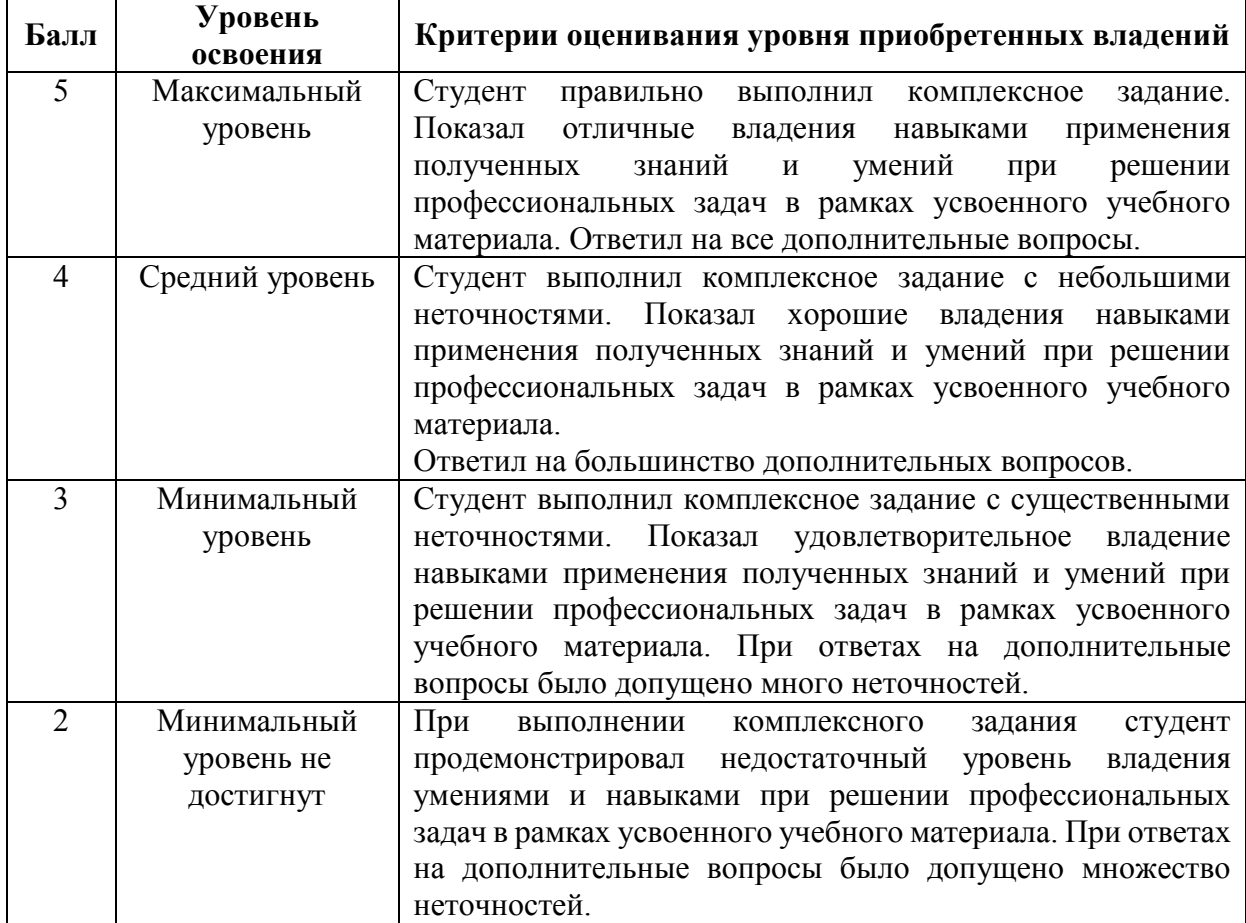

Теоретические вопросы для подготовки к дифференцированному зачету

#### *Линейное программирование*

- 1. Основные понятия и определения исследования операций.
- 2. Общая постановка задачи исследования операций.
- 3. Основные этапы операционного исследования.
- 4. Типичные классы задач и их классификация.
- 5. Основные принципы и критерии принятия решений в задачах исследования операций.
- 6. Основная задача линейного программирования.
- 7. Целевая функция задачи линейного программирования.
- 8. Допустимое решение задачи линейного программирования.
- 9. Оптимальное решение задачи линейного программирования.
- 10.Выражение целевой функции через свободные неизвестные.
- 11.Условия оптимальности данного допустимого решения.
- 12.Процесс составления первой симплексной таблицы.
- 13.Процесс преобразования симплексных таблиц.
- 14.Экономическое содержание всех элементов симплексной таблицы.
- 15.Необходимость и сущность метода искусственного базиса.
- 16.Правила составления задачи, двойственной к данной задаче линейного

#### программирования с ограничениями — неравенствами.

#### *Транспортные задачи*

- 1. Транспортная задача.
- 2. Постановка задачи, ее структура.
- 3. Способы построения начального опорного плана.
- 4. Метод северо-западного угла.
- 5. Метод минимального элемента.
- 6. Метод потенциалов.
- 7. Задача о назначениях.
- 8. Транспортные сети.
- 9. Примеры сетевых транспортных задач.
- 10.Минимизация сети.

#### *Сетевое планирование*

- 1. Сетевое планирование и управление (СПУ).
- 2. Область применения СПУ.
- 3. Основа СПУ.
- 4. Классификация системы СПУ.
- 5. Диаграмма Ганта.
- 6. «Работа» в сетевом графике.
- 7. Правила построения сетевых графиков.
- 8. Резерв времени события, работы.
- 9. Методы расчета параметров сетевых графиков.
- 10.Оптимизация сетевого графика.
- 11.Достоинства и недостатки СПУ.
- 12.Способы оптимизации сетевого графика.
- 13.Эффективность применения СПУ.

#### *Нелинейное программирование*

- 1. Сформулировать общую задачу нелинейного программирования.
- 2. Геометрическая интерпретация общей задачи нелинейного программирования.
- 3. Примеры применения задач нелинейного программирования в экономике.
- 4. Необходимые и достаточные условия экстремума функции нескольких переменных.
- 5. Критерий Сильвестра.
- 6. Метод Лагранжа поиска условного экстремума.
- 7. Экономический смысл множителей Лагранжа.

#### *Динамическое программирование*

- 1. Сущность метода динамического программирования.
- 2. Возможность применения метода динамического программирования.
- 3. Параметр состояния.
- 4. Функция состояния.
- 5. Принцип оптимальности и его смысл.
- 6. Задача распределения инвестиций, ее математическая модель и ее решение методом динамического программирования.
- 7. Области экономики, в которых можно применять динамическое программирование.
- 8. Возможность использования динамического программирования в экономическом анализе.
- 9. Практическая определения кратчайшего ценность ПУТИ передвижения транспорта между двумя пунктами с применением динамического программирования в условиях множества вариантов.
- 10. Динамическая задача управления производством и запасами, ее математическая модель и ее решение методом динамического программирования.

#### Элементы теории игр

- 1. Конфликт. Игровые модели.
- 2. Матричные игры и стратегии игроков.
- 3. Теорема фон Неймана о существовании седловой точки в смешанном расширении игры.
- 4. Распределение вложений капитала на основе игровых критериев.
- 5. Основная теорема теории матричных игр.
- 6. Аналитический метод решения задачи теории игр.
- 7. Игры 2х2, решение в чистых и смешанных стратегиях
- 8. Игры 2хп и пх2, графический метод решения.
- 9. Переход к задаче линейного программирования.

#### Примерные тестовые задания

1. Модель транспортной задачи является закрытой, если:

**a.** 
$$
\sum_{i=1}^{m} a_i = \sum_{j=1}^{n} b_j
$$
  
\n**6.** 
$$
\sum_{i=1}^{m} a_i \neq \sum_{j=1}^{n} b_j
$$
  
\n**8.** 
$$
\sum_{i=1}^{m} a_i < \sum_{j=1}^{n} b_j
$$
  
\n**9.** 
$$
\sum_{i=1}^{m} a_i > \sum_{j=1}^{n} b_j
$$
  
\n**10.** 
$$
\sum_{i=1}^{m} a_i > \sum_{j=1}^{n} b_j
$$

2. В клетках распределительной таблицы транспортной задачи

располагаются

а. —только тарифы перевозок cij

б.—только планы перевозок xij

в. — планы перевозок  $x_{ii}$  и соответствующие тарифы  $c_{ii}$ 

г. - значения произведений сіјхіј

$$
\sum_{i=1}^m a_i > \sum_{i=1}^n b_i
$$

3. Если в транспортной задаче *j*  $\sum_{i=1}^{\infty} a_i \leq \sum_{j=1}^{\infty} a_j$ 1  $j=1$ , то для приведения к закрытой модели следует вводить

а.—фиктивного потребителя с тарифами, равными 0

б.—фиктивного поставщика с тарифами, равными 1

в.—фиктивного потребителя с тарифами, равными 0

г.—нулевую поставку

4. План транспортной задачи называется вырожденным, если число

загруженных клеток

а.—меньше  $m+n-1$ 

б.—больше m+n-1

в.—равно m+n-1

г.—равно m+n

5. Опорный план транспортной задачи размерности (m×n) должен содержать

а.- ровно *m + n* положительных компонент

б.- не более *m + n – 1* положительных компонент

в.- более *m + n – 1* положительных компонент

г.- более *m + n* положительных компонент

6. В целевой функции транспортной задачи

коэффициенты cij –это

а.—коэффициенты прямых затрат

б.—коэффициенты полных затрат

в.—стоимость перевозки одной тонны груза от i–ого поставщика к j–ому потребителю

г.—общая стоимость перевозки от i–ого поставщика к j–ому потребителю

$$
Z = \sum_{i=1}^{m} \sum_{j=1}^{n} c_{ij} x_{ij} \rightarrow (min)
$$

 $=\sum_{i=1} \sum_{j=1} c_{ij} x_{ij} \rightarrow$ 

*m n*  $Z = \sum_{i=1}^{ } \sum_{j=1}^{ } c_{ij} x_{ij}$ 

(min)

7. В целевой функции транспортной задачи

переменные  $x_{ii}$  – это

а.—тарифы перевозок

б.—коэффициенты полных затрат

в.—коэффициенты прямых затрат

г.—объем груза от i–ого поставщика к j–ому потребителю

8. При составлении первоначального плана транспортной задачи по методу минимальной стоимости в первую очередь заполняются клетки

а.—расположенные по главной диагонали распределительной таблицы

б.—с максимальными тарифами

в.—с минимальными тарифами

г.—расположенные в первых строках и столбцах распределительной таблицы

9. При составлении первоначального плана транспортной задачи по методу «северо-западного угла» в первую очередь заполняются клетки

а. — расположенные по главной диагонали распределительной таблицы

б. — с максимальными тарифами

в. - с минимальными тарифами

г. - расположенные в первых строках и столбцах распределительной таблицы

10. Если план  $X=(x^0_{ij})_{m \times n}$  транспортной задачи является оптимальным, то ему соответствует система из  $m+n$  чисел  $u_i$  и  $v_i$ , удовлетворяющих условиям а.—  $u_i+v_j = c_{ij}$ для  $x_{ij} > 0$  и  $\gamma_i = c_{ij} - (u_i+v_j) \ge 0$  для  $x_{ij} = 0$  $\overline{0}$ . —  $u_i + v_i = c_{ii}$ для  $x_{ii} > 0$  и  $\gamma_{ii} = c_{ii} - (u_i + v_i) \le 0$  для  $x_{ii} = 0$ в.—  $u_i+v_i \ge c_{ii}$ для  $x_{ii} > 0$  и  $\gamma_{ii} = c_{ii}-(u_i+v_i) \ge 0$  для  $x_{ii} = 0$ .  $\Gamma$ . —  $u_i + v_i \leq c_{ii}$  для  $x_{ii} > 0$  и  $\gamma_{ii} = c_{ii} - (u_i + v_i) \leq 0$  для  $x_{ii} = 0$ 

11. Оценками транспортной задачи называются числа  $\gamma_{ii}$ , которые вычисляются

а. - для занятых клеток

б. - для свободных клеток

в. - для первых двух строк распределительной таблицы

г. - для первых двух столбцов распределительной таблицы

12. Потенциалами транспортной задачи размерности  $(m \times n)$  называются m+n

чисел ці и vі, для которых выполняются условия

а. - u<sub>i</sub>+v<sub>i</sub>=с<sub>ii</sub> для занятых клеток

б.—u<sub>i</sub>+v<sub>i</sub>=c<sub>ii</sub> для свободных клеток

в.—u<sub>i</sub>+v<sub>i</sub>=с<sub>ii</sub> для первых двух столбцов распределительной таблицы

г.—u<sub>i</sub>+v<sub>i</sub>=c<sub>ii</sub> для первых двух строк распределительной таблицы

13. Цикл в транспортной задаче - это

а. - замкнутая ломаная линия с горизонтальными и вертикальными

звеньями, все вершины которой находятся в занятых клетках

б.—замкнутая ломаная линия с горизонтальными и вертикальными звеньями, все вершины которых находятся в свободных клетках

в.—замкнутая ломаная линия, одна вершина которой в занятой клетке, а остальные в свободных клетках

г.—замкнутая ломаная линия с горизонтальными и вертикальными звеньями, одна вершина которой в свободной клетке, а остальные в занятых клетках

14. При решении транспортной задачи значение целевой функции должно от итерации к итерации

а.—увеличиваться

б.—увеличиваться или не меняться

в.—увеличиваться на γij

г.—уменьшаться или не меняться

15. Если в плане транспортной задачи размерности (m×n) число занятых клеток на единицу меньше *m+n* -1, то

а.—план оптимальный

б.—оптимальный план неединственный

в.—одну клетку занимают нулевой перевозкой

г.—план невырожденный

16. Если все оценки для свободных клеток  $\gamma_{i} \geq 0$ , то план транспортной задачи

будет

а.—оптимальным

б.—невырожденным

в.—неоптимальным

г.—вырожденным

17. Число занятых клеток любого невырожденного плана транспортной задачи размерности (m×n) должно быть равно

а.—m+n

- $6 m + n 2$
- $B m + n 1$
- $r = m+n+1$

18. Экономически отрицательная оценка γ*<sup>i</sup> <sup>j</sup>* показывает что, если в клетку *(i*, *j)* перебросить 1т груза, то суммарная стоимость перевозки

а.—увеличится на |γ*<sup>i</sup> <sup>j</sup>|*

б.—не изменится

в.—уменьшится на |γ*<sup>i</sup> <sup>j</sup>|*

г.—уменьшится на 2 |γ*<sup>i</sup> <sup>j</sup>|*

19. Оптимальный план транспортной задачи будет единственным, если для свободных клеток оценки γ*<sup>i</sup> <sup>j</sup>* удовлетворяют условиям

a.-
$$
\gamma_{ij} \ge 0
$$
  
\n6.- $\gamma_{ij} > 0$   
\nB.- $\gamma_{ij} \le 0$   
\n $\Gamma$ .- $\gamma_{ij} < 0$ 

20. Блокирование перевозок применяется для клетки (*i*, *j )*, в которой

- а.—наибольший тариф
- б.—перевозки разрешены
- в.—перевозки запрещены

*n*

*m*

г.—наименьший тариф

21. Блокирование перевозок применяется в транспортной задаче с открытой

моделью. Если  $\sum_{i=1} a_i > \sum_{i=1}$  $>$ *j j i*  $a_i > \sum b_i$ <sup>1</sup> <sup>j=1</sup>, то накладывается дополнительное условие, что

- груз і го поставщика должен
- а. быть вывезен полностью
- б. частично остаться на складе
- в. не вывозиться совсем
- г. быть отправлен только *j* му потребителю

22. Чтобы произвести блокировку некоторой клетки транспортной задачи, в этой клетке тариф

а. - изменяют на нуль

б. - удваивают

- в. изменяют на достаточно большое число
- г. уменьшают в два раза

23. Решение называют оптимальным, ...

- если оно по тем или иным признакам предпочтительнее других
- если оно рационально

- если оно согласовано с начальством

- если оно утверждено общим собранием

24. Математическое программирование ...

- занимается изучением экстремальных задач и разработкой методов их решения

- представляет собой процесс создания программ для компьютера под руководством математиков

- занимается решением математических задач на компьютере

25. Задача линейного программирования состоит в ...

- отыскании наибольшего (наименьшего) значения линейной функции при наличии линейных ограничений

- создании линейной программы на избранном языке программирования, предназначенной для решения поставленной задачи

- описании линейного алгоритма решения заданной задачи

26. В задачах целочисленного программирования...

- неизвестные могут принимать только целочисленные значения

- целевая функция должна обязательно принять целое значение, а неизвестные могут быть любыми

- целевой функцией является числовая константа

27. В задачах динамического программирования...

- процесс нахождения решения является многоэтапным
- необходимо рационализировать производство динамита
- требуется оптимизировать использование динамиков

28. Если целевая функция задачи линейного программирования задана на максимум, то... - целевая функция двойственной задачи задается на минимум

- целевая функция в двойственной задаче отсутствует
- двойственная задача не имеет решений
- двойственная задача имеет бесконечно много решений
- 29. Если одна из пары двойственных задач имеет оптимальный план, то...
- другая имеет оптимальный план
- другая не имеет оптимального плана

- другая не имеет допустимых решений

30. Ситуация, в которой участвуют стороны, интересы которых полностью или частично противоположны, называется ...

31. Действительный или формальный конфликт, в котором имеется по крайней мере два участника (игрока), каждый из которых стремится к достижению собственных целей, называется ...

32. Допустимые действия каждого из игроков, направленные на достижение некоторой цели, называются ...

33. Если в игре участвует только две стороны (два лица), то игра называется...

34. Если в парной игре сумма платежей равна нулю, то есть проигрыш одного игрока равен выигрышу другого, то игра называется игрой...

35. Однозначное описание выбора игрока в каждой из возможных ситуаций, при которой он должен сделать личный ход, называется..

36. Если при многократном повторении игры стратегия обеспечивает игроку максимально возможный средний выигрыш (минимально возможный средний проигрыш), то такая стратегия называется...

37. Пусть  $\alpha$  - нижняя цена, а  $\beta$  - верхняя цена парной игры с нулевой суммой. Если  $\alpha = \beta = v$ , то число у называется ...

- ценой игры

- точкой равновесия

- оптимальной стратегией

- смешанной стратегией

38. Вектор, каждая из компонент которого показывает относительную частоту использования игроком соответствующей чистой стратегии, называется...

- смешенной стратегией

- направляющим вектором

- вектором нормали

- градиентом

39. Парная игра с нулевой суммой, заданная своей платежной матрицей, может быть сведена к ...

- задаче линейного программирования

- задаче нелинейного программирования

- целочисленной задаче линейного программирования

- классической задаче оптимизации

40. Для нахождения раннего срока совершения события  $E_i$  используются три правила (выберите верные):

- анализируется сетевой график слева направо

- если к событию *j*, ведет только одна стрелка (работа), то ранний срок свершения события  $E_i$  вычисляется по формуле  $E_i = E_i + t_{ii}$ 

- если к событию *ј* ведут более одной стрелки, то ранний срок свершения события  $E_i$  вычисляется как наиболее поздний из всех возможных:  $E_i$  = max {  $E_i$ +  $t_{ii}$ }

- анализируется сетевой график справа налево

- если к событию *і* ведут более одной стрелки, то ранний срок свершения события  $E_i$  вычисляется как наиболее поздний из всех возможных:  $E_i = \min\{E_i\}$  $+ t_{ii}$ 

41. Основными показателями задачи управления запасами являются

- издержки на хранение единицы запаса за единицу времени

- размер премиальных выплат работникам склада

- объем заказа

- время поставки.

42. Если целевая функция исходной задачи линейного программирования задается на максимум, то целевая функция двойственной задачи задается:

1. на максимум;

- 2. на минимум;
- 3. определить невозможно.

43. Коэффициентами при неизвестных в целевой функции двойственной задачи становятся:

1. коэффициенты при неизвестных в целевой функции исходной задачи

2. свободные члены в системе исходной задачи

44. Если в исходной задаче линейного программирования требуется определить план выпуска продукции, при котором обеспечивается максимальная ее стоимость при заданных ограничениях на ресурсы, то в двойственной:

- 1. требуется определить возможную цену реализации сырья
- 2. требуется найти объемы производства каждого вида продукции
- 3. требуется определить возможные объемы реализации сырья

45. Суммарная оценка сырья, используемая на производство продукции каждого вида, в двойственной задаче линейного программирования должна:

- 1. быть не выше цены единицы продукции каждого вида
- 2. не превышать объемов запасов по каждому виду сырья
- 3. не превышать объемов реализации по каждому виду продукции
- 4. быть не ниже объемов реализации по каждому виду продукции
- 5. быть не ниже цены единицы продукции каждого вида

46. Общая стоимость сырья в двойственной задаче линейного программирования должна стремиться к:

- 1. минимуму
- 2. максимуму

47. Параметры, имеющие количественную меру и сохраняющие свое значения при неизменных определяющих условиях:

- 1. качественные
- 2. детерминированные
- 3. стохастические

48. Линейное программирование относится к методам:

- 1. классической математики
- 2. математической статистики
- 3. оптимального программирования
- 4. принятия решений в условиях неопределенности и риска
- 5. динамического программирования
- 6. параметрического программирования

49. Решение, минимизирующее или максимизирующее целевую функцию в задачах линейного программирования, называется:

1. целевым

- 2. оптимальным
- 3. ограничивающим

50. В зависимости от выбора средств моделирования выделяют модели:

- 1. физические
- 2. абстрактные
- 3. графические
- 4. стохастические

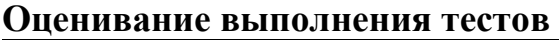

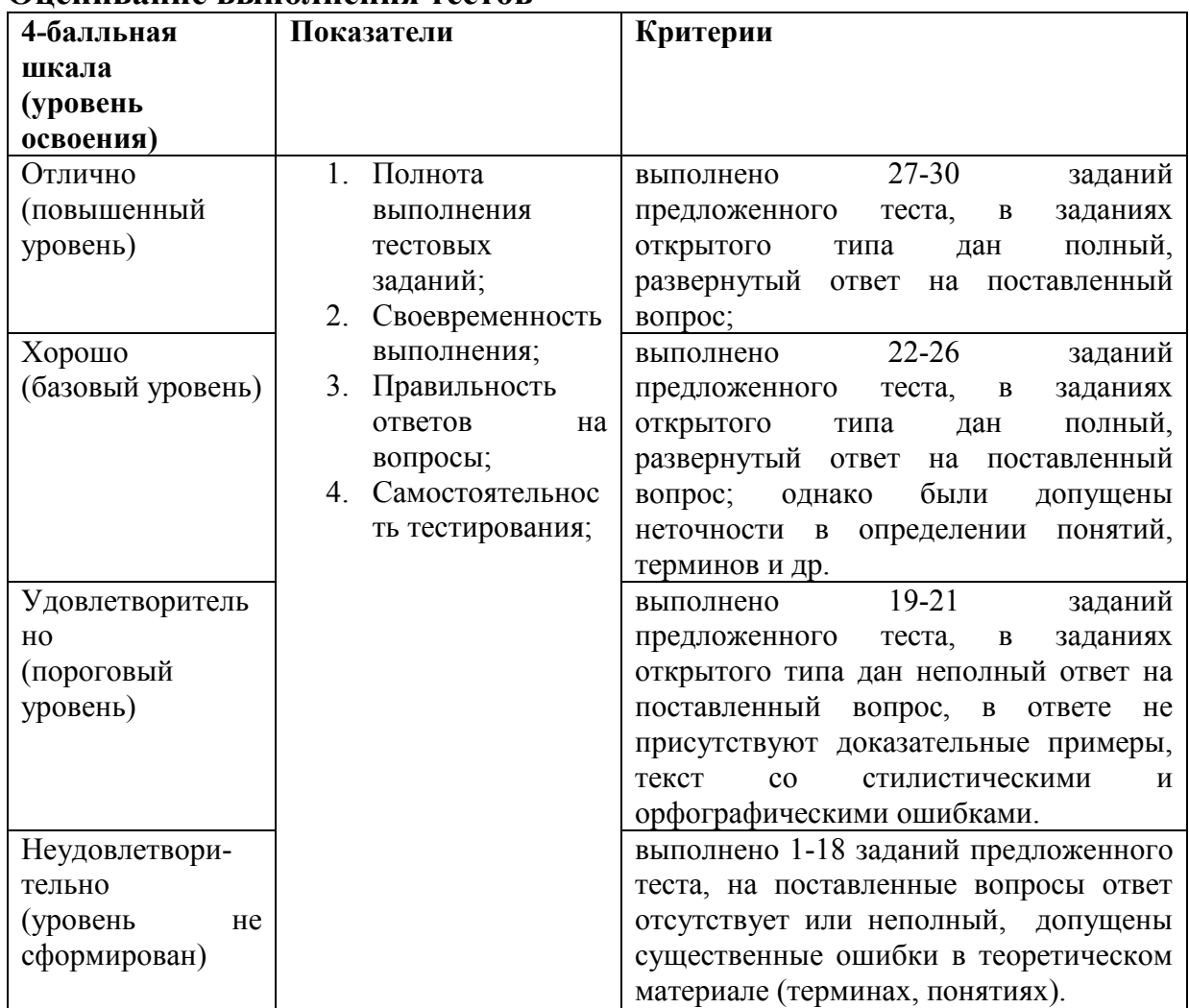

#### **Практические задания для дифференцированного зачета 1-11.Решить задачу линейного программирования**

1)
$$
L = 3x_1 + 2x_2 \rightarrow \text{max}
$$
,  
\n
$$
\begin{cases}\nx_1 - x_2 + 2 \ge 0 \\
3x_1 - 2x_2 - 6 \le 0\n\end{cases}
$$
\n
$$
\begin{cases}\n4x_1 - x_2 \ge 0 \\
2x_1 + x_2 - 2 \ge 0 \\
x_2 \le 3\n\end{cases}
$$
\n
$$
\begin{cases}\n4x_1 - x_2 \ge 0 \\
2x_1 + x_2 \ge 6\n\end{cases}
$$
\n
$$
\begin{cases}\n5x_1 - x_2 \ge 0 \\
x_1 + x_2 \ge 5\n\end{cases}
$$
\n
$$
\begin{cases}\nx_1 \ge 4 \\
x_1 \ge x_2 \le 0 \\
x_1 \ge 2\n\end{cases}
$$
\n
$$
\begin{cases}\n3x_1 - x_2 \ge 0 \\
2x_1 + x_2 \le 16\n\end{cases}
$$
\n
$$
\begin{cases}\n3x_1 - x_2 \ge 0 \\
2x_1 + x_2 \le 16\n\end{cases}
$$
\n
$$
\begin{cases}\n5L = x_1 - 3x_2 \rightarrow \text{min}, & 6)L = 4x_1 - 3x_2 \rightarrow \text{max}, \\
5L = x_1 - 3x_2 \rightarrow \text{min}, & 6)L = 4x_1 - 3x_2 \rightarrow \text{max}, \\
5x_1 - 2x_2 \le 2\n\end{cases}
$$
\n
$$
\begin{cases}\n- x_1 + x_2 \le 6 \\
- x_1 + 2x_2 \ge 2 \\
x_1 - x_2 \ge 2\n\end{cases}
$$
\n
$$
\begin{cases}\n- x_1 + x_2 \le 6 \\
5x_1 - 2x_2 \le 2 \\
8x_1 - 3x_2 \ge 0 \\
5x_1 - 6x_2 \le 0\n\end{cases}
$$

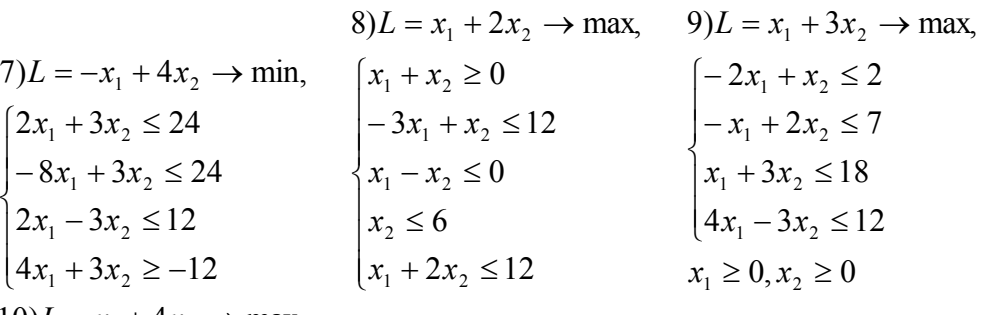

 $x_1 \ge 0, x_2 \ge 0$   $x_1 \ge 0, x_2 \ge 0$  $3x_1 + 4x_2 \ge 12$  $2x_2 \leq 2$ 5  $\left(-4x_1 + x_2 \leq 4\right)$  $10L = x_1 + 4x_2 \rightarrow \text{max}$  $1 \cdot \cdot \cdot$  2 1  $2^{1}$  $1 \cdot \mathcal{N}_2$  $\mathsf{I}$  $\mathsf{I}$ l  $\overline{\phantom{a}}$ ∤  $+4x_{2} \ge$  $-x_1+2x_2 \leq$  $-x_{1}+x_{2}\leq$  $x_1 + 4x$ *xx*  $x + x$  $3x_1 + x_2 \geq 3$  $3x_1 - 2x_2 \le 6$  $3x_1 + 2x_2 \le 12$  $11)L = -3x_1 + 2x_2 \rightarrow \text{max}$  $1 \cdot \nu_2$ 1  $-1$ 1  $2^{1}$ l  $\overline{\phantom{a}}$ ∤ ſ  $+x<sub>2</sub> \ge$  $-2x_{0} \le$  $-3x_1 + 2x_2 \le$  $x_1 + x$  $x_1 - 2x$  $x_1 + 2x$ 

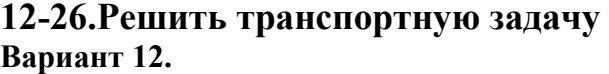

*ai*

 $\mathbf{r}$ 

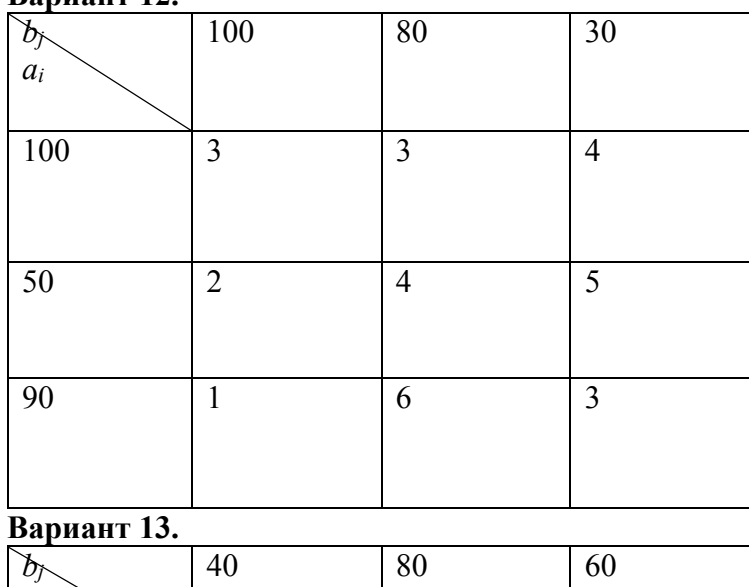

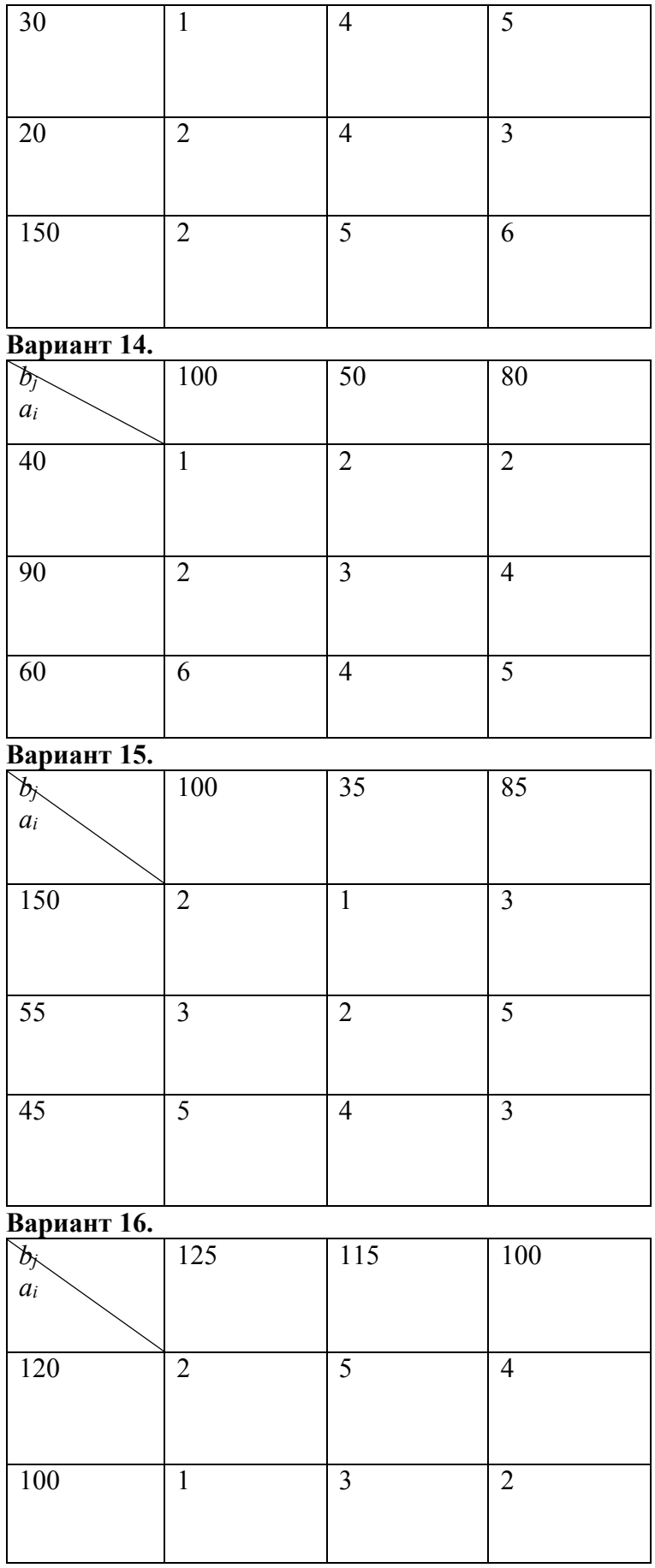

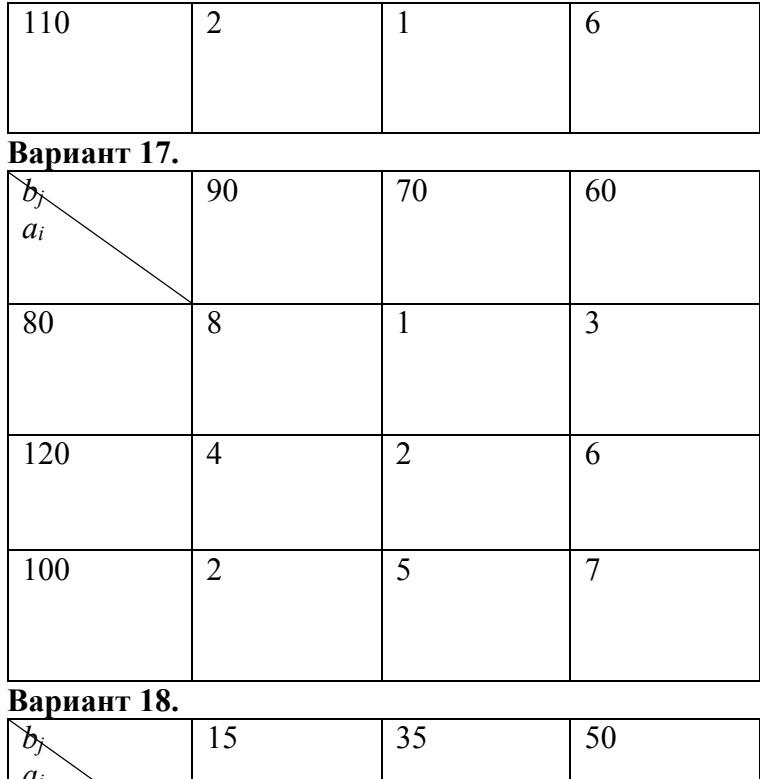

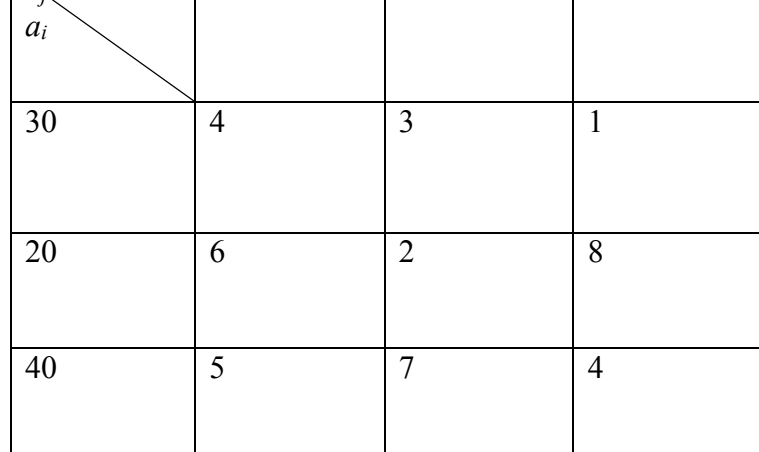

# **Вариант 19.**

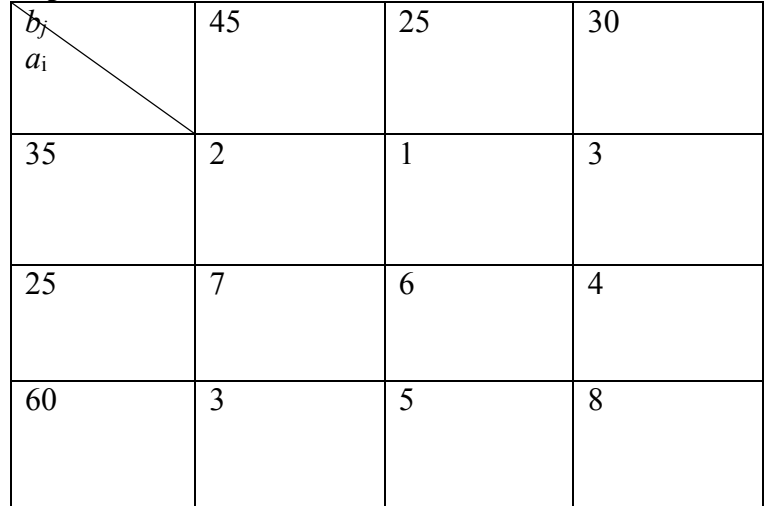

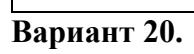

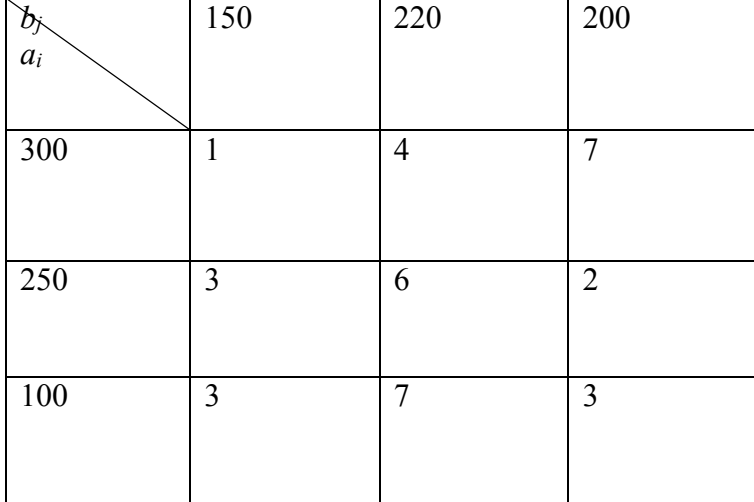

### **Вариант 21.**

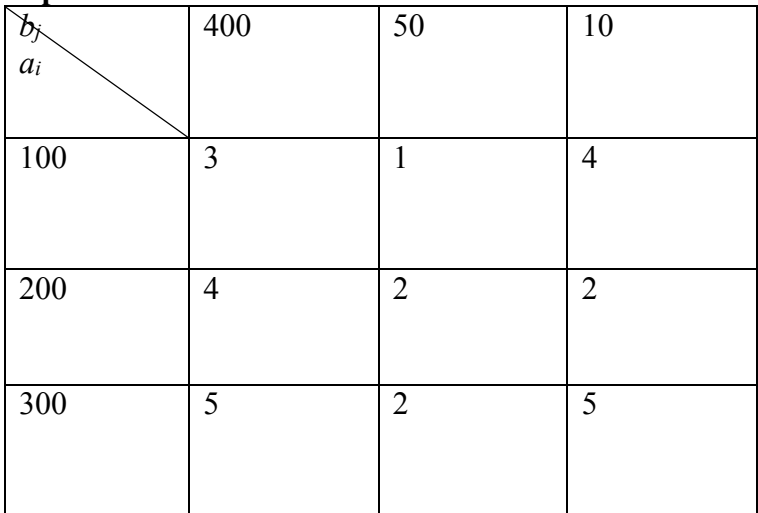

# **Вариант 22.**

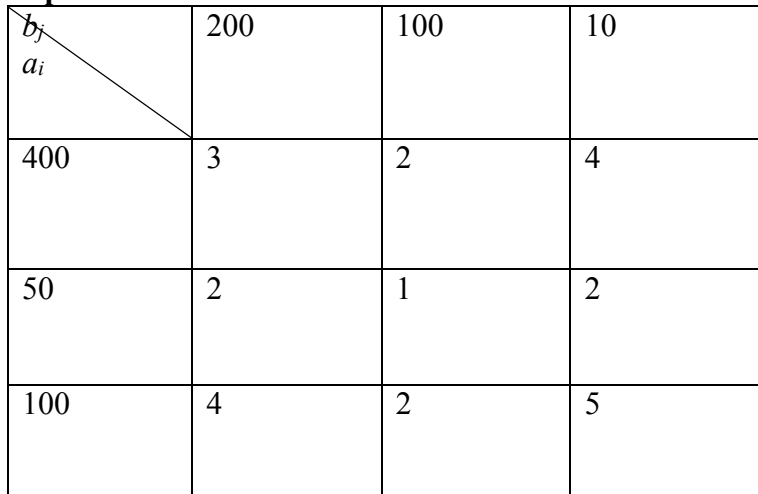

# **Вариант 23.**

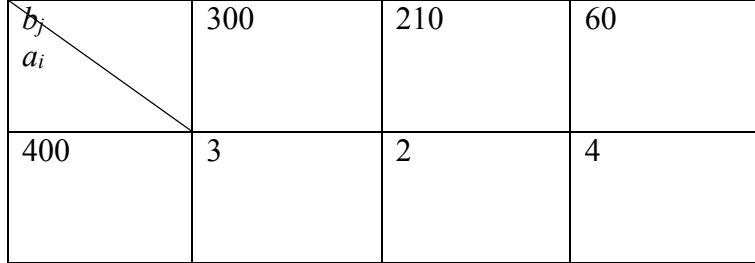

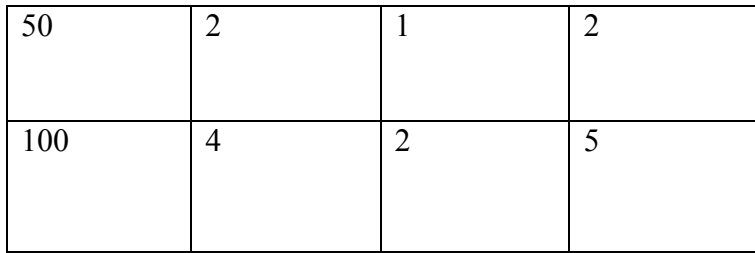

#### **Вариант 24.**

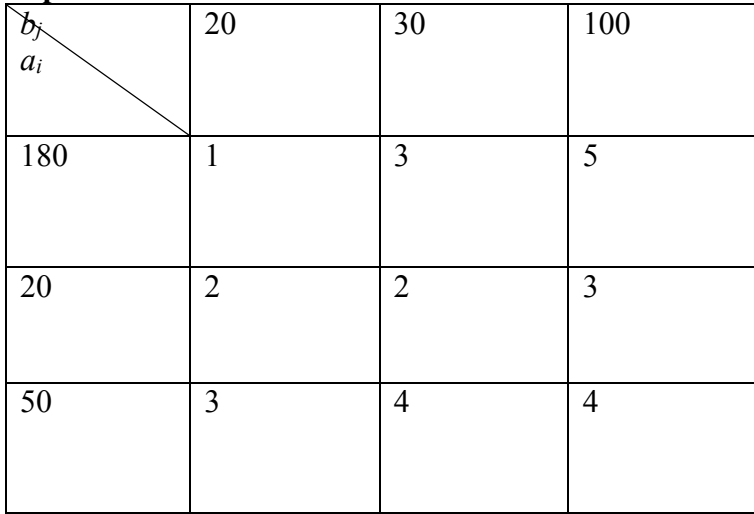

# **Вариант 25.**

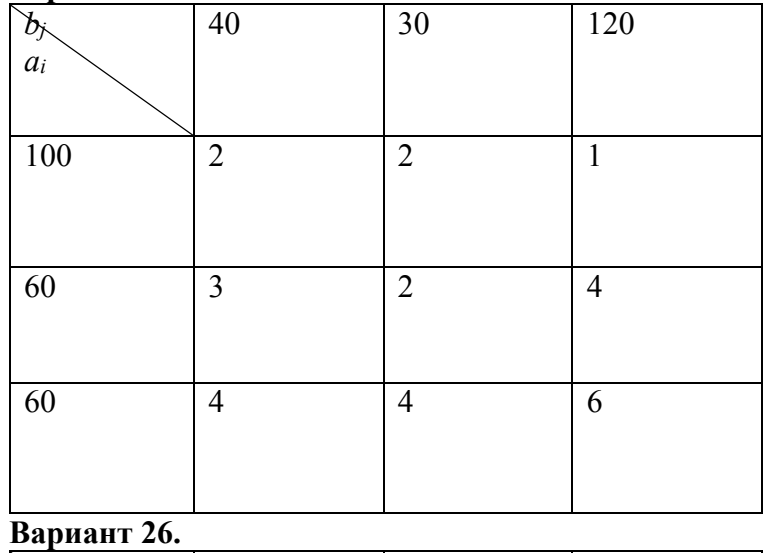

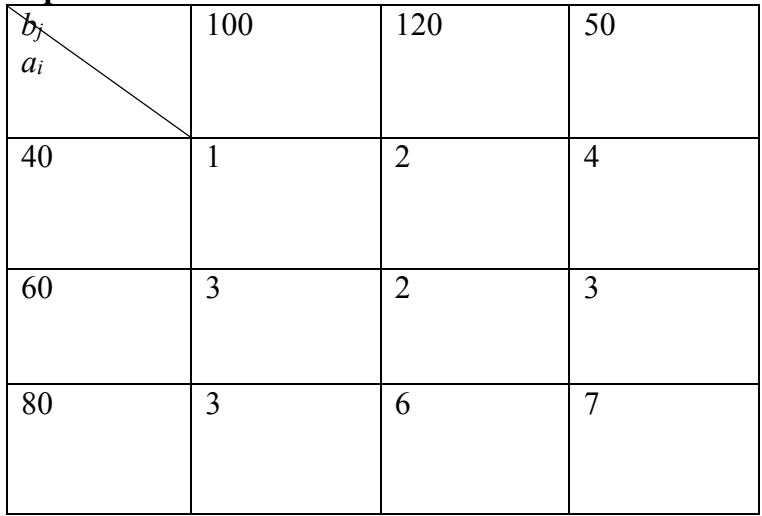
# **Нарисовать граф по матрице**

# **Вариант 27.**

Нарисовать граф по следующей матрице. Обозначить вершины (узлы) и/или ребра (дуги) метками *v*1, *v*2, … и *е*1, *е*2, … согласно данной матрице.

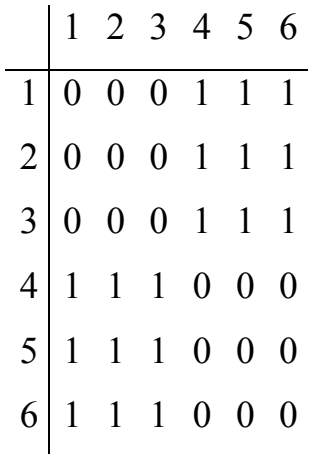

# **Вариант 28.**

Нарисовать граф по следующей матрице. Обозначить вершины (узлы) и/или ребра (дуги) метками *v*1, *v*2, … и *е*1, *е*2, … согласно данной матрице.

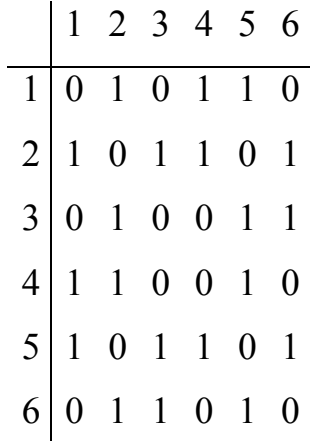

# **Вариант 29.**

Нарисовать граф по следующей матрице. Обозначить вершины (узлы) и/или ребра (дуги) метками *v*1, *v*2, … и *е*1, *е*2, … согласно данной матрице.

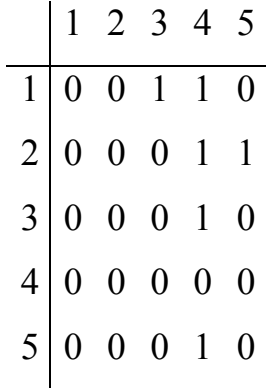

# **Вариант 30.**

Нарисовать граф по следующей матрице. Обозначить вершины (узлы) и/или ребра (дуги) метками *v*1, *v*2, … и *е*1, *е*2, … согласно данной матрице.

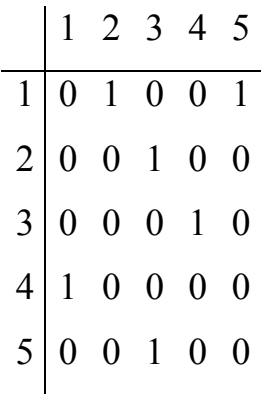

# **Вариант 31.**

Нарисовать граф по следующей матрице. Обозначить вершины (узлы) и/или ребра (дуги) метками *v*1, *v*2, … и *е*1, *е*2, … согласно данной матрице.

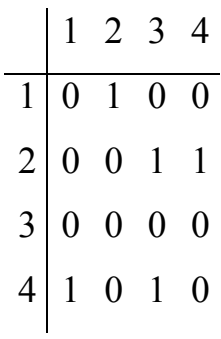

# **Вариант 32.**

Нарисовать граф по следующей матрице. Обозначить вершины (узлы) и/или ребра (дуги) метками *v*1, *v*2, … и *е*1, *е*2, … согласно данной матрице.

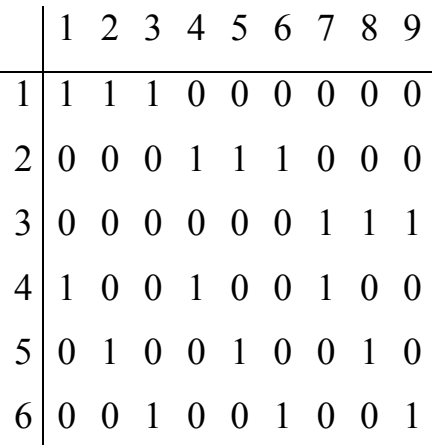

**33.** В универсаме к узлу расчета поступает поток покупателей с интенсивностью  $\lambda = 81$  чел. в час. Средняя продолжительность обслуживания контролером-кассиром одного покупателя  $t_{oo} = 2$ мин. Найти вероятность того, что в очереди будет не более трех покупателей

34. На предприятии решается вопрос о создании ремонтной бригады. Основываясь на применении критерия Вальда определить наиболее целесообразное число членов бригады. Исходные данные сведены в табл., в ячейках которой занесены доходы при разных вариантах (стратегиях). Под стратегией понимается x -число членов бригады и R - количество станков, требующих ремонта.

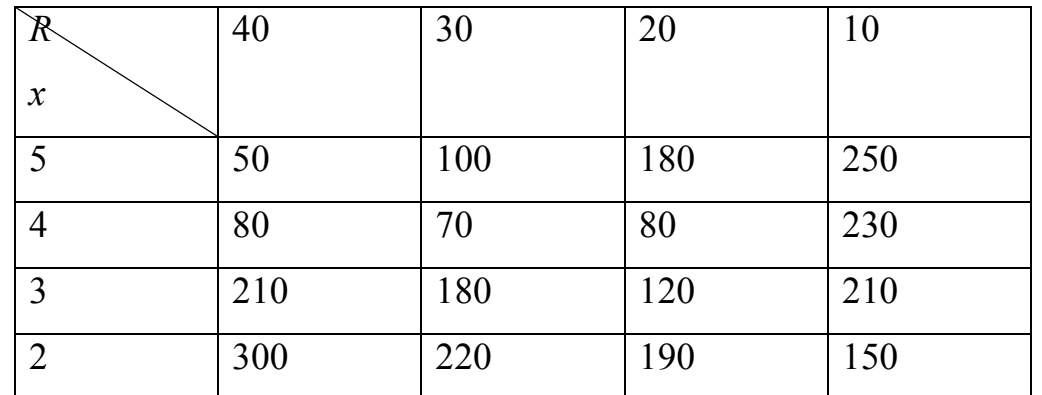

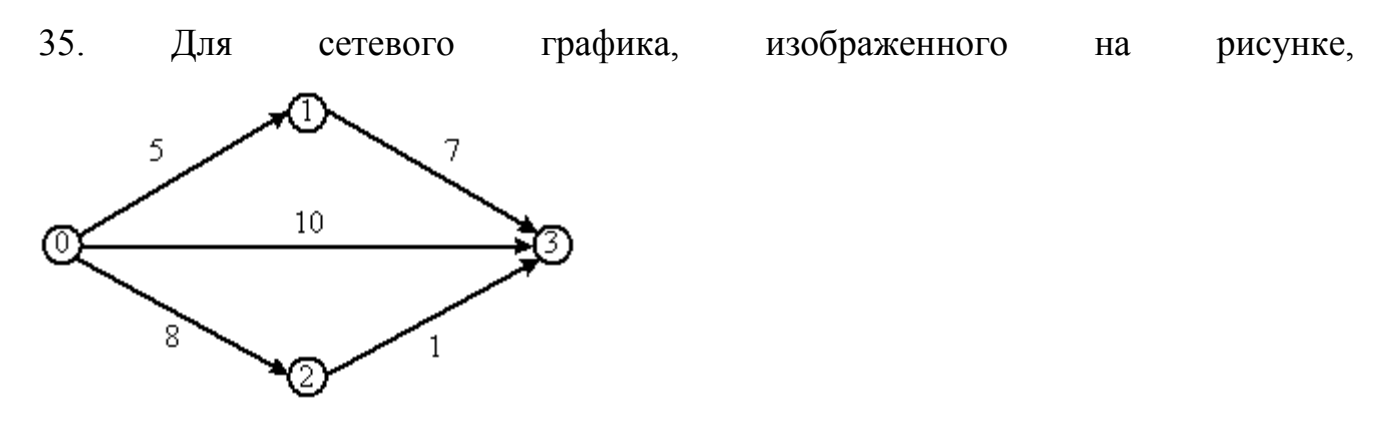

Найти длину критического пути

36. Планируется деятельность четырех промышленных предприятий (системы) на очередной год. Начальные средства: S0=5 условных единиц. Размеры вложения в каждое предприятие кратны 1 условной единице. Средства Х, выделенные k–му предприятию (k=1, 2, 3, 4), приносит в конце года прибыль fk(X). Функции fk(X) заданы таблично:

| $\boldsymbol{X}$ | $f_1(X)$ | $f_2(X)$ | $f_3(X)$ | $f_4(X)$ |
|------------------|----------|----------|----------|----------|
|                  | 0,2      | 1,0      | 2,1      | $\theta$ |
| 2                | 0,9      | 1,1      | 2,5      | 2,0      |
| 3                | 1,0      | 1,3      | 2,9      | 2,5      |
| 4                | 1,2      | 1,4      | 3,9      | 3,0      |
| 5                | 2,0      | 1,8      | 4,9      | 4,0      |

Найти наибольшую суммарная прибыль

37. На предприятии решается вопрос о создании ремонтной бригады. Основываясь на применении критерия Сэвиджа определить наиболее целесообразное число членов бригады. Исходные данные сведены в табл., в ячейках которой занесены доходы при разных вариантах (стратегиях).

Под стратегией понимается x -число членов бригады и R - количество станков, требующих ремонта.

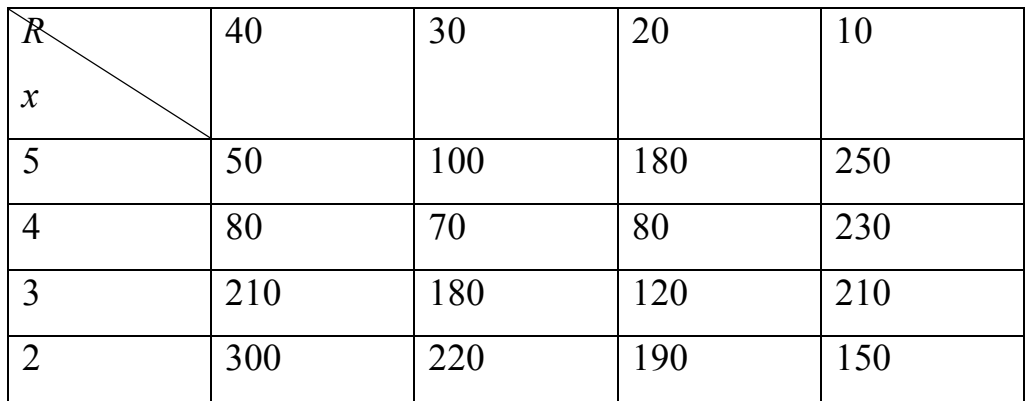

## **Условия выполнения заданий:**

Место выполнения задания: учебная аудитория Максимальное время выполнения задания: 1 час 30 минут Оборудование: персональный компьютер с MS Excel

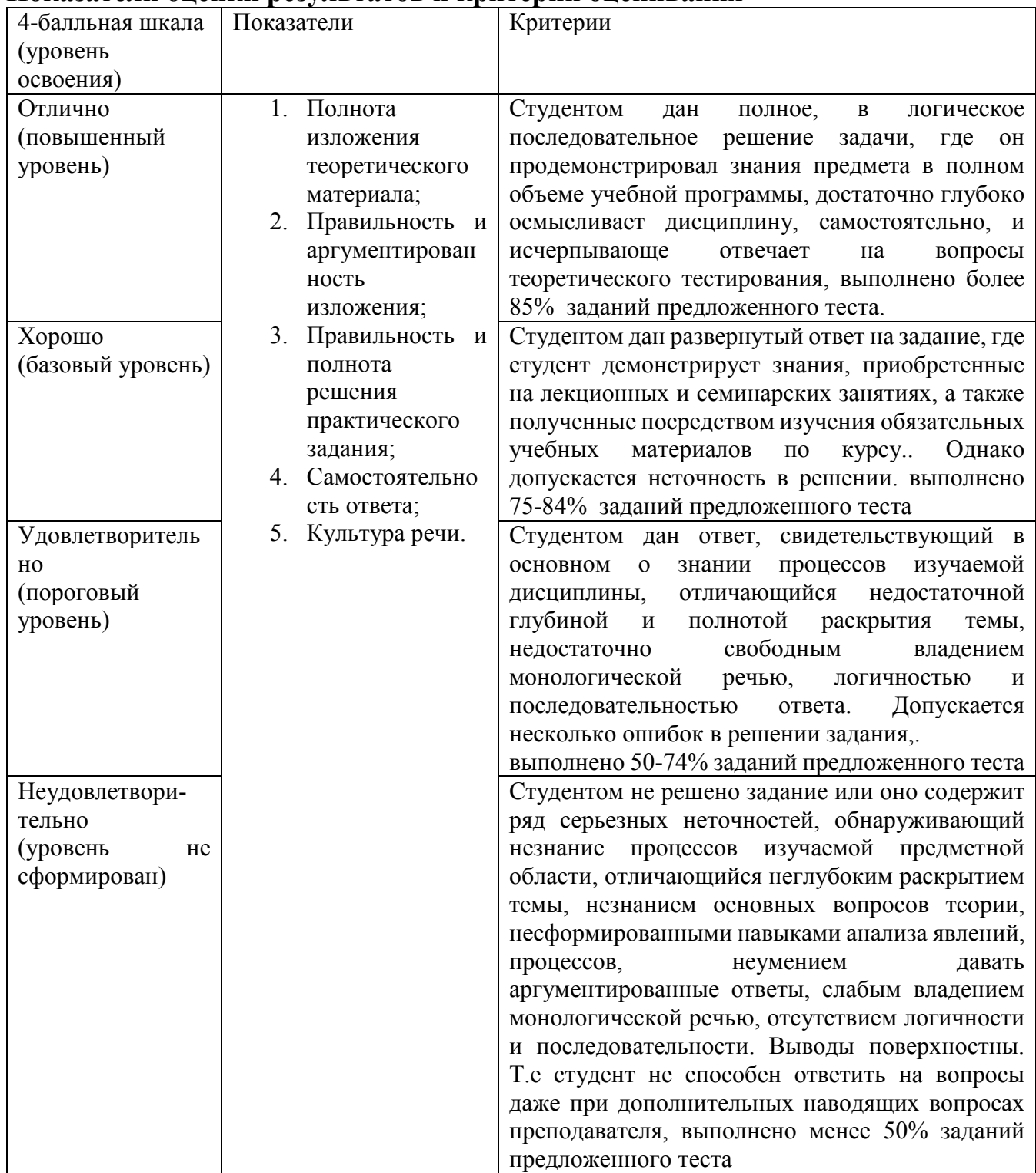

# **Показатели оценки результатов и критерии оценивания**

#### **Типовой пример задания на экзамен (квалификационный)**

В течение экзамена вам необходимо будет разработать систему, предназначенную для школы иностранных языков.

## **Восстановление базы данных из скрипта**

Для восстановления таблиц в созданную базы данных воспользуйтесь предоставленным скриптом (ms.sql или my.sql в зависимости от выбранной СУБД). В процессе разработки приложения Вы можете изменять базу данных на свое усмотрение.

#### **Импорт данных**

Заказчик системы предоставил файлы с данными (с пометкой import в ресурсах) для переноса в новую систему. Подготовьте данные файлов для импорта и загрузите в разработанную базу данных.

#### **Разработка**

Список услуг

В данной подсистеме необходимо добавить режим администратора. Для активации данного режима необходимо ввести код (на этапе разработки код всегда будет одинаковый = 0000). Список услуг должен быть виден всем в клиентской зоне (обычный режим), а функции добавления, удаления, редактирования

данных об услуге, а также запись клиента на услугу и просмотр ближайших записей должен быть доступен только администратору (режим администратора).

Необходимо отобразить услуги в виде списка, который должен соответствовать макету, предоставленному в ресурсах к заданию. Однако это не означает, что необходимо следовать макету в точности до пикселя - это всего лишь схема расположения элементов, на которую нужно ориентироваться

при разработке пользовательского интерфейса.

У каждой услуги должны отображаться следующие данные: наименование услуги, стоимость, продолжительность, миниатюра главного изображения, размер скидки.

Для привлечения клиентов некоторые услуги могут предоставляться по скидке. Если у услуги скидка положительна, то услуга должна быть показана со светло-зеленым фоном, а основная цена должна быть перечеркнута и рядом написана итоговая цена (не размер скидки).

Реализуйте возможность сортировки списка услуг по их стоимости (по возрастанию и по убыванию). Сортировка должна быть реализована отдельно (не с помощью стандартных функций элементов управления), потому что в дальнейшем планируется усложнение этого функционала путем добавления дополнительных условий. Реализуйте фильтрацию списка услуг по размеру скидки. В выпадающем списке для фильтрации должны быть следующие варианты: от 0 до 5%, от 5% до 15%, от 15% до 30%, от 30% до 70%, от 70% до 100%, где нижняя граница включается в поиск, а верхняя - нет (min  $\le x$  < max). Например, услуга со скидкой 30% будет в диапазоне от 30% до 70%, а не от 15% до 30%. Должна быть возможность сбросить параметры фильтрации (например, с помощью выбора значения "Все"). Фильтрация должна работать в реальном времени (то есть без необходимости нажатия кнопки "найти").

На странице со списком услуг, необходимо добавить возможность поиска услуг по названию и описанию товара. Поиск должен работать в реальном времени (то есть без необходимости нажатия кнопки "найти").

Функции фильтрации и поиска должны применяться совместно к итоговой выборке.

В нижней части окна необходимо показывать количество выведенных данных и общее количество записей в базе. Например, 230 из 450. В случае если данные в таблицу выводятся после фильтрации или поиска, количество выведенных данных необходимо обновить исходя из размера выборки.

Необходимо предусмотреть возможность удаления услуги. При этом должны соблюдаться следующие

условия. Если у услуги есть дополнительные фотографии, то они могут быть удалены вместе с услугой. Но если есть информация о записях на услуги (прошлые или будущие), то удаление услуги из базы данных должно быть запрещено.

#### **Добавление/редактирование услуги**

Необходимо добавить возможность редактирования данных существующей услуги, а также добавление новой услуги в новом окне - форме для добавления/редактирования.

Услуга должна содержать следующие данные: название, стоимость, длительность, описание, скидку, основное изображение.

При открытии формы для редактирования все поля выбранного объекта должны быть подгружены в соответствующие поля из базы данных.

При добавлении новой услуги идентификатор должен автоматически генерироваться, а поле для идентификатора отсутствует. В случае если пользователь редактирует услугу, то поле с идентификатором доступно только для чтения.

При добавлении услуги необходимо проверять, существует ли такая услуга в системе (по названию). Названия у услуг не должны быть одинаковы.

Нужно учесть, что длительность оказания услуги не может быть больше, чем 4 часа, а также не может принимать отрицательные значения.

Предусмотрите возможность добавления/замены одного основного изображения к услуге. На экране должна показываться миниатюра выбранной фотографии.

После редактирования/добавления услуги данные в окне списка услуг должны быть обновлены.

Необходимо запретить открывать одновременно более одного окна редактирования.

#### **Работа с дополнительными изображениями к услуге**

К каждой услуге должна быть возможность добавить одно или более изображений с примерами предоставления услуги.

При открытии формы для редактирования ранее добавленные дополнительные изображения к услуге должны подгружаться из базы данных.

При добавлении файлов на экране должны появляться миниатюры изображений. Предусмотрите также возможность удаления добавленных изображений у существующей услуги.

При добавлении изображений копируйте их в директорию с вашим проектом, чтобы пользователь мог удалить исходное изображение.

Дополнительные изображения (пути до файлов) должны сохраняться в базе данных для каждой услуги.

#### **Запись клиента на услугу**

При выборе определенной услуги необходимо реализовать возможность добавления записи клиента на определенную услугу.

На форме добавления записи на услугу должны отображаться данные о ней (наименование и длительность в минутах).

Список клиентов, включающий фамилию, имя и отчество, должен быть загружен из базы данных в выпадающий список.

При вводе даты оказания услуги, пользователь должен иметь возможность выбрать дату через календарь.

Присутствует поле для ввода времени начала оказания услуги. Поле для ввода может содержать только цифры и двоеточие, а введенное значение должно быть действительным временем. На основании длительности оказания услуги и времени начала рассчитывается время окончания.

После успешного ввода всех данных запись клиента должна сохраняться в базе данных.

#### **Ближайшие записи**

Создайте окно, где администратор сможет просматривать ближайшие записи на услуги на сегодня и завтра. Записи должны быть по умолчанию отсортированы по дате и времени по возрастанию.

Каждая запись должна включать в себя следующую информацию: наименование услуги, ФИО клиента, email и телефон, дата и время записи, а также сколько времени осталось до начала услуги (в формате часов и минут, например, 2 часа 5 минут). Если до начала оказания услуги осталось меньше одного часа, то оставшееся время необходимо выделить красным цветом.

Данное окно должно обновляться каждые тридцать секунд, так как чаще всего оно будет всегда открыто у администратора.

# СХЕМА ОЦЕНКИ

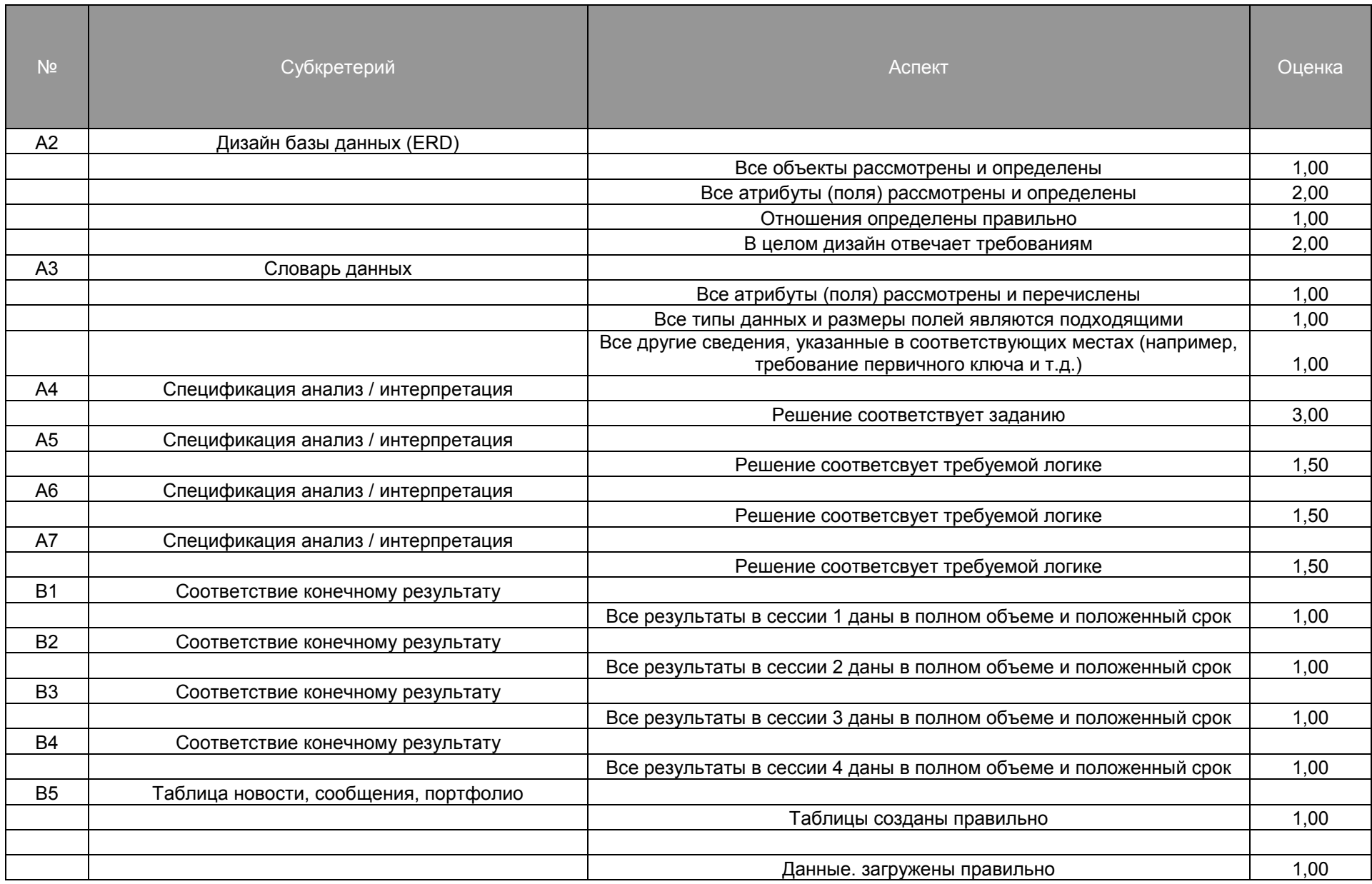

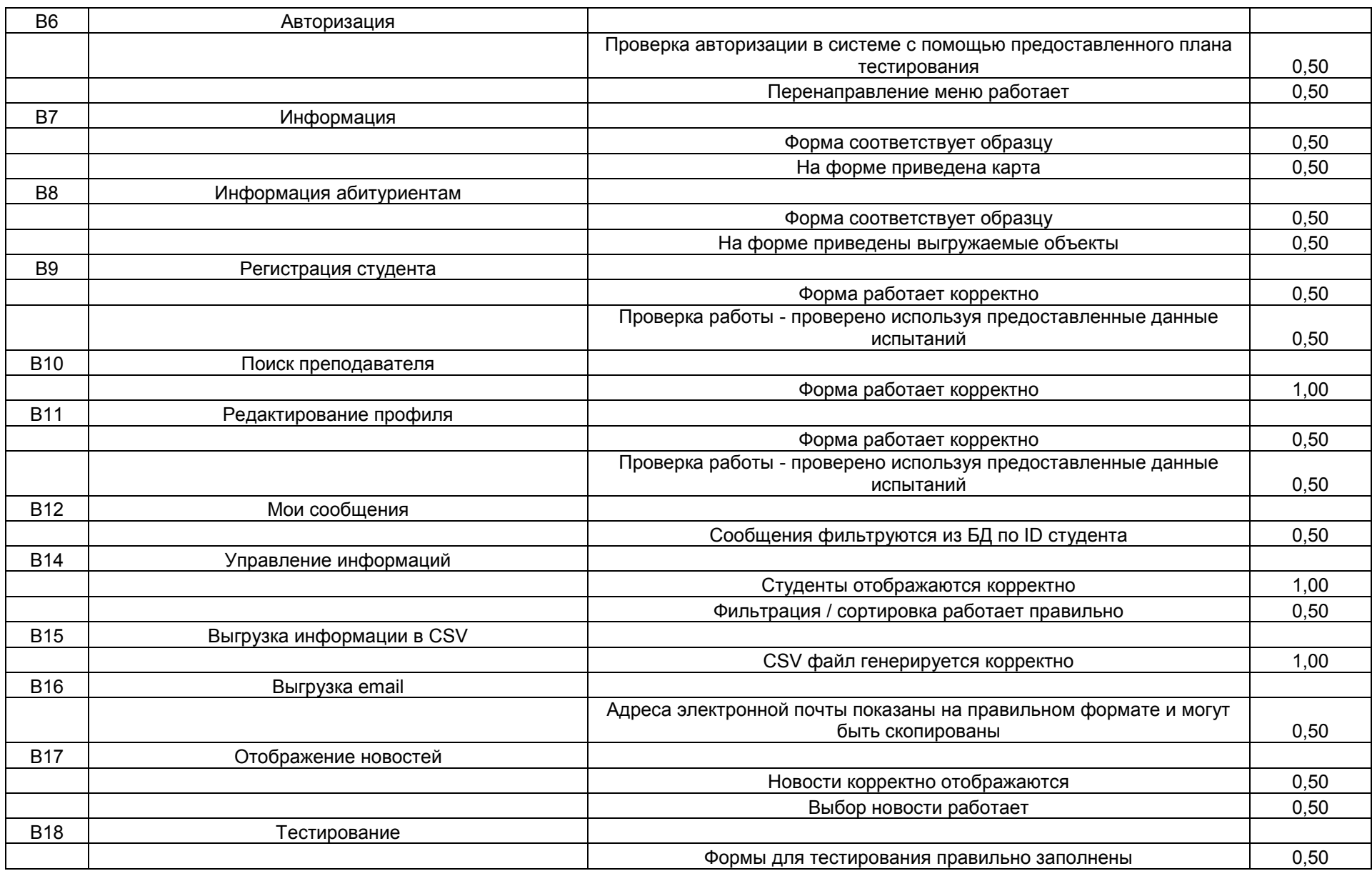

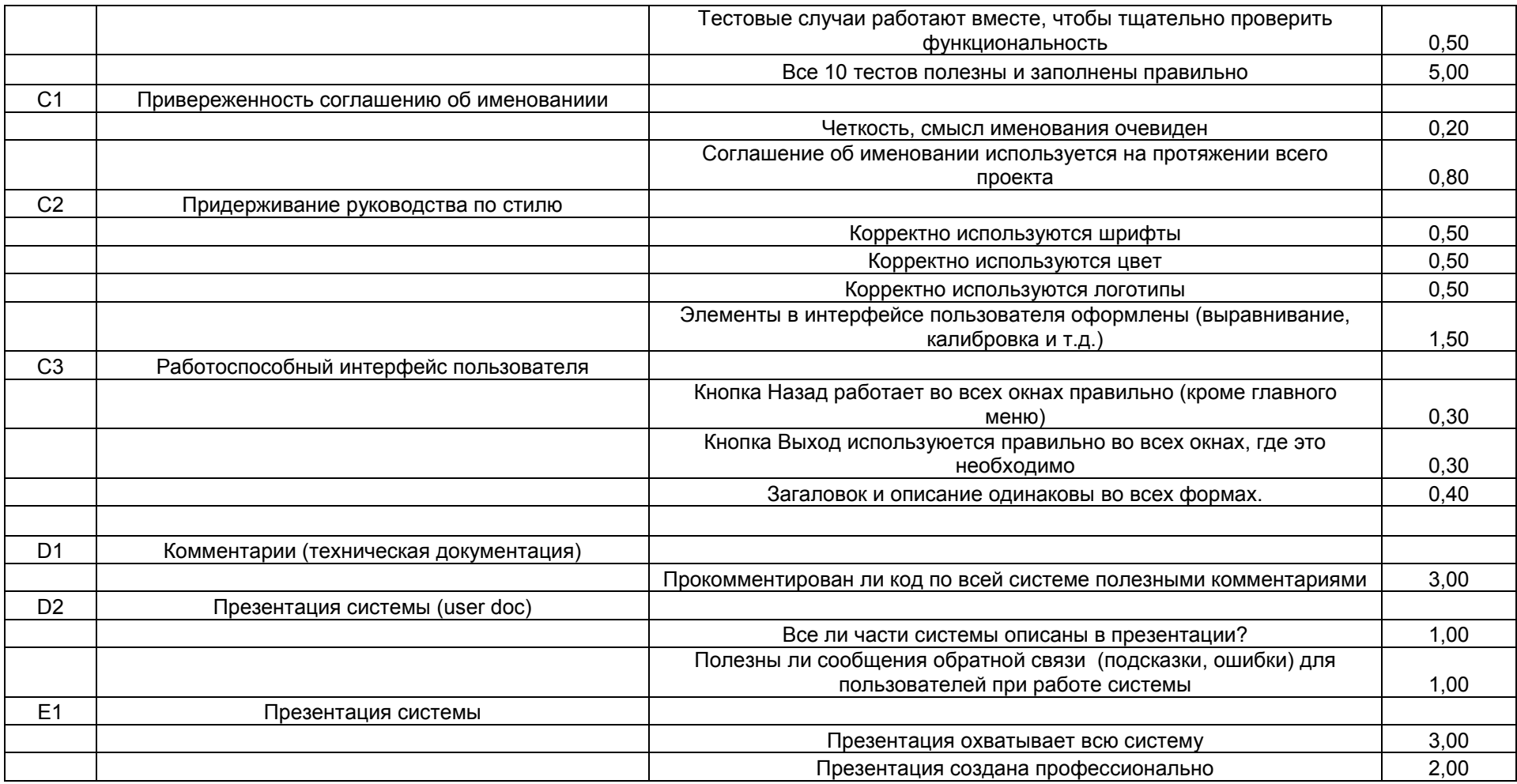

#### **Типовой пример практической работы по производственной практике**

#### **Индивидуальное задание на производственную практику**

1. Выполнить анализ предметной области и спроектировать базу данных по индивидуальному варианту (номер варианта совпадает с порядковым номеров в списке группы).

2. Заполнить таблицы данными.

3. Написать программу (среда разработки Microsoft Visual Studio, язык программирования C#).

4. Выполнить тестирование программы. Результаты тестирования оформить в TestCase.

Вариант 1. Автоматизированная информационная система «Баскетбол. Женская суперлига»

Предприятие – областной спорткомитет. В структуре комитета есть отдел, ведущий информацию о командах высшей лиги.

Словесное описание предметной области: Команда клуба "Надежда" города принимает участие в соревнованиях женской баскетбольной суперлиги России. В этих соревнованиях участвуют порядка 12 команд из разных клубов и городов России. Участие в соревновании определяется документов, в котором указано: год проведения (2002 – 2003), клубы, участвующие в розыгрыше. Необходимо хранить информацию об клубах и участниках соревнований. Каждый клуб характеризуется следующей информацией: название, дата создания, город, спонсоры (ФИО, название организации, если это не частное лицо), главный тренер, который тренирует команду клуба в настоящее время (необходимо хранить историю о всех тренерах) – ФИО, возраст, звание. Также необходимо знать информацию о наличии залов клуба (название зала, адрес, вместимость, телефон, категория (низкая, средняя и т.п.), информацию о видах транспорта, предоставляемого клубом для перемещения участников соревнований (вид, вместимость). Необходимо также хранить информацию о всех участниках соревнований, которые в разное время играли за клуб – ФИО, дату рождения, звания, антропологические данные (дата, рост, вес), игровой номер, выполняемое

амплуа. Эта информация может меняться с течением времени (игрок сменил амплуа, вырос), поэтому необходимо хранить историю.

Вариант 2. Автоматизированная информационная система «Технический осмотр автомобилей»

Предприятие – учреждение ГИБДД

Словесное описание предметной области: При проведении технического осмотра автомобиля необходимо фиксировать следующие данные: госномер автомобиля, проходящего технический осмотр, номер двигателя, цвет, марка, номер технического паспорта, номер водительского удостоверения, ФИО владельца, адрес прописки, год рождения, пол. Данные фиксируются на дату прохождения текущего осмотра, необходимо хранить историю осмотров – дата прохождения, результат. Необходимо также фиксировать ФИО, должность, звание сотрудника ГАИ, проводившего осмотр, заключение осмотра. Каждый день технический осмотр могут проходить много автомобилей, проводить осмотр могут разные сотрудники, но каждый сотрудник проводит за день не более 10 осмотров.

Вариант 3. Автоматизированная информационная система «Оплата за междугородние разговоры»

Предприятие связи, предоставляющие услуги междугородней связи.

Словесное описание предметной области: Технолог междугородней телефонной станции (МТС) вносит в БД информацию о новых клиентах, пользующихся услугами, это: номер телефона клиента, ФИО, адрес, дата регистрации. Также технолог изменяет цены за пользование услугами, эти данные хранятся в следующем виде: дата, название населенного пункта, с которым осуществляется связь, стоимость одной минуты разговора, льготная стоимость (с 20.00 до 6.00). Оператор МТС фиксирует дату разговора, город, с которым произошел разговор, номер абонента, длительность разговора. После этого оператор отсылает абоненту квитанцию об оплате. Он также принимает извещение об оплате и фиксирует, что те или иные разговоры оплачены.

Вариант 4. Автоматизированная информационная система «Оплата услуг центра доступа в Интернет)

Предприятие – провайдер, предоставляющий услуги доступа в Интернет в своем зале.

Словесное описание предметной области: В БД заносится следующая информация о клиенте, пользующегося услугами Интернет: номер компьютера клиента, IP-адрес, дата, время начала соединения, окончания соединения, которые фиксируются автоматически при соединенияя. Цены за пользование услугами могут изменяться, эти данные хранятся в следующем виде: дата, стоимость одной минуты соединения, льготная стоимость с 20.00 до 2.00, льготная стоимость с 02.00 до 06.00. Для каждого абонента формируется квитанция об оплате, в которой содержится: название, адрес, телефон организации, выдавшей квитанцию, дата, время начала, окончания сеанса, количество минут, стоимость одной минуты, итоговая сумма, номер, ФИО оператора, выдавшего квитанцию, номер смены. В одной квитанции м.б. представлена информация о нескольких сеансах связи.

Вариант 5. Автоматизированная информационная система «Комплектующие к станкам»

Предприятие, имеющее в своей структуре производственные участки и склады.

Словесное описание предметной области: необходимо облегчить работу по учету комплектующих деталей, необходимых для ремонта и нормального функционирования станков предприятия. Каждый станок имеет номер, название (модель) и относится к определенному типу (токарные, фрезерные и т.п.). Необходимо фиксировать дату начала работы станка, эксплутационный срок и дату его списания. Каждому станку могут соответствовать разные комплектующие детали, каждая также имеет номер, название. Деталь получают со склада по накладной, в которой указано – с какого склада деталь получена, дата получения, цена детали на дату получения. На накладной расписывается ремонтник, производящий наладку и ремонт станка. Складов на предприятии м.б. несколько, каждый имеет номер, адрес (улица, номер дома), количество метров занимаемой площади.

Вариант 6. Автоматизированная информационная система «Кадры предприятия»

Государственное предприятие.

Словесное описание предметной области: На предприятии существует ряд подразделений. Каждое подразделение имеет штатное расписание, в котором имеется перечень должностей. Каждая должность имеет название, краткое название, шифр, нижнюю и верхнюю границы разрядов единой тарифной сетки (от 1 до 18). Также известно, сколько единиц каждой должности выделено подразделению. О сотрудниках, работающих на предприятии, необходимо знать всю историю их перемещения – где, в каком подразделении работал сотрудник, на какой должности, какой имел разряд, дату начала и дату окончания работы. Также о сотруднике необходимо хранить личные данные: ФИО, возраст, пол, семейное положение.

Вариант 7. Автоматизированная информационная система «Банк данных товаров, производимых различными предприятиями» (реклама).

Рекламное предприятие.

Словесное описание предметной области: Необходимо хранить информацию о товаре, который производится предприятиями области – каждый товар имеет название, номер, относится к какой-либо группе товаров (канцелярские принадлежности, бумага, скобяные товары и т.п.). Цена товара меняется во времени и определяется позицией прайс-листа, выпускаемого периодически на предприятии, производящем товар. Предприятие характеризуется названием, имеет статистический код, адрес, телефон. Каждое предприятие может производит много товаров, и в тоже время один и тот же товар могут производить несколько предприятий. Также необходимо знать ФИО и должность руководителя предприятия, телефон отдела маркетинга предприятия, руководителя отдела маркетинга, ФИО контактного лица.

Вариант 8. Автоматизированная информационная система «Учет договоров страхования»

Предприятие – страховая организация.

Словесное описание предметной области: Страховая организация заключает договора с физическими лицами и юридическими организациями. Для организации оформляется коллективный договор, в котором перечислены страхуемые сотрудники: ФИО, возраст, категория риска (первая, вторая, высшая и т.п.). О предприятии хранится следующая информация: код, полное наименование, краткое наименование, адрес, банковские реквизиты (номер банка), специализация предприятия (медицинское учреждение, автотранспортное предприятие, учебное заведение и т.п.). В заключаемом коллективном договоре указывается дата заключения, срок договора (конец действия договора), сумма выплат по каждой категории сотрудников, выплаты по страховым случаям. Выплаты зависят от категории сотрудника. Необходимо также хранит информацию о страховом агенте, заключившем договор (ФИО, паспортные данные). Каждый агент может заключить много договоров, в каждом договоре м.б. оформлено несколько сотрудников. А каждый конкретный договор м.б. заключен только одним агентом.

Вариант 9. Автоматизированная информационная система «Учёт спроса и предложения»

Производственное предприятие, имеющее в структуре отдел маркетинга.

Словесное описание предметной области: Отдел маркетинга предприятия занимается спросом выпускаемого товара. Каждый товар характеризуется кодом, названием, категорией (промышленные, бытовые, торговое оборудование и т.п.). Продажа товара на предприятии осуществляется по накладным, в которых указано кому отправлен товар (юридическое или физическое лицо, название, имя, адрес, номер, серия документа, банковские реквизиты (номер и название банка). В накладной также указывается отпускная цена на текущую дату, количество отпущенного товара. Необходимо отслеживать название населенных пунктов, название региона России и страны ближнего или дальнего зарубежья куда отправлен товар. Каждая накладная соответствует одному пункту назначения и одному покупателю.

Вариант 10. Автоматизированная информационная система «Учет приказов и распоряжений»

Предприятие, имеющее в своей структуре ряд иерархически подчиняющихся подразделений.

Словесное описание предметной области: Необходимо хранить информацию о внутренних приказах, распоряжениях или других подобных документах, сроках их выполнения и исполнителях. Например: название документа - "Указание о введении в действие плана по совершенствованию охраны труда", мероприятие, описываемое в документе – "Установить порядок выпуска приказов по случаю нарушения охраны труда", - исходящий корреспондент (человек, готовивший приказ) – гл. инженер.

Информация о исходящем корреспонденте: название подразделения, должность корреспондента, ФИО. Приказ, распоряжение характеризуются номером, датой, содержанием, мероприятием, ответственным за выполнение (название подразделения, должность, ФИО), датой выполнения мероприятия, пометкой о выполнении мероприятия. В одном документе может быть перечислено несколько мероприятий. Фиксируется дата выхода документа. Распоряжение подписывает сотрудник ранга руководителя предприятия, необходимо фиксировать должность и ФИО.

Вариант 11. Автоматизированная информационная система «Расчет заработной платы»

Государственное предприятие, имеющее в своей структуре ряд иерархически подчиняющихся подразделений.

Словесное описание предметной области: расчет заработной платы производится для сотрудников предприятия, работающих на бюджетной основе. Для сотрудника определена должность и разряд. В соответствии с единой тарифной сеткой каждый разряд имеет свой коэффициент. Оклад рассчитывается как произведение минимального размера оплаты труда (он может меняться со временем) на коэффициент, соответствующий разряду. Также сотрудник имеет доплату – так называемый уральский коэффициент в размере 15 процентов от оклада. Удержания – 13 процентов подоходный налог, 1 процент – пенсионный фонд, 1 процент – профсоюзный взнос, если сотрудник член профсоюза. Необходимо вести расчет заработной платы и накапливать информацию по сотруднику на протяжении всего периода его работы. Необходимо за каждый месяц рассчитывать и хранить сколько всего начислено, удержано и к выплате. Расчет больничных и отпускных дней не вести.

Вариант 12. Автоматизированная информационная система «Учет средств вычислительной и оргтехники»

Предприятие, имеющее в своей структуре ряд иерархически подчиняющихся подразделений.

Словесное описание предметной области: Необходимо вести учет средств ВТ и оргтехники на предприятии. Каждое средство имеет инвентарный номер, название, модель, дату приобретения, стоимость. На предприятии средства могут передаваться из подразделения в подразделение, при этом необходимо знать дату передачи и новое материально ответственное лицо (ФИО, должность). Материально ответственный должен работать в том подразделении куда передается техника. Также необходимо знать номер комнаты где находится техника на текущий момент. О каждом подразделении фиксируется номер, полное и краткое название. Также необходимо фиксировать кто по должности в подразделении является руководителем. а кто материально ответственным лицом.

Вариант 13. Автоматизированная информационная система «Учет инвентаря на складах предприятия»

Предприятие, имеющее в своей структуре ряд иерархически подчиняющихся подразделений.

Словесное описание предметной области: Предприятие имеет несколько складов, в которых находится рабочий инвентарь (тип инвентаря - спецодежда, инструменты, подсобные средства и т.п.). Каждый склад имеет номер, название, телефон. Инвентарь завозят на склад в соответствии с приходной накладной, которая имеет дату, перечень (наименование) инвентаря, количество единиц каждого инвентаря. Также указывается ФИО и должность сотрудника склада, принявшего инвентарь. Расход инвентаря со склада осуществляется по расходной накладной, которая имеет ту же структуру, что и приходная, только учитывает расход инвентаря со склада. Поступление инвентаря на склад отражается в карточке складского учета, заводимой для каждого наименования инвентаря. В карточке учитываются все приходы и расходы.

Вариант 14. Автоматизированная информационная система «Учет пациентов клинической больницы».

Клиническая больница.

Словесное описание предметной области: На каждого вновь поступившего больного заводится карточка медицинской статистики: ФИО больного, пол,

возраст, предварительный диагноз, как поступил больной (направление поликлиники, доставлен скорой помощью и т.п.), дата поступления, прочее описание: примерный рост, цвет волос, особые приметы, примерный возраст, номер палаты, в которую положен больной. Информация о больном м.б. неполной, если он не может ответить на вопросы. За время лечения в больнице больной м.б. переведен в разные палаты, необходимо знать дату перевода, номер и телефон палаты. После окончания лечения фиксируется дата выписки и причина выписки либо другой исход (полное излечение, направлен в санаторий и т.п.)

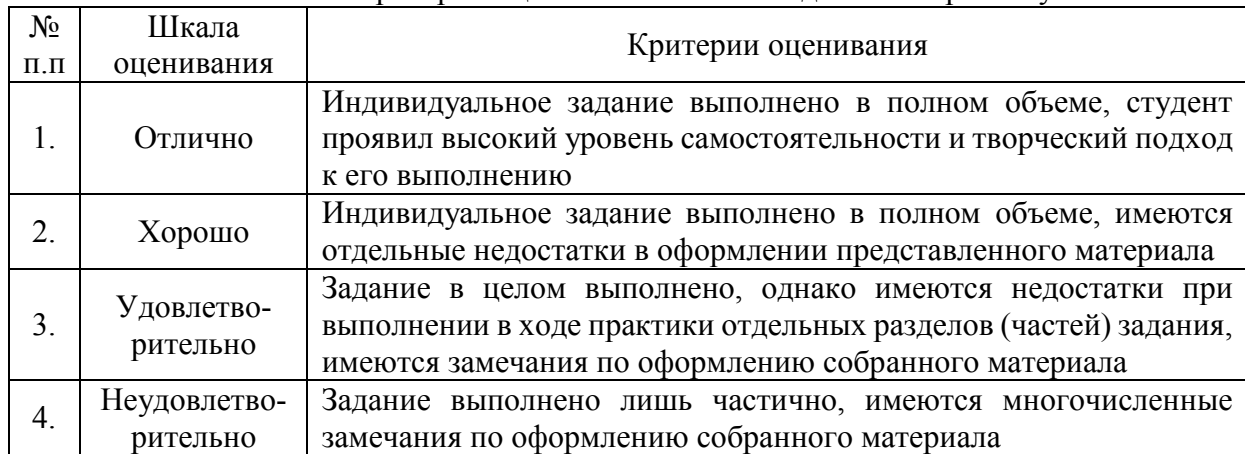

Критерии оценки выполнения задания на практику.

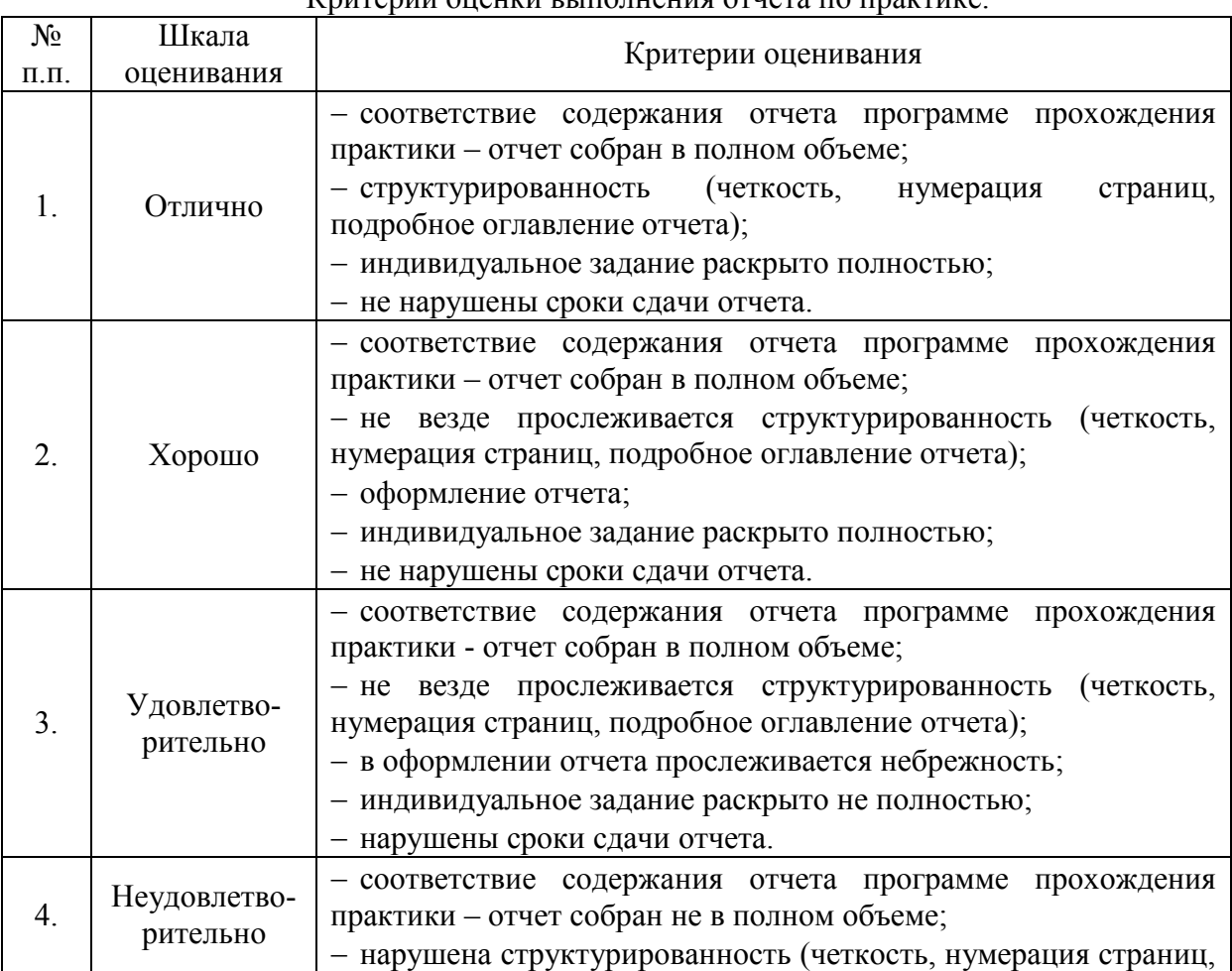

 $K$ ритерии оценки выполнения отцета по практике.

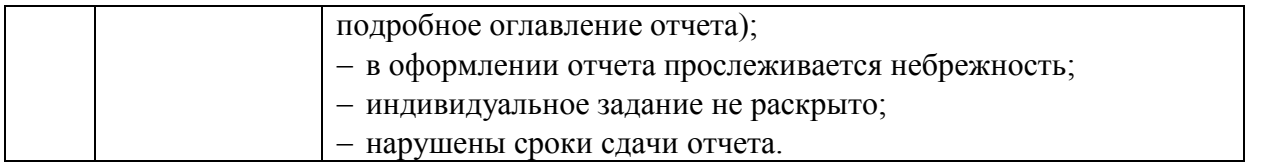

\*\*\* За творческий подход к выполнению отчета: наличие фотографий, интересное раскрытие задания – наличие интересной презентации, видео, и т.д. – оценка повышается на 1 балл.

# **Типовой пример практической работы по учебной практике Индивидуальное задание на учебную практику.**

1. Выполнить анализ предметной области и спроектировать базу данных по индивидуальному варианту (номер варианта совпадает с порядковым номеров в списке группы).

2. Заполнить таблицы данными.

3. Написать программу (среда разработки Microsoft Visual Studio, язык программирования C#).

4. Выполнить тестирование программы. Результаты тестирования оформить в TestCase.

# ВАРИАНТ 1. ТУРИСТИЧЕСКАЯ ФИРМА

# **Описание предметной области**

Вы работаете в туристической компании. Ваша компания работает с клиентами, продавая им путевки. Вашей задачей является отслеживание финансовой стороны деятельности фирмы.

Работа с клиентами в Вашей компании организована следующим образом: у каждого клиента, пришедшего к Вам, собираются некоторые стандартные данные – фамилия, имя, отчество, адрес, телефон.

После этого Ваши сотрудники выясняют у клиента, куда он хотел бы поехать отдыхать. При этом ему демонстрируются различные варианты, включающие страну проживания, особенности местного климата, имеющиеся отели разного класса. Наряду с этим, обсуждается возможная длительность пребывания и стоимость путевки.

В случае если удалось договориться, и найти для клиента приемлемый вариант, Вы регистрируете факт продажи путевки (или путевок, если клиент покупает сразу несколько путевок), фиксируя дату отправления.

Фирма работает с несколькими отелями в нескольких странах. Путевки продаются на одну, две или четыре недели. Стоимость путевки зависит от длительности тура и отеля.

ВАРИАНТ 2. ГРУЗОВЫЕ ПЕРЕВОЗКИ

# **Описание предметной области**

Вы работаете в компании, занимающейся перевозками грузов. Вашей задачей является отслеживание стоимости перевозок с учетом заработной платы водителей.

Ваша компания осуществляет перевозки по различным маршрутам. Для каждого маршрута Вы определили некоторое название, вычислили примерное расстояние и установили некоторую оплату для водителя. Информация о водителях включает фамилию, имя, отчество и стаж.

Для проведения расчетов Вы храните полную информацию о перевозках (маршрут, водитель, даты отправки и прибытия). Нужно учесть, что перевозку могут осуществлять два водителя.

## ВАРИАНТ 3. УЧЕТ ТЕЛЕФОННЫХ ПЕРЕГОВОРОВ

## **Описание предметной области**

Вы работаете в коммерческой службе телефонной компании. Компания предоставляет абонентам телефонные линии для междугородних переговоров. Вашей задачей является отслеживание стоимости междугородних телефонных переговоров.

Абонентами компании являются юридические лица, имеющие телефонную точку, ИНН, расчетный счет в банке.

Стоимость переговоров зависит от города, в который осуществляется звонок, и времени суток (день, ночь).

Каждый звонок абонента автоматически фиксируется в базе данных. При этом запоминаются город, дата, длительность разговора и время суток.

ВАРИАНТ 4. УЧЕТ ВНУТРИОФИСНЫХ РАСХОДОВ

### **Описание предметной области**

Вы работаете в бухгалтерии частной фирмы. Сотрудники фирмы имеют возможность осуществлять мелкие покупки для нужд фирмы, предоставляя в бухгалтерию товарный чек. Вашей задачей является отслеживание внутриофисных расходов.

Ваша фирма состоит из отделов. Каждый отдел имеет название. В каждом отделе работает определенное количество сотрудников. Сотрудники могут осуществлять покупки в соответствии с видами расходов.

Каждый вид расходов имеет название, некоторое описание и предельную сумму средств, которые могут быть потрачены по данному виду расходов в месяц. При каждой покупке сотрудник оформляет документ, где указывает вид расхода, дату, сумму и отдел.

Нужно хранить данные о расходах не только в целом по отделу, но и по отдельным сотрудникам. Нормативы по расходованию средств устанавливаются не в целом, а по каждому отделу за каждый месяц.

#### ВАРИАНТ 5. БИБЛИОТЕКА

#### **Описание предметной области**

Вы являетесь руководителем библиотеки. Ваша библиотека решила зарабатывать деньги, выдавая напрокат некоторые книги, имеющиеся в небольшом количестве экземпляров. Вашей задачей является отслеживание финансовых показателей работы библиотеки.

У каждой книги, выдаваемой в прокат, есть название, автор, жанр. В зависимости от ценности книги Вы определили для каждой из них залоговую стоимость (сумма, вносимая клиентом при взятии книги напрокат) и стоимость проката (сумма, которую клиент платит при возврате книги, получая назад залог).

В библиотеку обращаются читатели. Все читатели регистрируются в картотеке, которая содержит стандартные анкетные данные (фамилия, имя, отчество, адрес, телефон). Каждый читатель может обращаться в библиотеку несколько раз.

По каждому факту выдачи книги запоминаются читатель, дата выдачи и ожидаемая дата возврата.

## ВАРИАНТ 6. ПРОКАТ АВТОМОБИЛЕЙ

#### **Описание предметной области**

Вы являетесь руководителем коммерческой службы в фирме, занимающейся прокатом автомобилей. Вашей задачей является отслеживание финансовых показателей работы пункта проката.

В Ваш автопарк входит некоторое количество автомобилей различных марок, стоимостей и типов. Каждый автомобиль имеет свою стоимость проката. В пункт проката обращаются клиенты.

Все клиенты проходят обязательную регистрацию, при которой о них собирается стандартная информация (фамилия, имя, отчество, адрес, телефон). Каждый клиент может обращаться в пункт проката несколько раз. Все обращения клиентов фиксируются, при этом по каждой сделке запоминаются дата выдачи и ожидаемая дата возврата.

# ВАРИАНТ 7. ПЛАТНАЯ ПОЛИКЛИНИКА

#### **Описание предметной области**

Вы являетесь руководителем службы планирования платной поликлиники. Вашей задачей является отслеживание финансовых показателей работы поликлиники.

В поликлинике работают врачи различных специальностей, имеющие разную квалификацию. Каждый день в поликлинику обращаются больные.

Все больные проходят обязательную регистрацию, при которой в базу данных заносятся стандартные анкетные данные (фамилия, имя, отчество, год рождения). Каждый больной может обращаться в поликлинику несколько раз, нуждаясь в различной медицинской помощи.

Все обращения больных фиксируются, при этом устанавливается диагноз, определяется стоимость лечения, запоминается дата обращения.

При обращении в поликлинику пациент обследуется и проходит лечение у разных специалистов. Общая стоимость лечения зависит от стоимости тех консультаций и процедур, которые назначены пациенту.

#### ВАРИАНТ 8. СДАЧА В АРЕНДУ ТОРГОВЫХ ПЛОЩАДЕЙ

#### **Описание предметной области**

Вы работаете в крупном торговом центре, сдающим в аренду коммерсантам свои торговые площади.

Вашей задачей является наведение порядка в финансовой стороне работы торгового центра.

Работы Вашего торгового центра построена следующим образом: в результате планирования Вы определили некоторое количество торговых точек в пределах Вашего здания, которые могут сдаваться в аренду.

Для каждой из торговых точек важными данными являются этаж, площадь, наличие кондиционера и стоимость аренды в день. Со всех потенциальных клиентов Вы собираете стандартные данные (название, адрес, телефон, реквизиты, контактное лицо).

При появлении потенциального клиента Вы показываете ему имеющиеся свободные площади. При достижении соглашения Вы оформляете договор, фиксируя в базе данных торговую точку, клиента, период (срок) аренды.

# ВАРИАНТ 9. ПАРИКМАХЕРСКАЯ

#### **Описание предметной области**

Вы работаете в парикмахерской. Ваша парикмахерская стрижет клиентов в соответствии с их пожеланиями и некоторым каталогом различных видов стрижки. Так, для каждой стрижки определены название, принадлежность полу (мужская, женская), стоимость работы.

Для наведения порядка Вы составляете базу данных клиентов, запоминая их анкетные данные (фамилия, имя, отчество). После того, как закончена очередная работа, в кассе фиксируются стрижка, клиент и дата производства работ.

У Вашей парикмахерской появился филиал, и Вы хотели бы видеть, в том числе, и раздельную статистику по филиалам.

## ВАРИАНТ 10. СТРАХОВАЯ КОМПАНИЯ

#### **Описание предметной области**

Вы работаете в страховой компании. Вашей задачей является отслеживание финансовой деятельности компании.

Компания имеет различные филиалы по всей стране. Каждый филиал характеризуется названием, адресом и телефоном. Деятельность компании организована следующим образом: к Вам обращаются различные лица с целью заключения договора о страховании.

В зависимости от принимаемых на страхование объектов и страхуемых рисков, договор заключается по определенному виду страхования (например, страхование автотранспорта от угона, страхование домашнего имущества, добровольное медицинское страхование). При заключении договора Вы фиксируете дату заключения, страховую сумму, вид страхования, тарифную ставку и филиал, в котором заключался договор.

Нужно учесть, что договоры заключают страховые агенты. Помимо информации об агентах (фамилия, имя, отчество, адрес, телефон), нужно еще хранить информацию о филиале, в котором работают агенты.

Кроме того, нужно иметь возможность рассчитывать заработную плату агентам. Заработная плата составляет некоторый процент от страхового платежа (страховой платеж — это страховая сумма, умноженная на тарифную ставку). Процент зависит от вида страхования, по которому заключен договор.

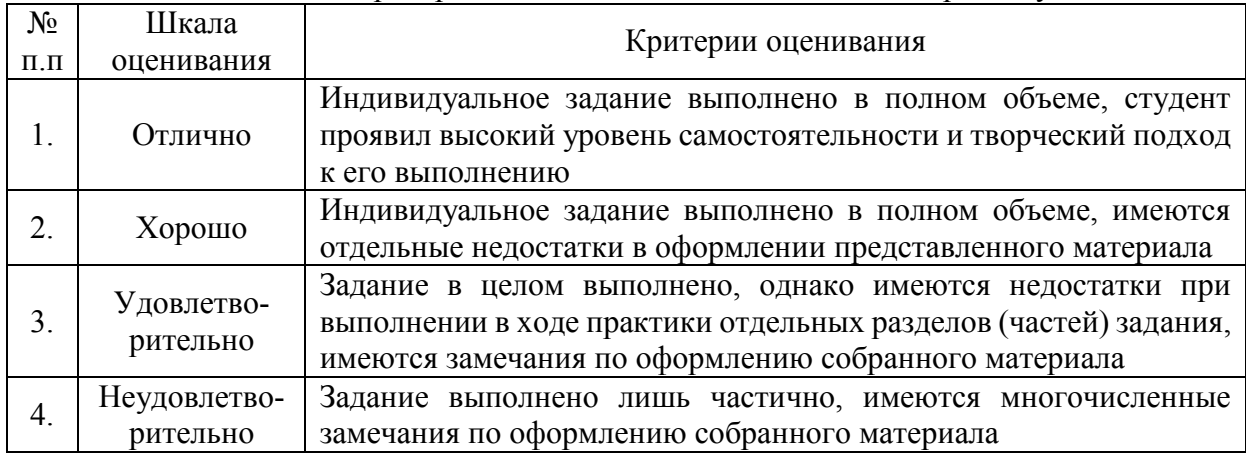

Критерии оценки выполнения задания на практику.

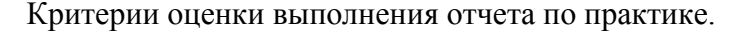

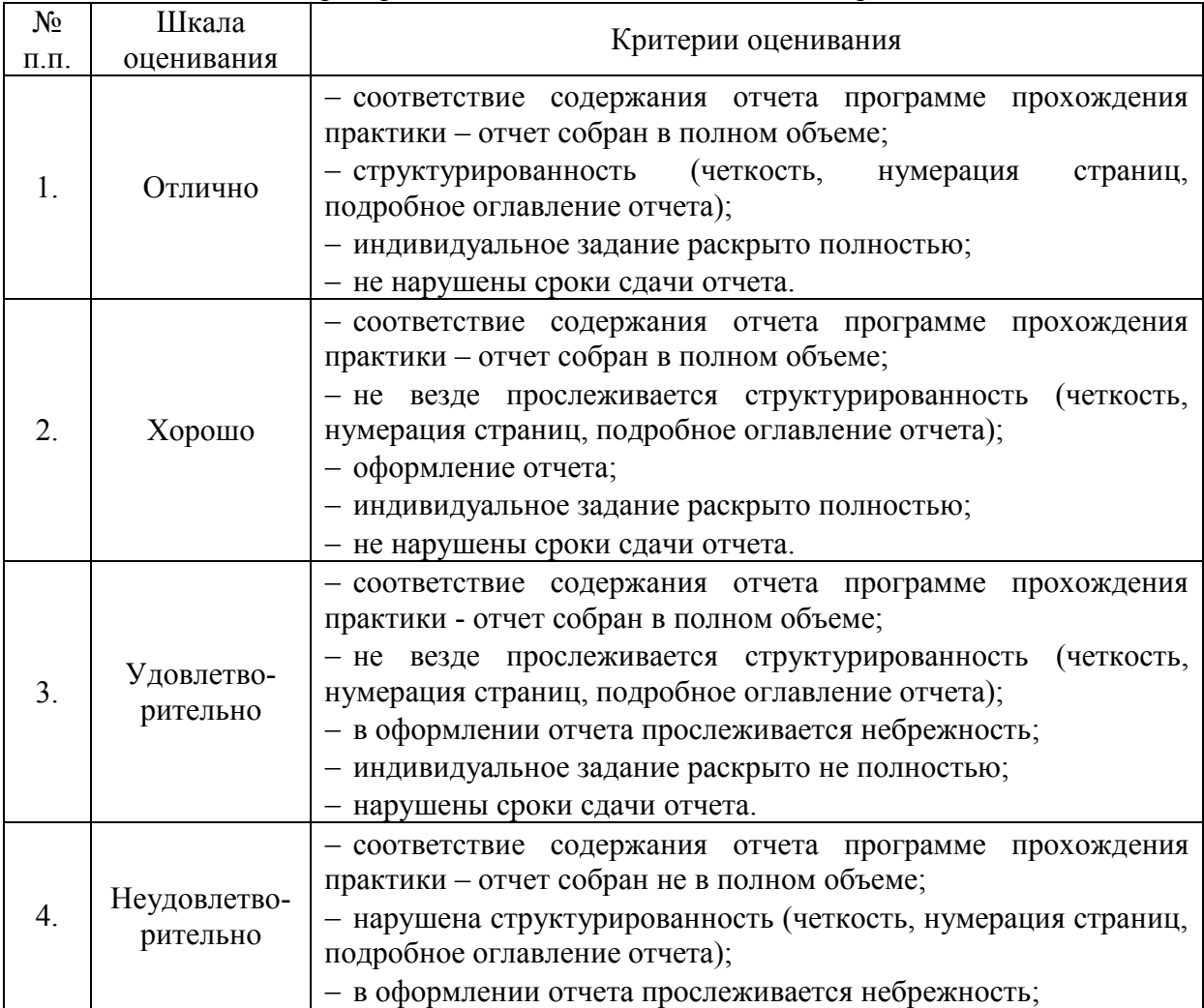

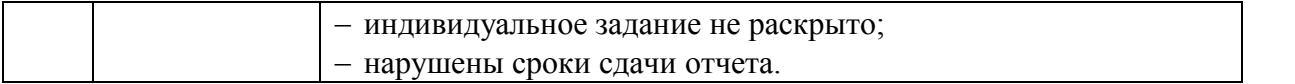

\*\*\* За творческий подход к выполнению отчета: наличие фотографий, интересное раскрытие задания – наличие интересной презентации, видео, и т.д. – оценка повышается на 1 балл.

# **Требования**

# **к оформлению отчета по учебной практике**

Отчет студента-практиканта (далее - отчет) должен соответствовать следующим требованиям:

1.Отчет содержит:

- − титульный лист;
- − содержание отчёта (с указанием номеров страниц);
- − индивидуальное задание (выданное руководителем практики от техникума);
- − заключение (вывод о практике);
- − аттестационный лист по практике (*заполняется руководителями практики от техникума).*
- 2. Отчет по практике выполняется на стандартных листах (ф.  $A-4(210\times297)$ мм)) с одной стороны.
- 3. Схемы, рисунки, таблицы выполняются с использованием компьютерной техники (Microsoft Office Word 2010, 20019, гг.).
- 4. Текст работы следует печатать, соблюдая следующие принципы:
	- − заголовки печатаются прописными буквами, с абзацным отступом по середине 1,25 мм.
	- − текст набирается шрифтом Times New Roman кеглем 14, строчным, без выделения, с выравниванием по ширине;
	- − текст и таблица не переносится на следующую страницу;
	- − абзацный отступ должен быть одинаковым и равен по всему тексту 1,25 см;
	- − строки разделяются полуторным интервалом;
	- $-$  поля страницы: верхнее и нижнее 20 мм, левое 30 мм, правое 10 мм;
	- − полужирный шрифт не применяется;
	- − в таблицах шрифт разрешается кеглем 12, строчным;
	- − разрешается использовать компьютерные возможности акцентирования внимания на определенных формулах, теоремах.

Опечатки, описки и графические неточности, обнаруженные в процессе оформления отчета, допускается исправлять подчисткой или закрашиванием белым корректирующим карандашом и нанесением на том же месте исправленного текста (графиков) чернилами черного цвета. Число исправлений на одном листе (странице) не должно превышать 10% от общего объема информации на листе.

Повреждения листов тестовых документов, помарки и следы не полностью удаленного прежнего текста (графики) не допускаются.

- 5. Отчёт должен содержать не более 20 листов печатного текста, включая таблицы, рисунки, скрин фото, схемы.
- 6. Готовый отчёт, собранный в папку, сдаётся в первый же день после окончания практики руководителю практики.

ПРИМЕР МАКЕТА ОТЧЕТА ТИТУЛЬНОГО ЛИСТА ПО УЧЕБНОЙ ПРАКТИКЕ (приведен ниже).

# МАКЕТ ОТЧЕТА ТИТУЛЬНОГО ЛИСТА

**\_\_\_\_\_\_\_\_\_\_\_\_\_\_\_\_\_\_\_\_\_\_\_\_\_\_\_\_\_\_\_\_\_\_\_\_\_\_\_\_\_\_\_\_\_\_\_\_\_\_\_\_\_\_\_\_\_\_\_\_\_\_\_\_\_\_\_\_\_\_\_\_\_\_\_\_\_\_\_\_\_\_\_\_\_\_\_\_\_\_** 

## государственное автономное профессиональное образовательное учреждение «Сабинский аграрный колледж»

специальность: 09.02.07 – Информационные системы и программирование (Программист)

## ОТЧЕТ ПО УЧЕБНОЙ ПРАКТИКЕ

ПМ01. УП02.01 Осуществление интеграции программных модулей

студента группы\_\_\_\_\_\_

## **Иванова Ивана Ивановича**

ГАПОУ «Сабинский аграрный колледж» (наименование базового предприятия)

Начало практики:

Окончание практики

(Ф.И.О., и подпись руководителя практики от техникума)

(Ф.И.О, и подпись руководителя практики от техникума

М.П.

Б.Сабы, 20\_\_\_г

## **Требования**

#### **к оформлению отчета по производственной практике**

Отчет студента - практиканта по производственной практике (далее - отчет) должен соответствовать следующим требованиям:

- I. Отчет содержит:
- 1. Титульный лист;
- 2. Содержание отчета (с указанием номеров страниц);
- 3. Титульный лист дневника;
- 4. Содержание дневника;
- 5. Введение (история о предприятии (компании, организации) цель, место, перечень основных работ и заданий, выполняемых в процессе практики);
- 6. Мероприятия по охране труда и технике безопасности (включая: положение, инструкции и нормативные документы);
- 7. Описание технологического процесса выполненных работ в период производственной практики:
- 8. Индивидуальное задание (*темы выданные руководителем практики*);
- 9. Заключение (*вывод по практике*):
	- необходимо описать навыки и умения, приобретенные за время практики;
	- индивидуальные выводы о практической значимости для себя проведенного вида практики;

10.Характеристика-отзыв практиканта с места практики;

11.Аттестационный лист по практике (*заполняется руководителями практики от техникума и от предприятия, подписывается 2-мя руководителями*).

II. Отчёты выполняются на стандартных листах (ф. А-4(210×297 мм) с одной стороны.

III. Схемы, рисунки, таблицы выполняются с использованием компьютерной техники (Microsoft Office Word 2003, 2007, 2010 гг.).

IV. Текст работы следует печатать, соблюдая следующие принципы:

-заголовки печатаются прописными буквами, с абзацным отступом по середине 1,25 мм.

-текст набирается шрифтом Times New Roman кеглем 14, строчным, без выделения, с выравниванием по ширине;

-текст и таблица не переносится на следующую страницу;

-абзацный отступ должен быть одинаковым и равен по всему тексту 1,25 см; -строки разделяются полуторным интервалом;

-поля страницы: верхнее и нижнее - 20 мм, левое - 30 мм, правое - 10 мм;

-полужирный шрифт не применяется;

-в таблицах разрешается набор текста шрифтом Times New Roman кеглем 12;

-разрешается использовать компьютерные возможности акцентирования внимания на определенных формулах, теоремах.

Опечатки, описки и графические неточности, обнаруженные в процессе оформления отчета, допускается исправлять подчисткой или закрашиванием белой краской и нанесением на том же месте исправленного текста (графиков) чернилами черного цвета. Число исправлений на одном листе (странице) не должно превышать 10% от общего объема информации на листе. Повреждения листов тестовых документов, помарки и следы не полностью удаленного прежнего текста (графики) не допускаются.

V. Отчет должен содержать не более 20 листов печатного текста, включая схемы, чертежи, рисунки, скрин фото.

VI. Готовый отчёт, собранный в папку, сдаётся в течение 2 дней после окончания практики руководителю практики от техникума.

ПРИМЕР МАКЕТА ОТЧЕТА ТИТУЛЬНОГО ЛИСТА ПО ПРОИЗВОДСТВЕННОЙ ПРАКТИКЕ (приведен ниже).

## МАКЕТ ОТЧЕТА ТИТУЛЬНОГО ЛИСТА

**\_\_\_\_\_\_\_\_\_\_\_\_\_\_\_\_\_\_\_\_\_\_\_\_\_\_\_\_\_\_\_\_\_\_\_\_\_\_\_\_\_\_\_\_\_\_\_\_\_\_\_\_\_\_\_\_\_\_\_\_\_\_\_\_\_\_\_\_\_\_\_\_\_\_\_\_\_\_\_\_**

государственное автономное профессиональное образовательное учреждение «Сабинский аграрный колледж»

специальность: 09.02.07 – Информационные системы и программирование (Программист)

# ОТЧЕТ ПО ПРОИЗВОДСТВЕННОЙ ПРАКТИКЕ

ПМ01. УП02.01 Осуществление интеграции программных модулей

**(наименование профессионального модуля)** 

студента группы

**Иванова Ивана Ивановича** 

 $\mathcal{L}_\mathcal{L}$  , where  $\mathcal{L}_\mathcal{L}$  , we have the set of the set of the set of the set of the set of the set of the set of the set of the set of the set of the set of the set of the set of the set of the set of the set (наименование базового предприятия)

Начало практики:

(Ф.И.О., и подпись руководителя практики от техникума)

Окончание практики

(Ф.И.О, и подпись руководителя практики от техникума

М.П.

Б.Сабы, 20\_\_\_г
## МАКЕТ ТИТУЛЬНОГО ЛИСТА ДНЕВНИКА

# государственное автономное профессиональное образовательное учреждение «Сабинский аграрный колледж»

**\_\_\_\_\_\_\_\_\_\_\_\_\_\_\_\_\_\_\_\_\_\_\_\_\_\_\_\_\_\_\_\_\_\_\_\_\_\_\_\_\_\_\_\_\_\_\_\_\_\_\_\_\_\_\_\_\_\_\_\_\_\_\_\_\_\_\_\_\_\_\_\_\_\_**

специальность: 09.02.07 – Информационные системы и программирование (Программист)

# ДНЕВНИК ПО ПРОИЗВОДСТВЕННОЙ ПРАКТИКЕ

ПМ01. УП02.01 Осуществление интеграции программных модулей

**(наименование профессионального модуля)** 

студента группы\_\_\_\_\_\_

### **Иванова Ивана Ивановича**

 $\mathcal{L}_\mathcal{L}$  , where  $\mathcal{L}_\mathcal{L}$  , we have the set of the set of the set of the set of the set of the set of the set of the set of the set of the set of the set of the set of the set of the set of the set of the set (наименование базового предприятия)

Начало практики:

(Ф.И.О., и подпись руководителя практики от техникума)

Окончание практики

(Ф.И.О, и подпись руководителя практики от техникума

М.П.

#### Содержание дневника

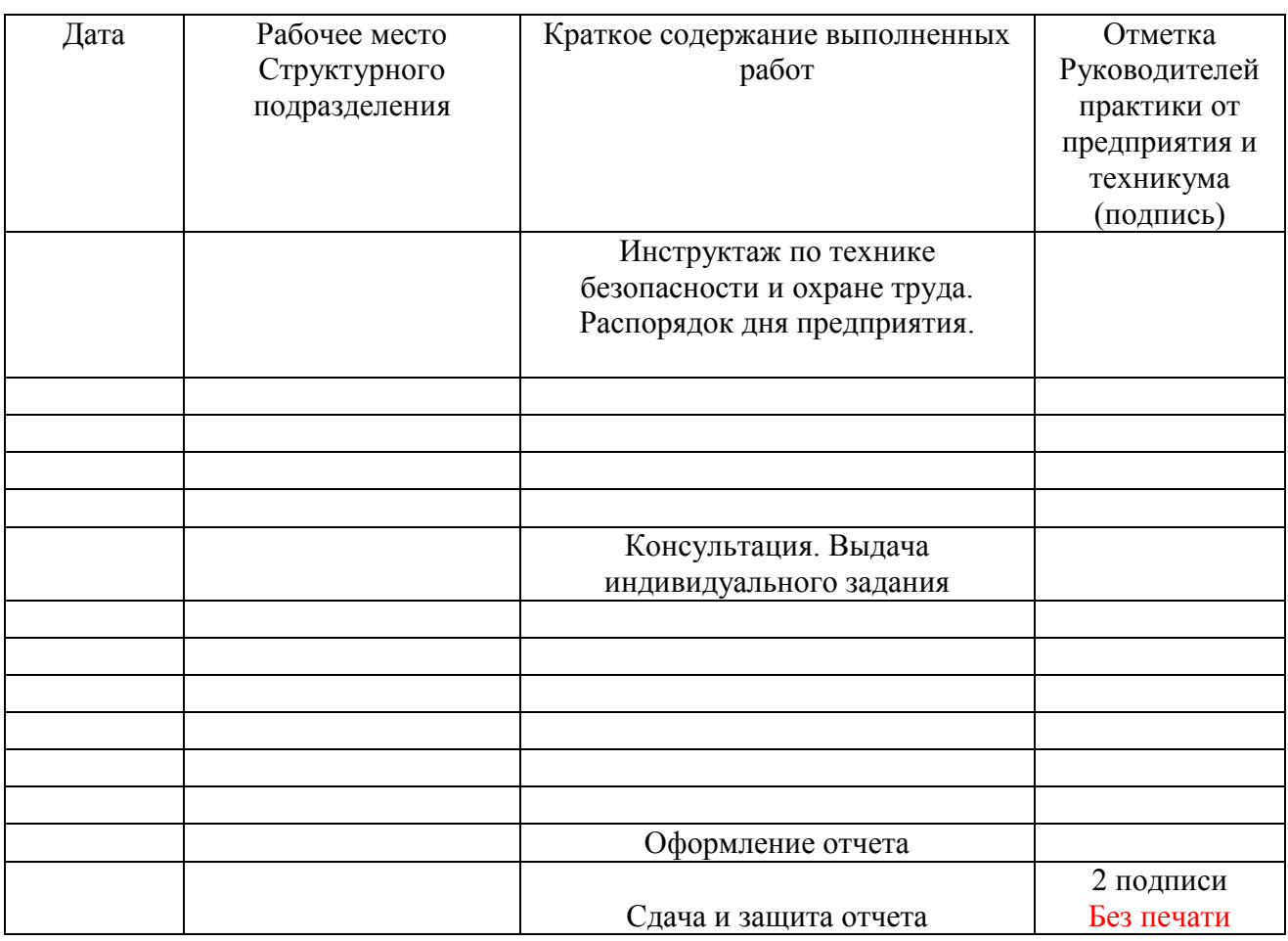

*(количество страниц зависит от продолжительности практики)* 

\*Дневник работ, выполненных на практике (проверяется руководителем практики от предприятия не реже одного раза в неделю и делается отметка в дневнике).

### **MAKET** ХАРАКТЕРИСТИКА-ОТЗЫВ

 $\overline{\phantom{a}}$ 

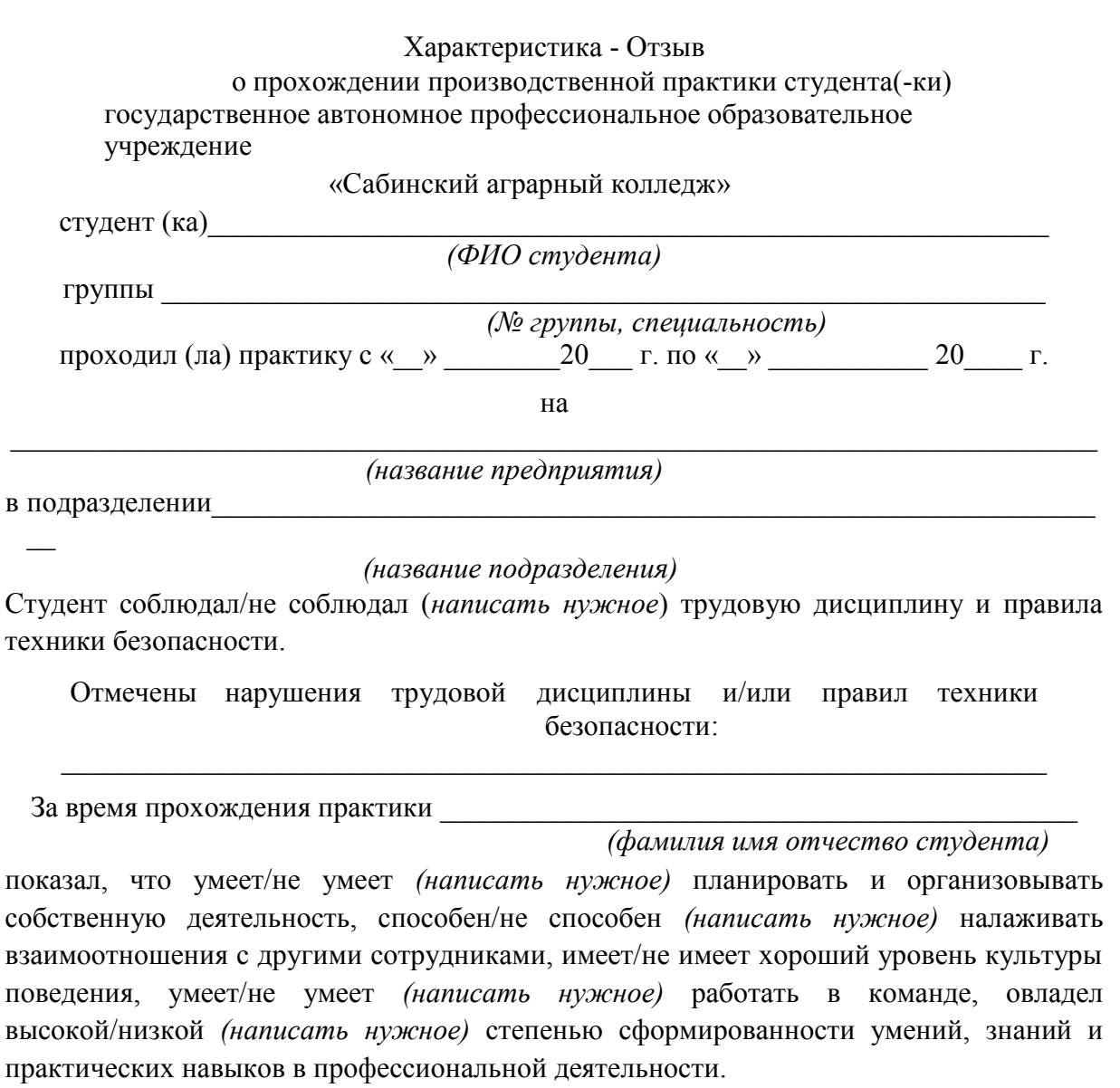

В отношении выполнения трудовых заданий проявил (а) себя \_\_\_\_\_\_\_\_\_\_\_\_\_\_\_\_\_\_\_\_\_\_\_

 $\overline{\phantom{0}}$ 

 $\, {\bf B}$ 

1. рамках дальнейшего обучения и прохождения учебной практики студенту можно порекомендовать

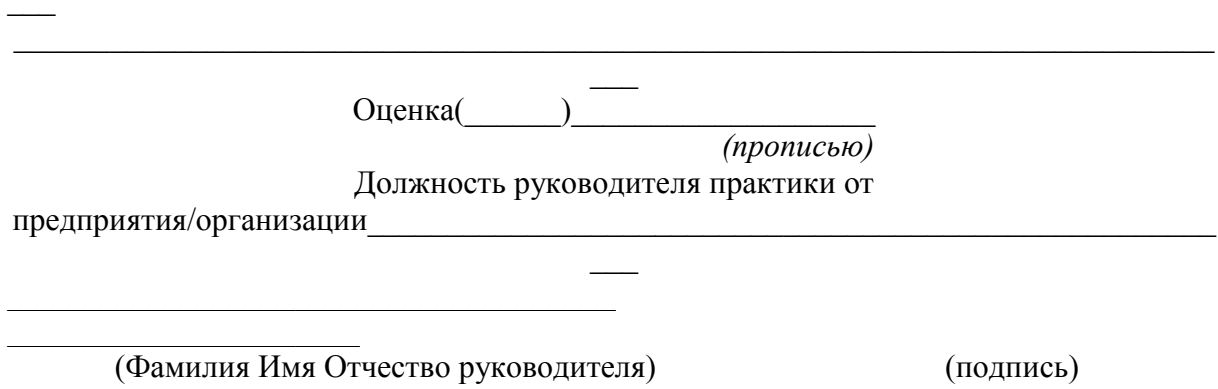

#### М.П.

*Примечание: Вам предложен макет, содержащий примерные словесные обороты при написании характеристики-отзыва, которая пишется руководителем от предприятия на бланке предприятия/организации в свободной форме.* 

 $\bar{\phantom{a}}$  $\theta$  $\pmb{\ast}$ Прошито, пронумеровано и скреплено печатью Директор ГАПОУ Сабинский аграрный колледж ADOOOOODBHASXADETOB3.M  $-247$  $184$  листов  $\lambda$  $\frac{1}{\sqrt{2}}$  $\epsilon_{\rm B}$  $\hat{\hat{E}}$  $\bar{t}$